# **ESTUDIO DEL DESEMPEÑO DE UN ROBOT PUMA EN OPERACIONES DE LAPAROSCOPIA**

**OSCAR GABRIEL MORA CERÓN BERNARDO EFRAIN GARCES REALPE**

**UNIVERSIDAD DEL CAUCA FACULTAD DE INGENIERIA ELECTRÓNICA Y TELECOMUNICACIONES DEPARTAMENTO DE ELECTRÓNICA INSTRUMENTACIÓN Y CONTROL POPAYÁN**

**2007**

**Estudio del desempeño de un robot PUMA en operaciones de laparoscopia**

**Oscar Gabriel Mora Cerón Bernardo Efraín Garcés Realpe**

**Universidad del Cauca Facultad de Ingeniería Electrónica y Telecomunicaciones Departamento de Electrónica Instrumentación y Control Popayán**

**2007**

#### **Estudio del desempeño de un robot PUMA en operaciones de laparoscopia**

# **Oscar Gabriel Mora Cerón Bernardo Efraín Garcés Realpe**

Trabajo de grado para optar el título de Ingeniero en Automática Industrial

**Director** Doctor: Oscar Andrés Vivas Albán

**Universidad del Cauca Facultad de Ingeniería Electrónica y Telecomunicaciones Departamento de Electrónica Instrumentación y Control Popayán 2007**

Nota de aceptación

Presidente del Jurado

Jurado

Jurado

Popayán \_\_\_\_\_\_\_\_\_\_\_\_\_\_

A Dios, por iluminar con sabiduría cada uno de mis pasos y permitir así, que mis objetivos se cumplan, a Lucero y Javier, mis padres quienes a través de su amor, esfuerzo y apoyo incondicional, siempre me guiaron por el camino correcto para salir adelante, a Alexandra, por su amor, apoyo y comprensión.

Oscar.

A Dios, por bendecirme permitiéndome nacer y crecer en el hogar de Antonio y Flor, mis padres, Jairo y Oscar, mis hermanos, quienes con su amor y apoyo incondicional me permitieron cumplir este propósito, a Andrea por su amor y compañía.

Efraín.

## **AGRADECIMIENTOS**

Los autores expresan sus agradecimientos a:

Al Ingeniero Andrés Vivas, nuestro director, por todo el apoyo y tiempo que nos dedico.

Los miembros del Departamento de Electrónica, Instrumentación y Control por sus enseñanzas, en especial al Ingeniero Jaime Díaz.

Al Doctor José Pablo Vélez, al Medico Cirujano Jair Cerón y al Ingeniero Diego Aguilar por su invaluable colaboración.

A nuestros compañeros de estudio por la ayuda brindada y el tiempo compartido.

Por último, queremos desde aquí agradecerles a nuestras familias por su afecto y confianza a lo largo de estos años.

#### **RESUMEN**

Este trabajo tiene como objetivo estudiar el desempeño del robot PUMA en cirugías de laparoscopia. Se presenta un análisis de la laparoscopia como método quirúrgico y la descripción de algunas etapas de dos intervenciones quirúrgicas para simular los movimientos que ahí se presentan.

Se aborda de manera particular el problema del paso por el orificio abdominal (trocar) por donde se introducen los instrumentos quirúrgicos. Este problema es resuelto a través de un algoritmo de optimización que entrega las trayectorias que deben seguir las articulaciones del codo y la muñeca del robot PUMA.

Además de estudiar el desempeño del robot PUMA, se evalúa el uso del robot PA10 como una alternativa de solución a los problemas que impiden que el robot PUMA realice las tareas propias de cada intervención.

## **ABSTRACT**

This work has as objective to study the performance of the robot PUMA in laparoscopic surgery. It presents an analysis of laparoscopic surgical method and the description of some stages of two surgeries to simulate the movements that are presented there.

It confronts in a particular way the problem of passing through the hole abdominal (trocar) where surgical instruments are introduced. This problem is solved through an optimization algorithm that delivers the trajectories to be followed joints elbow and wrist robot PUMA. In addition to studying the performance of the robot PUMA, evaluates the use of the robot PA10 as an alternative solution to the problems that prevent the robot PUMA perform the duties tasks of each intervention.

## **TABLA DE CONTENIDO**

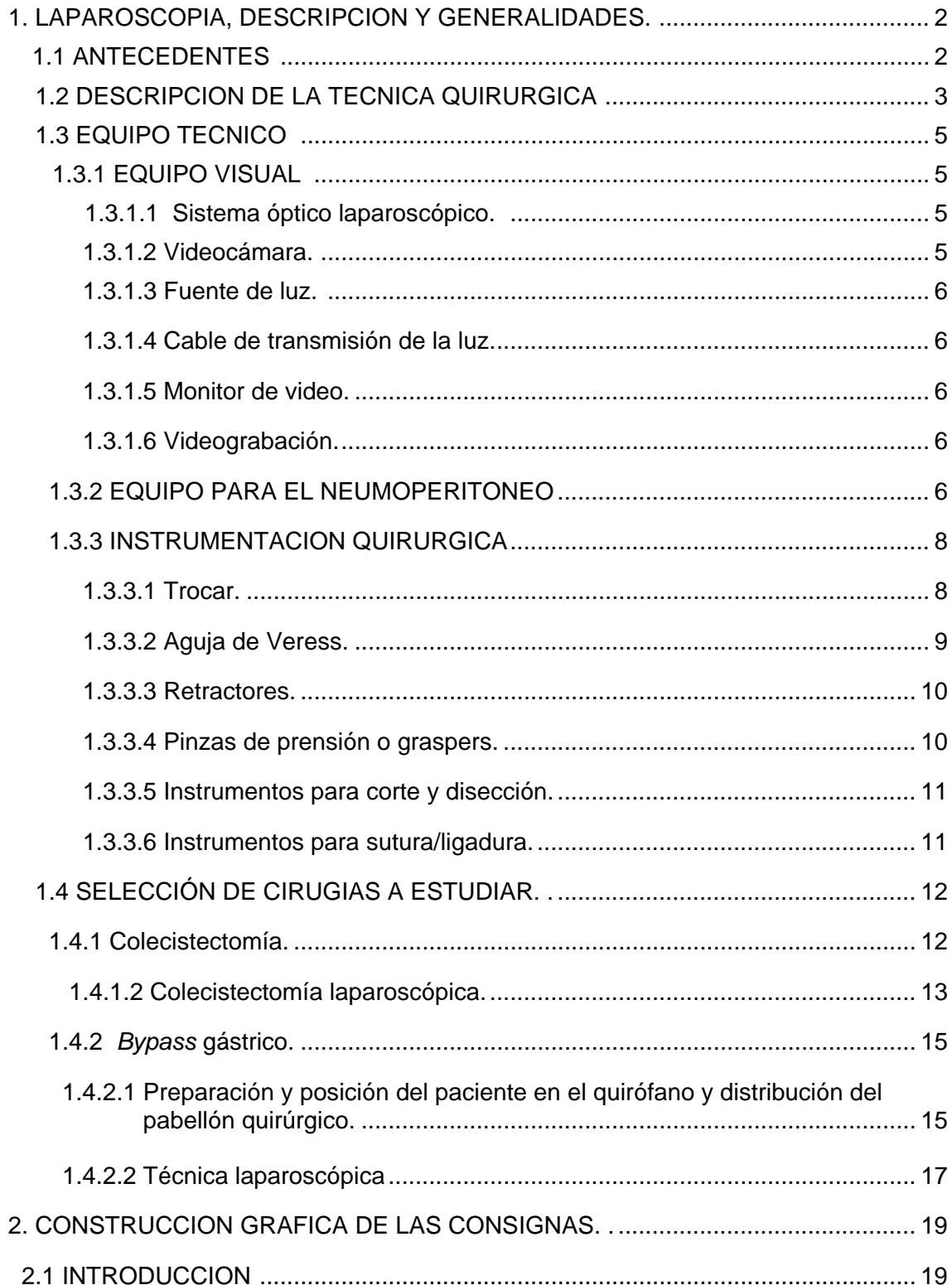

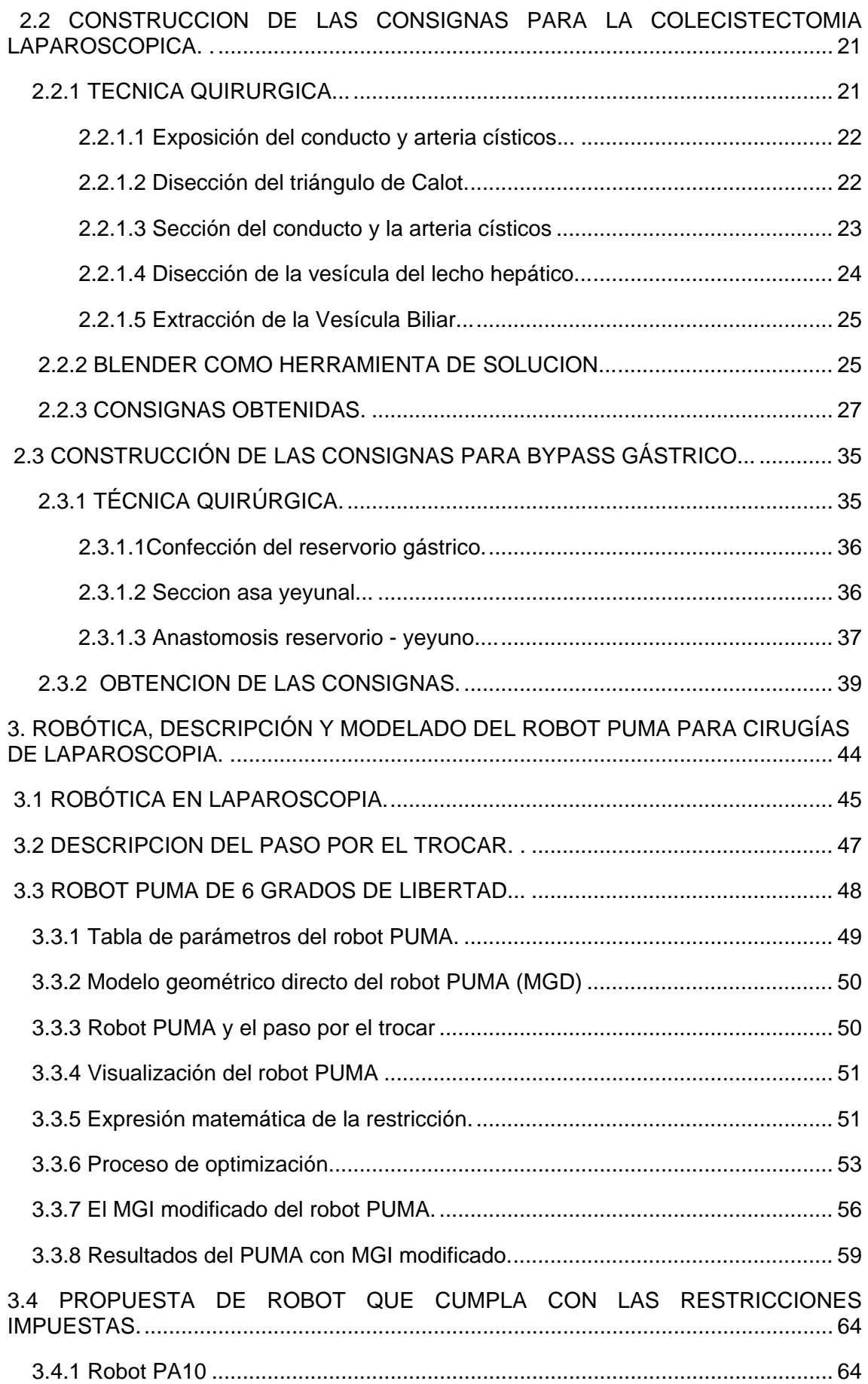

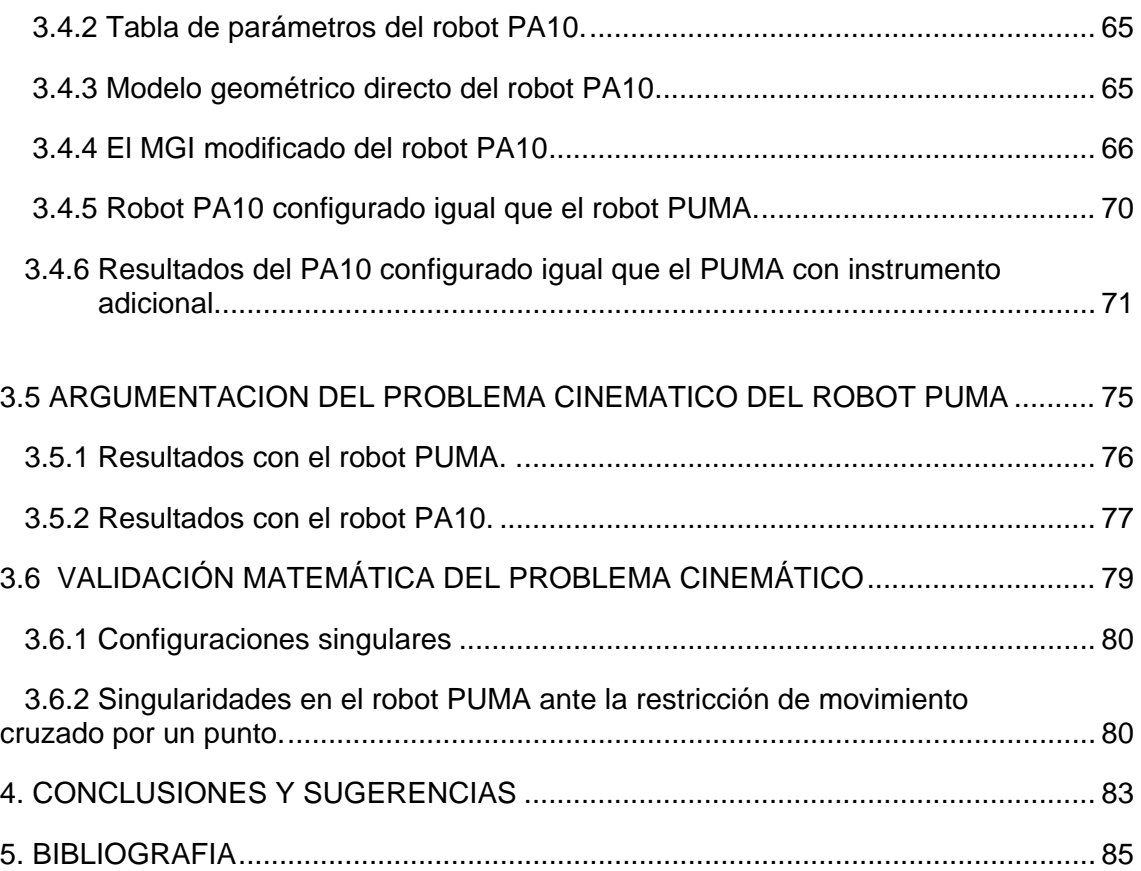

## **LISTA DE FIGURAS**

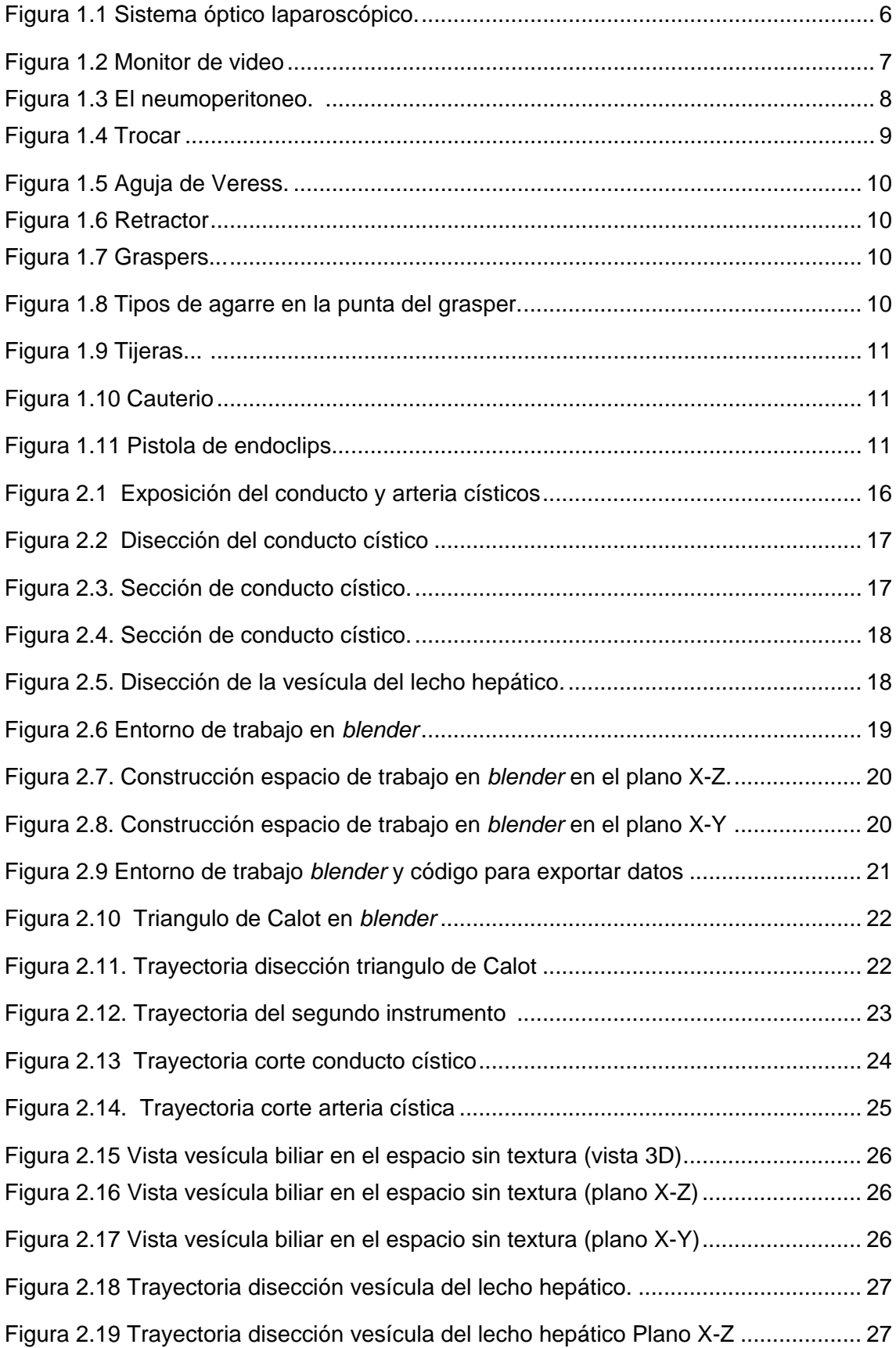

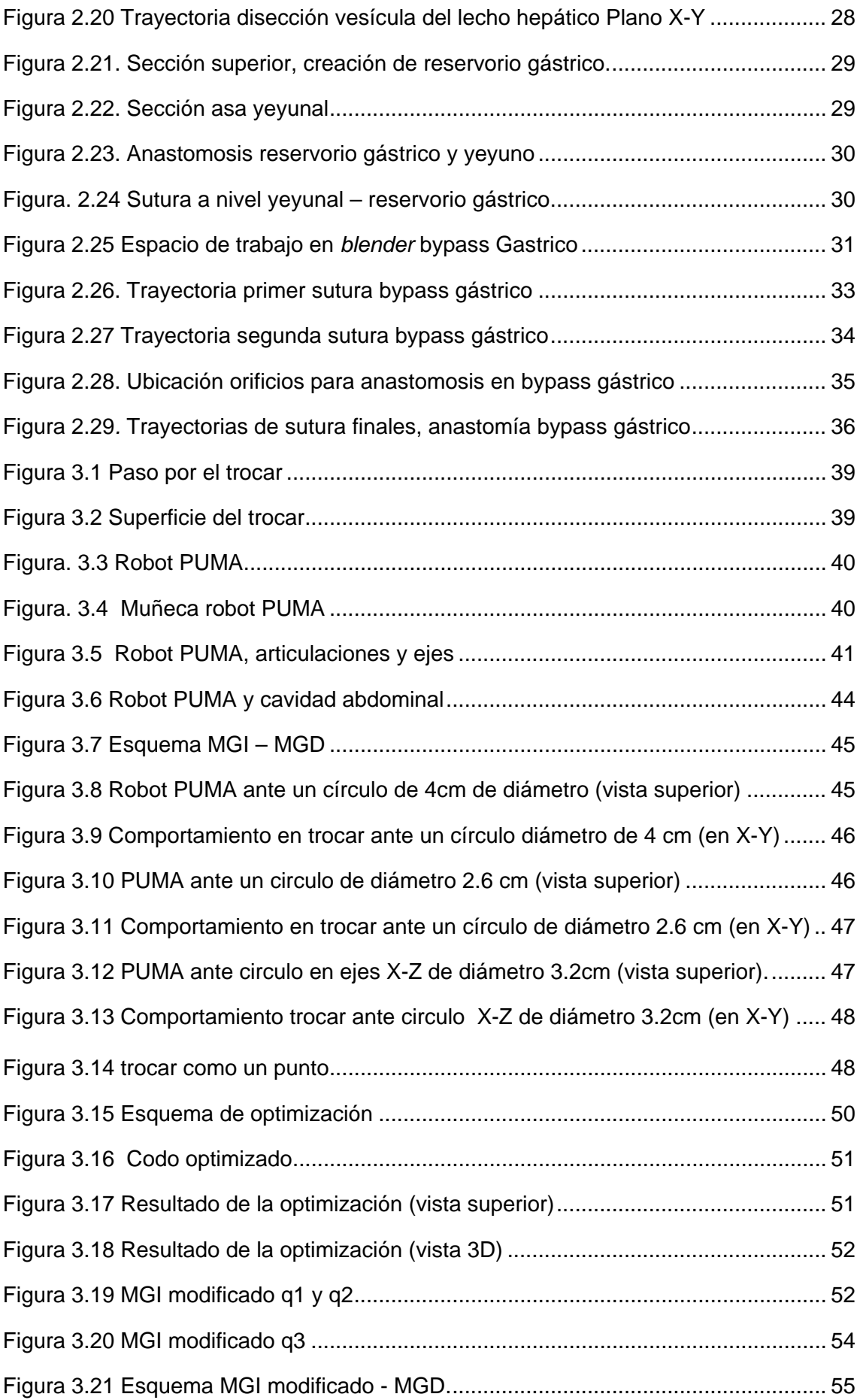

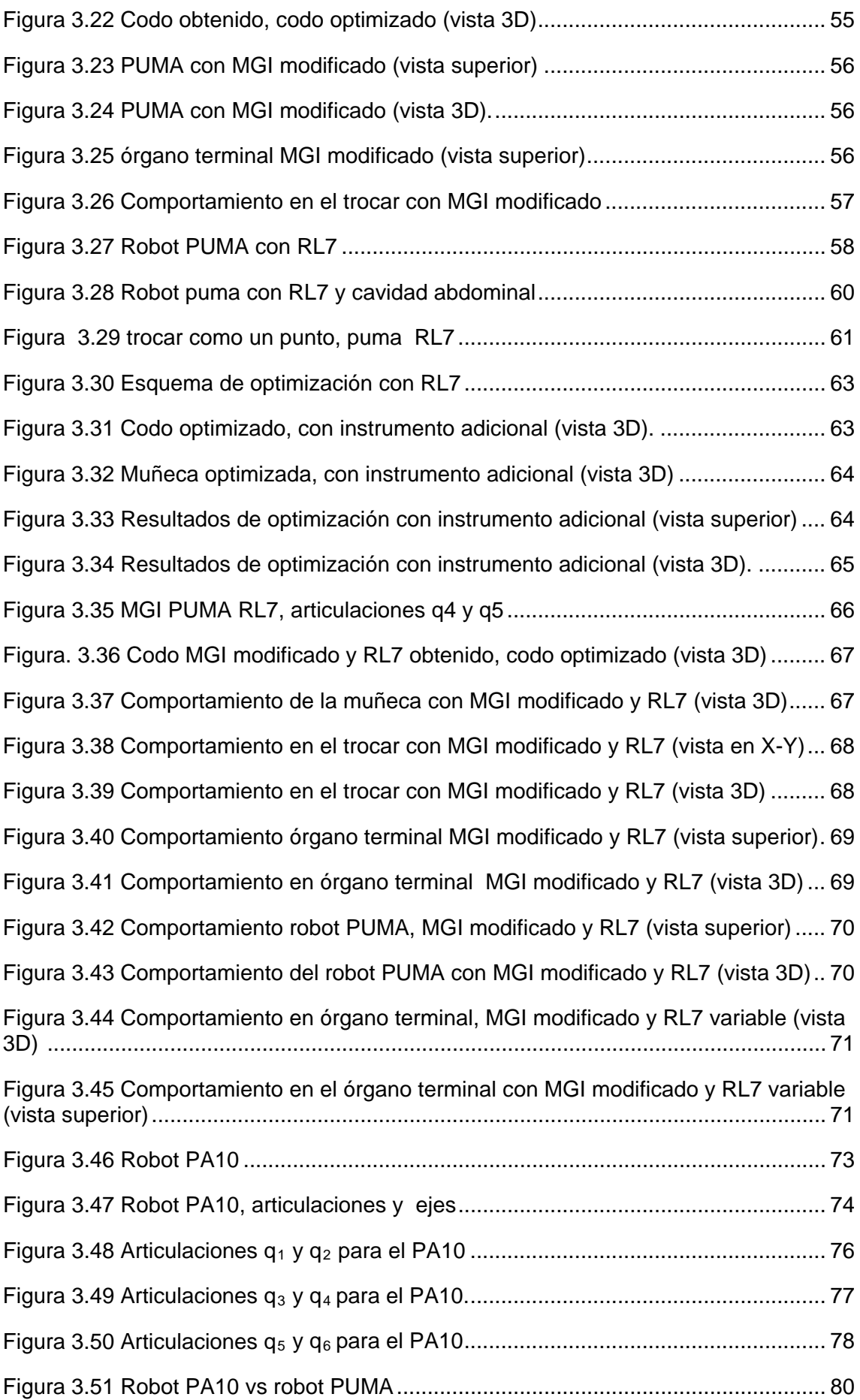

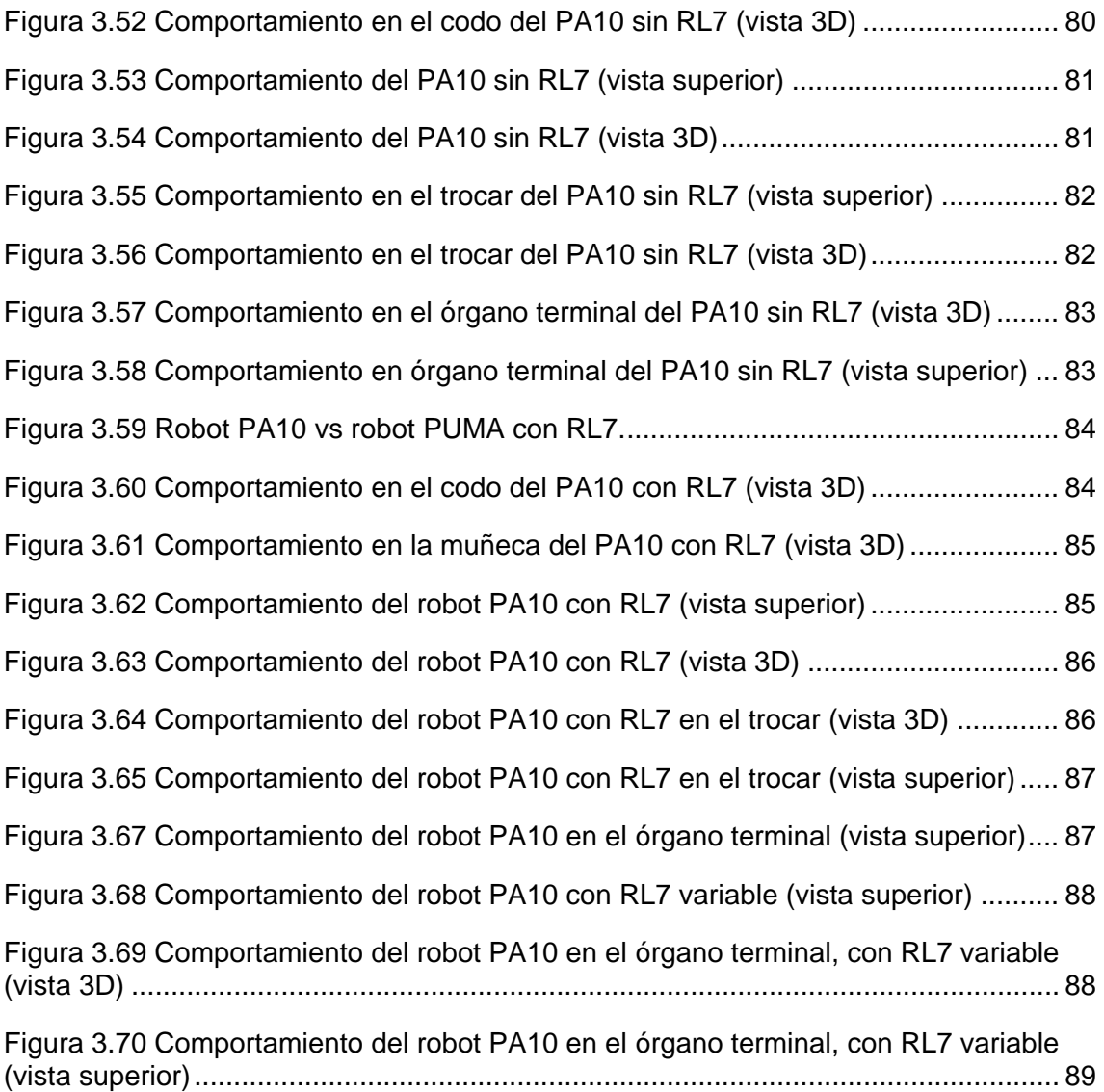

## **LISTA DE TABLAS**

Pág.

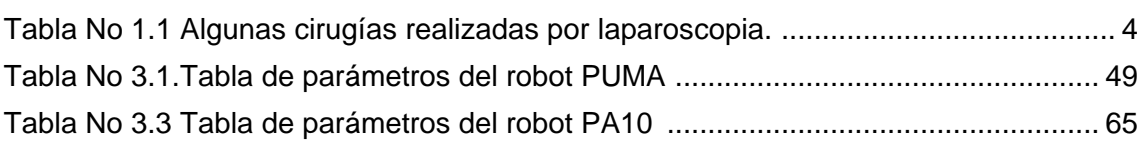

## GLOSARIO

ANASTOMOSIS: Unión de elementos anatómicos del mismo perfil.

ANESTESIA GENERAL: Técnica para inhibir el dolor mediante la privación general de la sensibilidad.

ASA: Parte que sobresale de un cuerpo, generalmente en forma de curva o anillo.

BILIS: Liquido de color pardo verdusco, esencial para la digestión de alimentos grasos.

CÁNULA: Tubo corto que se emplea en diferentes operaciones de cirugía.

COLECISTECTOMÍA: Extirpación quirúrgica de la vesícula biliar.

DISECCIÓN: Limpieza de adherencias y tejidos en un área especifica.

INSUFLAR: Introducir en un órgano o en una cavidad un gas, un líquido o una sustancia pulverizada.

LAPAROSCOPIA: Técnica de exploración visual de la cavidad abdominal con laparoscopio, para tratar o diagnosticar enfermedades.

LAPAROSCOPIO: Endoscopio que permite explorar la cavidad abdominal.

SECCIÓN: Separación que se hace en un cuerpo con un instrumento o algo cortante.

SUTURA: Costura con la cual se unen dos partes de una herida.

TRACCIÓN: Acción o efecto de tirar algo y arrastrarlo.

TROCAR: Instrumento de cirugía que consiste en un punzón, revestido de una cánula.

YEYUNO: Segunda porción del intestino delgado situada entre el duodeno y el íleon.

#### **INTRODUCCIÓN**

La cirugía mínimamente invasiva aparece como un nuevo concepto, y da origen a una nueva especialidad en el área de la robótica médica, basándose en algunos de los inconvenientes que existen en los procedimientos quirúrgicos tradicionales tanto para el cirujano como para el paciente, e identificando las debilidades existentes, en los materiales y métodos, se desarrollan soluciones con el objetivo de obtener resultados que representen menor dificultad para el cirujano, y mayor calidad de servicio operatorio para el paciente. De igual manera como aparecen nuevas prácticas, surgen nuevas complicaciones y restricciones que dificultan el trabajo del cirujano, Estos inconvenientes son resueltos mediante aprendizaje y rigurosas prácticas para mejorar la destreza y habilidad para la ejecución de estas nuevas técnicas.

Esta situación, representa la oportunidad de incorporar sistemas de ayuda al cirujano que faciliten el trabajo y permitan mejorar la calidad de los procedimientos, y es donde aparecen nuevas tendencias de solución como los sistemas robóticos. Bajo este concepto, el presente trabajo tiene como objetivo principal, estudiar el desempeño del robot más común utilizado en la industria (robot PUMA) en cirugías de laparoscopia.

Para realizar el estudio y los diferentes análisis el trabajo se divide en 3 capítulos, un primer capitulo donde se proporciona información acerca de las generalidades, la técnica y los materiales necesarios para realizar procedimientos quirúrgicos laparoscópicos, y la información acerca de las cirugías seleccionadas para estudio y la justificación de selección.

Un segundo capitulo donde se muestran los resultados de las consignas obtenidas después de analizar detalladamente cada técnica quirúrgica, además de las herramientas necesarias para su obtención. Finalmente un tercer capitulo donde se muestran los resultados del comportamiento del robot PUMA bajo las restricciones necesarias para realizar los procedimientos laparoscópicos seleccionados, los inconvenientes y limitaciones que surgen, y una alternativa de solución para garantizar el éxito de la cirugía.

Teniendo en cuenta que aparecen limitaciones que prueban que el antebrazo del robot PUMA no cumple con la restricción impuesta de respetar un punto de ingreso a la cavidad abdominal, condición preponderante para realizar una cirugía laparoscópica, en el presente trabajo no se realizan tareas de simulación de control, pero se adelanta el estudio de una alternativa de solución que garantice el trabajo en un procedimiento laparoscópico, dejando como sugerencia para un posterior trabajo las tareas de control en el robot solución.

## **1. LAPAROSCOPIA, DESCRIPCION Y GENERALIDADES.**

#### **1.1 ANTECEDENTES**

En la evolución histórica de la laparoscopia, han pasado muchos años desde que Kelling, en 1901, reportase el primer caso de inspección de la cavidad abdominal en un perro, con la ayuda de un cistoscopio (instrumento médico que sirve para explorar el interior de la vejiga) ideado por Nitze, introducido a través de un orificio cutáneo [1]. En un principio Kelling desarrolla su técnica utilizándola en pacientes con ascitis (inflamación del vientre por acumulación de líquido seroso), simplificando el ingreso a la cavidad abdominal y aplicando el uso de la técnica en humanos en el año 1932. También fue este autor quien tuvo la idea de insuflar la cavidad abdominal con gas (aire filtrado con algodón estéril), diseñando un trocar (instrumento de cirugía, a modo de punzón cilíndrico) especial con válvula, que no difiere demasiado del mecanismo actual [2].

Jacobeus, en Estocolmo en 1910, reporta el empleo de un cistoscopio para el examen de las cavidades abdominal y pleural (membrana serosa que protege a los pulmones), siendo el primero en realizar laparoscopias en humanos. Este instrumento era insertado a través de un trocar utilizándose indistintamente aire o agua para distender la cavidad [3].

En el año 1934 el suizo Zollikofer [4] introdujo el uso de dióxido de carbono en vez de aire, para la insuflación abdominal, con lo que la irritación peritoneal y los riesgos de la embolia gaseosa disminuyeron notablemente, pero con la desventaja de carecer de un aparato que fuera capaz de regular el flujo del CO2. Dicha eventualidad fue superada recién en 1977 por el ginecólogo alemán Semm al introducir el insuflador automático [5].

En 1920 con Ordonoff, los trocares de ingreso ya eran parecidos a los actuales con un extremo piramidal y una válvula hermética, siendo de especial peligro la introducción del primer trocar por no ser monitoreado, lo que lleva en 1974 a Hassan a fabricar un trocar sin punta cortante con una técnica de ingreso llamada "laparoscopía abierta", o técnica de Hassan [2].

En la década del 60 se introducen fibras ópticas que aportan luz fría, eliminando el riesgo de las quemaduras de intestino [6]. En los años 70 la laparoscopia adquirió un papel importante como procedimiento diagnóstico en casos de ligaduras de trompas [7]. Con el perfeccionamiento tanto de la técnica como del instrumental utilizado se fueron efectuando cada día procedimientos más complejos abriendo así las fronteras en las intervenciones quirúrgicas del aparato reproductor que aún se realizan.

El desarrollo constante de la tecnología hace que Mouret en 1987 presente un trabajo sobre "colecistectomía laparoscópica", considerado el puntapié inicial de la laparoscopía moderna [8]. Otros consideran que los verdaderos catalizadores de esta explosión de interés por la laparoscopía quirúrgica fueron Spaw, Reddick y Olsen, en 1991, con su trabajo sobre 500 colecistectomías laparoscópicas [9].

## **1.2 DESCRIPCION DE LA TECNICA QUIRURGICA**

La laparoscopia, es una técnica diagnóstica y terapéutica, basada en sistemas de visión y manipulación, introducidos en la cavidad abdominal a través de incisiones. En esta técnica se identifican cuatro categorías: diagnóstico visual e histológico, extirpación o resección solamente, extirpación o resección seguidas de reconstrucción o reparación y reconstrucción o reparación únicamente.

Primero se practica una pequeña incisión generalmente de 10mm de diámetro, cercana al ombligo, por la cual se introduce un trocar que permite el ingreso de un sistema de iluminación con fuente de luz fría, una cámara para visualización y grabación de imágenes y además tiene un conducto para insuflar gas inerte con el fin de distender la cavidad abdominal, como se ve en la incisión central de la Figura 1-1 [8].

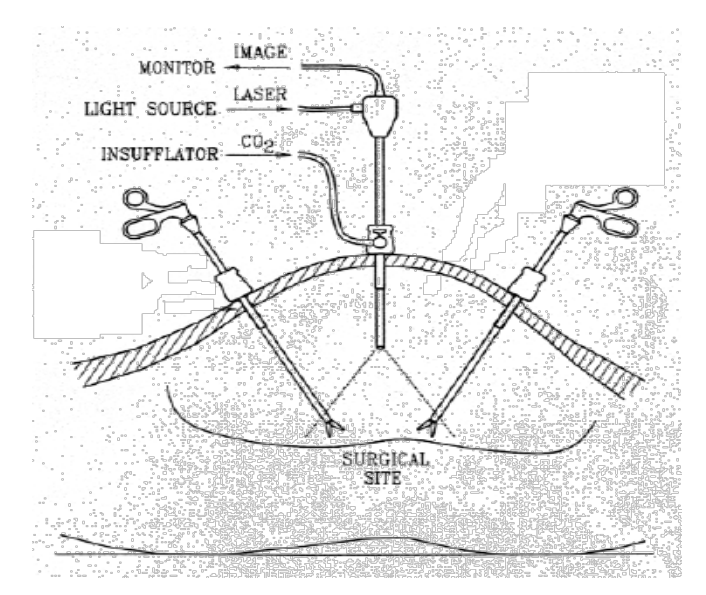

Figura 1-1: Región Abdominal con instrumental laparoscópico<sup>1</sup>.

Cuando se realiza con fines terapéuticos, se deben realizar incisiones adicionales, comúnmente denominadas puertos, por las cuales se introduce el equipo quirúrgico, que puede variar dependiendo el procedimiento en instrumentos como bisturís, tijeras, retractores, graspers, cauterizador, entre otros, ver Figura 1-1.

Es importante destacar que la laparoscopia, antes que ser una técnica quirúrgica, es un método de exploración, que consta de un componente visual que permite magnificar (de 10 a 20 veces) la cavidad abdominal, y un componente táctil que no es una característica inmediata, pero que permite identificar el campo de trabajo.

Las ventajas que brinda este método respecto al tradicional (cirugía abierta), son muy evidentes, por ejemplo: disminuye considerablemente los traumas postoperatorios, reduce la exposición al medio, reduce el riesgo de colonización bacteriana del peritoneo y disminuye la agresividad quirúrgica que se presenta en una cirugía abierta, reduciendo el tamaño de las cicatrices.

Esta técnica puede ser usada para una gran variedad de procedimientos y en órganos como estómago, esófago, intestino delgado, colon, hígado, vías biliares, bazo, páncreas, útero, pared abdominal (hernias), vías urinarias y genitales, etc. La tabla 1-1 describe algunas de las cirugías más comunes.

<span id="page-19-0"></span><sup>1</sup> [www.depeca.uah.es/docencia/doctorado/cursos04\\_05/83190/Documentos/InstrumentacionLaparosco](http://www.depeca.uah.es/docencia/doctorado/cursos04_05/83190/Documentos/InstrumentacionLaparosco) pica.pdf **.** 

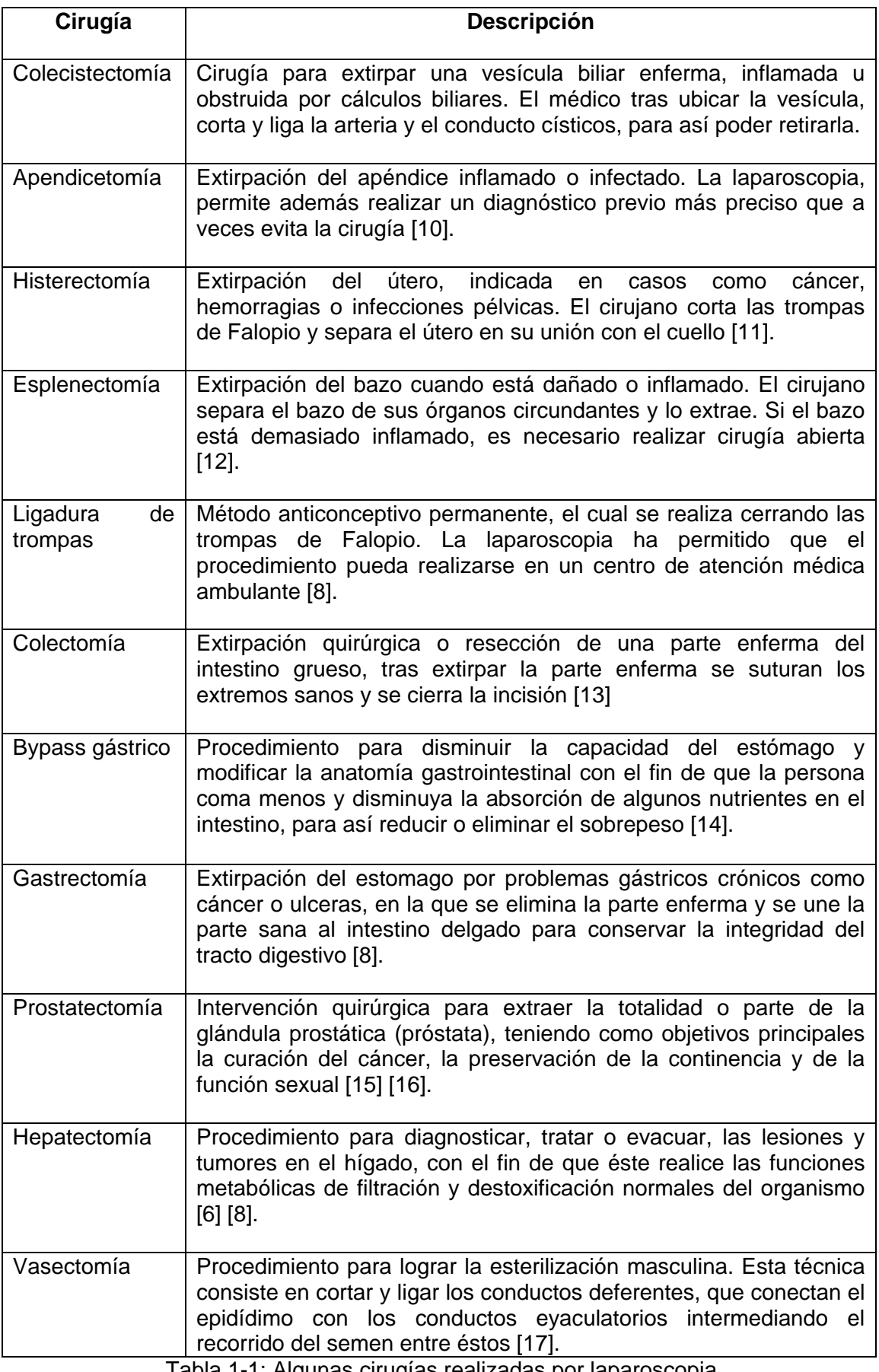

Tabla 1-1: Algunas cirugías realizadas por laparoscopia.

## **1.3 EQUIPO TECNICO**

A finales de la década de los 80, la introducción de las videocámaras en la laparoscopia dio lugar a la difusión de esta metodología a nivel mundial, lo que generó un incentivo para investigar y desarrollar nuevos equipos e instrumentos cada vez más sofisticados y especializados, y la aparición de instrumental de uso único o descartable. Son tres las categorías de equipos que se clasifican dependiendo de su uso en: Equipo visual, equipo para el nuemoperitoneo y la instrumentación quirúrgica [18].

## **1.3.1 Equipo visual.**

La laparoscopia se basa en un sistema visual constituido por un laparoscopio, que incluye un sistema óptico y una videocámara interconectada, una fuente de luz, el cable para la transmisión de la luz y un monitor de video.

## **1.3.1.1 Sistema óptico laparoscópico.**

Es el primer eslabón en la cadena de transmisión de las imágenes laparoscópicas. La base técnica de este instrumento es el IRILS (*inverting real image lens system*). Una tras otra, estas lentes transmiten la imagen al ocular, que generalmente tiene una lente de aumento (Figura 1-2).

Los sistemas laparoscópicos tienen un diámetro que va desde los 5mm hasta los 10mm y longitudes que por lo general se aproximan a 30cm. Los sistemas ópticos se clasifican por calibre y por el ángulo de visión de las lentes frontales (0º, 30º y hasta los 120º) [18].

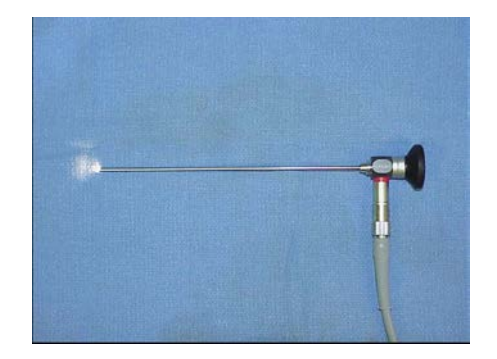

Figura 1-2: Sistema óptico laparoscópico<sup>2</sup>.

#### **1.3.1.2 Videocámara.**

Una videocámara de cirugía debe reunir tres características fundamentales que son: tener alta resolución, ser pequeña y liviana, y ser fácil de esterilizar.

La cámara está compuesta básicamente de dos partes, el video sensor y el dispositivo de acoplamiento para el cabezal de la óptica. El video sensor es el alma del sistema de la imagen, en el están contenidos todos los receptores foto celulares cada uno de los cuales da origen a un pixel. Se debe tener en cuenta que la resolución de la cámara es directamente proporcional al número de foto receptores celulares que tenga. Se consideran cámaras de alta resolución aquellas que tienen entre 150.000 y 300.000 receptores [18].

Las videocámaras que se usan en laparoscopia por lo general están dotadas de un lente cuya distancia focal es de 25 a 38 mm, lo cual permite movilizar la óptica en este

 $\overline{a}$ 

<span id="page-21-0"></span><sup>2</sup> www.lirmm.fr/xml/fr/0341-10.html

margen sin perder el foco, aspecto fundamental en procedimientos quirúrgicos los cuales exigen movimientos considerables.

### **1.3.1.3 Fuente de luz.**

La fuente de luz ilumina la cavidad peritoneal a través de su conexión con el laparoscopio. Las características requeridas son un poder adecuado, regulación automática de la intensidad de la luz conectada a la cámara y la posibilidad de conexión de una segunda fuente de luz con iluminación independiente, para ser utilizada en caso de daño en la fuente de luz principal.

Todas las fuentes de luz producen luz fría y se acompañan de un filtro que absorbe la mayor parte de la radiación térmica para prevenir los fenómenos de reflexión y daños térmicos a los órganos abdominales por contacto prolongado con el extremo de la cámara.

## **1.3.1.4 Cable de transmisión de la luz.**

El medio de transmisión de la luz fría es la fibra óptica.

#### **1.3.1.5 Monitor de video.**

El único requisito para éste, es una excelente reproducción de la imagen, generalmente de alta resolución superior a las 600 líneas, y superior a 21 pulgadas (Figura 1-3), adicionalmente con cuatro cabezales, para conexión a un sistema de grabación, VHS, DVD, etc. En algunos quirófanos se utiliza más de un monitor.

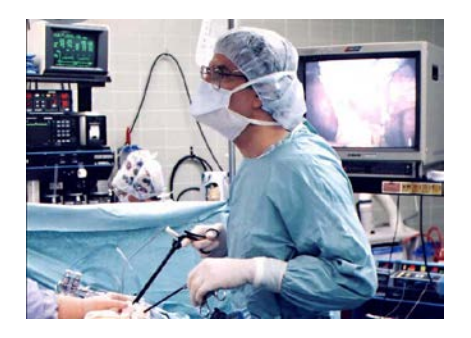

Figura 1-3: Monitor de video, (Primer plano cirujano)<sup>3</sup>.

#### **1.3.1.6 Videograbación.**

El uso de la cámara permite grabar y archivar una gran cantidad de imágenes, que pueden ser utilizadas para enseñanza y estudio.

#### **1.3.2 Equipo para el nuemoperitoneo.**

El nuemoperitoneo es un paso esencial y básico en cualquier procedimiento laparoscópico. Consiste en extender la cavidad peritoneal por medio de la insuflación de CO<sub>2</sub> con una aguja introducida en la cavidad abdominal (aguja de Veress), provista de un mecanismo de seguridad para evitar heridas viscerales (Figura 1-4).

El insuflador es un aparato electrónico que permite la creación del nuemoperitoneo al invectar un gas (actualmente  $CO<sub>2</sub>$ ) en la cavidad abdominal. Este debe estar provisto de una fuente de CO2, al cual va unido un cable metálico flexible o bien una manguera de alta presión. El aparato se conecta al paciente a través de un tubo siliconado estéril

 $\overline{a}$ 

<span id="page-22-0"></span><sup>3</sup> www.docteur-mintz.fr/ chircoe.htm.

en cuyo extremo se conecta la aguja de Veress (instrumento que permite el ingreso del  $CO<sub>2</sub>$  a la cavidad abdominal) [18].

Se introduce la aguja de Veress a través de la incisión umbilical que permite la penetración a través de una capa relativamente angosta de tejidos. La aguja de Veress se manipula como un lápiz o un dardo, y cuando atraviesa la pared abdominal, es fácil oír un ruido seco que produce el sistema protector de la aguja al atravesar el peritoneo [18].

La insuflación comienza con un flujo bajo (1 Litro / minuto), lo que permite minimizar un cambio de presión significativo y seguir, paso a paso, la distribución del CO2 dentro de la cavidad abdominal. La inspección visual de la pared abdominal anterior mostrará la progresión de una expansión ordenada y la distribución regular del gas. Vale la pena mencionar que el volumen de CO2 introducido para alcanzar una presión intraabdominal suficiente cambia según el estado físico del paciente, de modo que para un individuo obeso se utilizan hasta 10 Litros de CO2 para un correcto neumoperitoneo operatorio. En caso de ascitis (acumulación de serosidad en la cavidad del peritoneo), en la que el espacio peritoneal ya esta expandido y ocupado, se reduce la cantidad de gas utilizada para la distención.

Al alcanzar una presión operatoria normal, por lo regular entre 10 y 14 mm de mercurio, el insuflador se regula en su máxima velocidad de flujo para permitir el rellenado del neumoperitoneo en caso de pérdida repentina de gas durante la manipulación.

Existen distintos modelos de insufladores cuyas diferencias básicamente tienen relación con la capacidad de inyección de  $CO<sub>2</sub>$  por minuto. Las características más relevantes en estos aparatos son las siguientes:

Permitir pre-establecer la presión abdominal a la cual se va a trabajar, trabajar con una presión de CO2 progresiva y constante, evitando con ello la distención brusca de la cavidad, y finalmente mantener constante la presión dentro de la cavidad abdominal compensando fugas producidas por razones técnicas dentro de la cirugía.

Probablemente la característica más importante de estos insufladores es la de poseer un sensor de presión intraabdominal que detiene automáticamente el flujo una vez alcanzada la presión preestablecida, siendo capaz de activar una válvula de seguridad al aumentar la presión sobre los niveles prefijados. También están dotados de un sistema de alarma acústica que se activa cuando el aparato detecta una presión mayor.

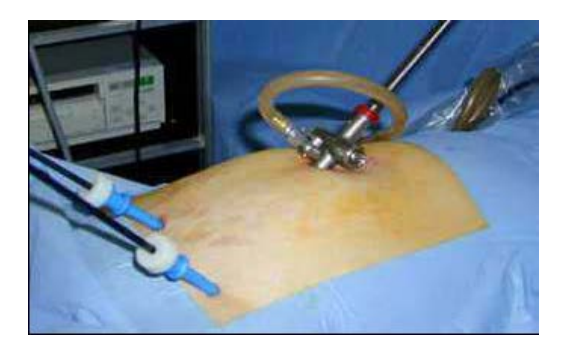

Figura 1-4: El nuemoperitoneo<sup>4</sup>.

<u>.</u>

<span id="page-23-0"></span> $4$  www.docteur-mintz.fr/ chircoe.htm.

#### **1.3.3 Instrumentación quirúrgica.**

El instrumental laparoscópico puede ser dividido en reutilizable y descartable. Cada instrumento descartable tiene su correspondiente reutilizable. Aunque más costosos, los instrumentos descartables parecen ser más eficaces, considerando que al no estar deteriorados por su uso reiterado, son más confiables por su filo y rendimiento previsible.

La primera generación de instrumentos sólo estaba equipada con un simple movimiento de apertura/cierre y podía ser rotada solamente al cambiar la posición de la mano fuera de la cavidad abdominal. Los instrumentos actuales, permiten una rotación de 360º con el simple movimiento de un dedo, manteniendo una posición fija de la mano [18].

Los instrumentos pueden ser divididos en:

- Trocares.
- Aguja de Veress.
- Retractores.
- Pinzas de prensión o *graspers*.
- Instrumentos para corte y disección.
- Instrumentos para sutura/ligadura.

#### **1.3.3.1 Trocar.**

**.** 

El trocar es un instrumento que consiste de un punzón con punta cortante, revestido por una funda o cánula que a veces dispone de un puerto para la insuflación de gas para el neumoperitoneo. Su diámetro interior varía de 5 a 12,5 mm, su longitud esta entre 10 y 13 cm y por lo general se elaboran con acero quirúrgico (Figura 1-5) [19].

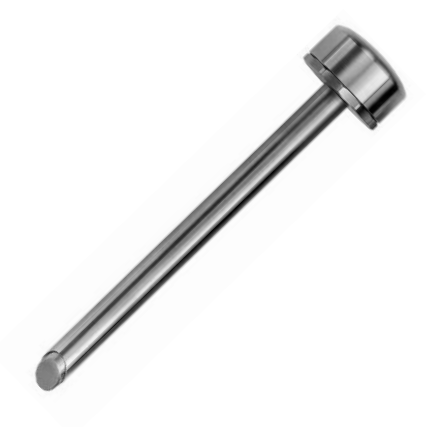

Figura 1-5: Troca[r5](#page-24-0).

En primera instancia, se realiza la incisión con la ayuda del punzón el cual atraviesa la pared abdominal, permitiendo introducir el trocar en su interior (Figura 1-6).

<span id="page-24-0"></span><sup>5</sup> www.dimeda.de/pdf/Dimeda%20Instrumente%20Katalog.pdf

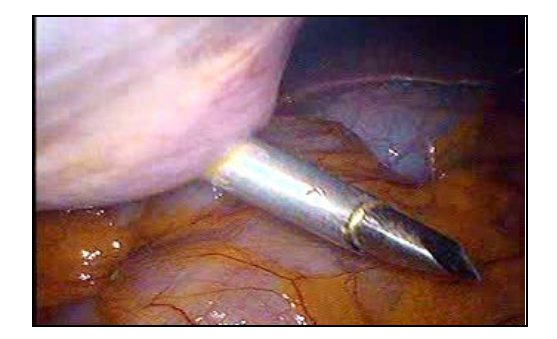

Figura 1-6: Trocar penetrando el peritoneo.

Luego, se extrae la parte cortante del trocar, dejando la cánula que lo recubre para luego utilizarla como vía de acceso para el resto del instrumental quirúrgico. (Figuras 1-7 y 1-8).

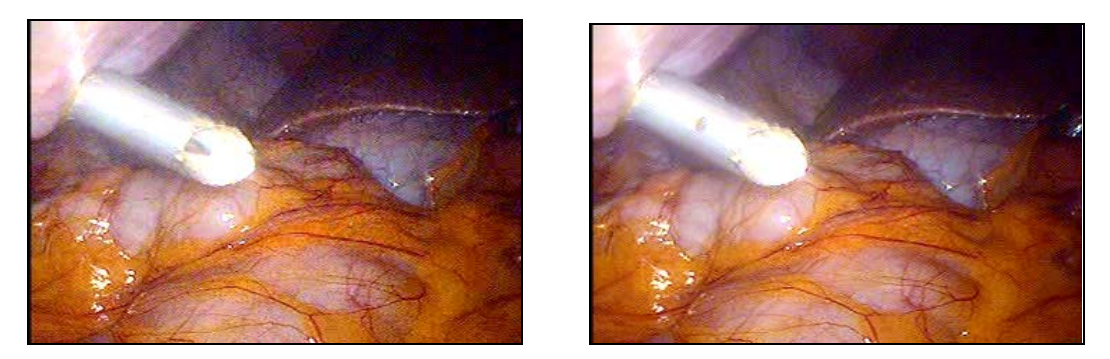

Figuras 1-7 y 1-8: Extracción del punzón.

## **1.3.3.2 Aguja de Veress.**

La aguja de Veress se utiliza para puncionar la cavidad abdominal e insuflar a través de ella el CO2. Las agujas están constituidas por una camisa metálica de punta aguda para facilitar el ingreso al abdomen. En su interior posee un vástago retráctil, que es regulada con un resorte que permite que durante la punción esta se retraiga y en el momento de atravesar el abdomen vuelva a su posición original, con lo que la punta queda protegida. Su longitud esta entre 8 y 20 cm (Figura 1-9).

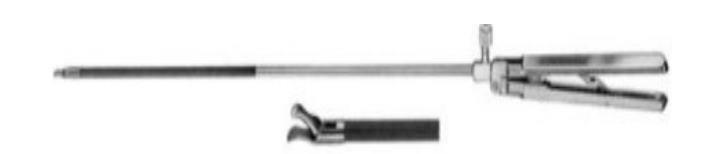

Figura 1-9: Aguja de Veress<sup>6</sup>.

**.** 

<span id="page-25-0"></span><sup>6</sup> www.dimeda.de/pdf/Dimeda%20Instrumente%20Katalog.pdf

#### **1.3.3.3 Retractores.**

Los retractores son instrumentos de dimensiones estándar, de 5 o 10 mm de diámetro y 33, 34 o 38 cm de longitud, que son capaces de desplegar sus puntas con el fin de retraer órganos y tejidos para permitir la correcta visualización del campo operatorio (Figura 1-10).

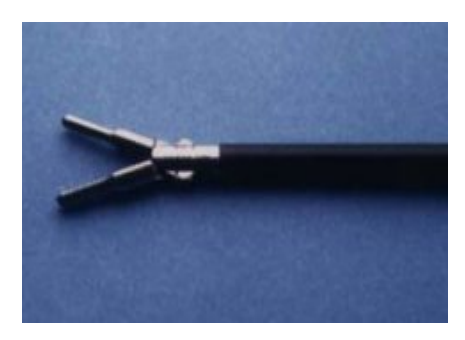

Figura 1-10: Retractor[7](#page-26-0).

## **1.3.3.4 Pinzas de prensión o** *graspers***.**

La característica distintiva de estos instrumentos, se debe al diseño del agarre de la punta del instrumento (anillos o cocodrilo, con dientes o sin ellos), que determina el grado de prensión y definen su función específica, su longitud está alrededor de 33 cm (Figuras 1-11 y 1-12).

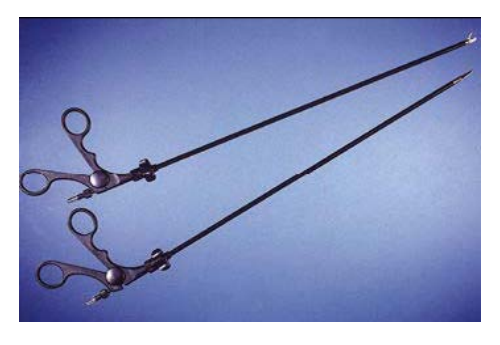

Figura 1-11: *Graspers[8](#page-26-1)*.

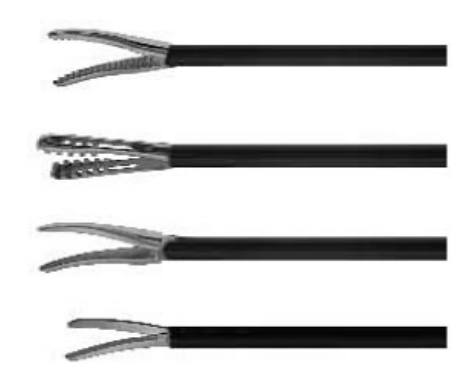

Figura 1-12: Tipos de agarre en la punta del *grasper [9](#page-26-2)*.

 $\overline{a}$ 

<sup>7</sup> www.dimeda.de/pdf/Dimeda%20Instrumente%20Katalog.pdf

<span id="page-26-1"></span><span id="page-26-0"></span><sup>8</sup> www.dimeda.de/pdf/Dimeda%20Instrumente%20Katalog.pdf

<span id="page-26-2"></span><sup>9</sup> www.dimeda.de/pdf/Dimeda%20Instrumente%20Katalog.pdf

#### **1.3.3.5 Instrumentos para corte y disección.**

En este grupo se incluyen los instrumentos quirúrgicos, es decir los disectores, las tijeras, el cauterio unipolar y el cauterio bipolar. Los disectores tienen el extremo romo y se usan para separar tejido sin cortarlo. Las tijeras tienen diferentes formas de mandíbulas, algunas de las cuales poseen un gancho (*hook*), otras son agudas, romas, rectas o curvas y se utilizan por lo general para cortar estructuras fibrosas (Figura 1-13). El cauterio unipolar es usado para disecar, retraer y cortar con el uso de corriente, permitiendo una coagulación de una superficie más amplia, mientras que el cauterio bipolar tiene una función exclusiva, que consiste en coagular solo entre las mandíbulas del instrumento (Figura 1-14).

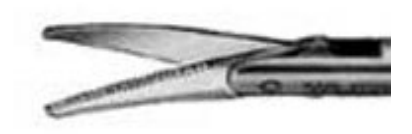

Figura 1-13: Tijeras.

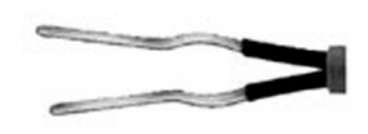

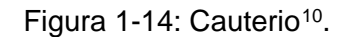

#### **1.3.3.6 Instrumentos para sutura/ligadura.**

Estos instrumentos se utilizan para aproximación de tejidos, fijación de estructuras o realización de suturas. En la actualidad existen múltiples dispositivos que permiten llevar a cabo dichas tareas, entre los más comunes se encuentran los endoclips que son finas láminas metálicas que se aplican dobladas sobre si mismas con el fin de ocluir estructuras tubulares (Figura 1-15).

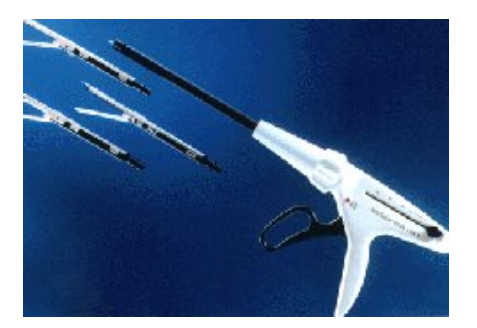

Figura 1-15: Pistola de endoclips<sup>[11](#page-27-1)</sup>.

**.** 

<span id="page-27-0"></span><sup>10</sup> www.dimeda.de/pdf/Dimeda%20Instrumente%20Katalog.pdf

<span id="page-27-1"></span><sup>11</sup> www.dimeda.de/pdf/Dimeda%20Instrumente%20Katalog.pdf

## **1.4 SELECCIÓN DE CIRUGÍAS A ESTUDIAR**

Se realizó un estudio de las cirugías sobre las cuales se pudiese tener el soporte medico requerido. La colaboración fue brindada en la Fundación Clínica Valle del Lilí de la ciudad de Cali, por medio del Doctor José Pablo Vélez Londoño, jefe del Servicio de Cirugía Mínimamente Invasiva de la Fundación. Dialogando con el Doctor, el comentó que se podría presenciar una colecistectomía y un bypass gástrico dentro del quirófano y tener acceso a algunos videos didácticos de dichas cirugías que ayudarían a la construcción de las consignas. Dada la dificultad de obtener material semejante por otro medio y teniendo en cuenta la popularidad de la práctica de las cirugías mencionadas, se optó por elegir estos dos procedimientos.

A continuación se realiza la descripción de cada cirugía mencionando las características de las patologías que conllevan a que la intervención sea necesaria [20] [21].

#### **1.4.1 Colecistectomía.**

**.** 

La colecistectomía es una intervención quirúrgica consistente en la extirpación y extracción de la [vesícula biliar.](http://es.wikipedia.org/wiki/Ves%C3%ADcula_biliar)

La vesícula biliar es un órgano pequeño, en forma de pera, que tiene un longitud aproximada de 8 a 12 cm que varían según la persona. Está ubicada en la superficie inferior del hígado, parcialmente cubierta por éste, y va conectada a él y al intestino mediante unos tubos de poco diámetro denominados conductos biliares (Figura 1-16).

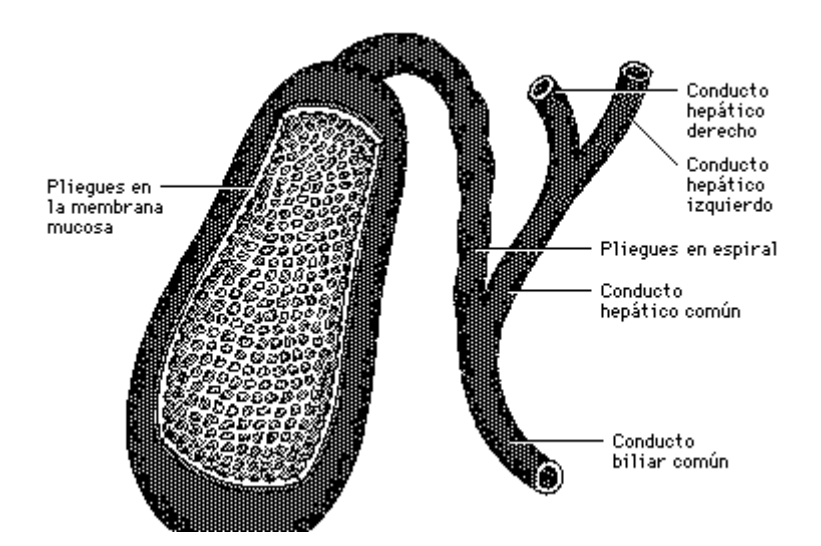

Figura 1-16: Vesícula biliar<sup>12</sup>.

Sirve de reserva y almacenamiento para la bilis (liquido de color pardo verdusco, esencial para la digestión de alimentos grasos). Durante y después de una comida, la vesícula se contrae para expulsar la bilis, la cual entra al conducto cístico y luego al conducto principal o colédoco para llegar al intestino (duodeno), y finalmente hacer parte del proceso de digestión. En ocasiones el flujo de la bilis se disminuye o se interrumpe, debido a la presencia de partículas sólidas llamadas cálculos.

La contracción que hace la vesícula biliar para expulsar la bilis se altera cuando existen cálculos en su interior, impidiendo de esta forma la salida de la bilis, y esto a

<span id="page-28-0"></span><sup>12</sup> "Vesícula biliar." Microsoft® Student 2007 [DVD]. Microsoft Corporation, 2006.

su vez es lo que produce el síntoma de dolor que se ubica en el cuadrante superior derecho del abdomen (boca del estómago e hígado). Al proceso anterior se le denomina colelitiasis*.*

Además, la presencia de cálculos puede causar inflamación de la pared vesicular, generalmente como resultado de la ubicación de cálculos en el conducto cístico*,* a lo que se llama colecistitis.

En pacientes con cálculos biliares sin síntomas o molestias y sin complicaciones, la recomendación actual es no operar pero se somete al paciente a dietas rigurosas bajas en grasa, excepto en ciertas poblaciones de pacientes donde la incidencia de cáncer de vesícula es muy alta.

En caso de tener síntomas o presentar complicaciones, la recomendación es realizar un tratamiento quirúrgico llamado colecistectomía.

A pesar del desarrollo de técnicas no quirúrgicas, la colecistectomía es el método más común para tratar distintas patologías de la vesícula biliar. Las opciones quirúrgicas incluyen la colecistectomía [laparoscópica](http://es.wikipedia.org/wiki/Laparoscopia) y la más antigua e invasiva de colecistectomía abierta.

En la cirugía abierta que se utilizaba anteriormente en forma rutinaria, se hacia una incisión de 20 centímetros en el abdomen, siguiendo el borde de las costillas en el lado derecho. Esta incisión podría ser de mayor tamaño para permitir al cirujano introducir su mano y extraer la vesícula.

#### **1.4.1.2 Colecistectomía laparoscópica.**

La colecistectomía laparoscópica es una cirugía abdominal que se realiza bajo anestesia general. En el quirófano, el cirujano por lo general se ubica a la izquierda del paciente, a su lado el encargado del manejo de la cámara y al frente de ellos o a la derecha del paciente se ubican el asistente principal y la enfermera (Figura 1-17).

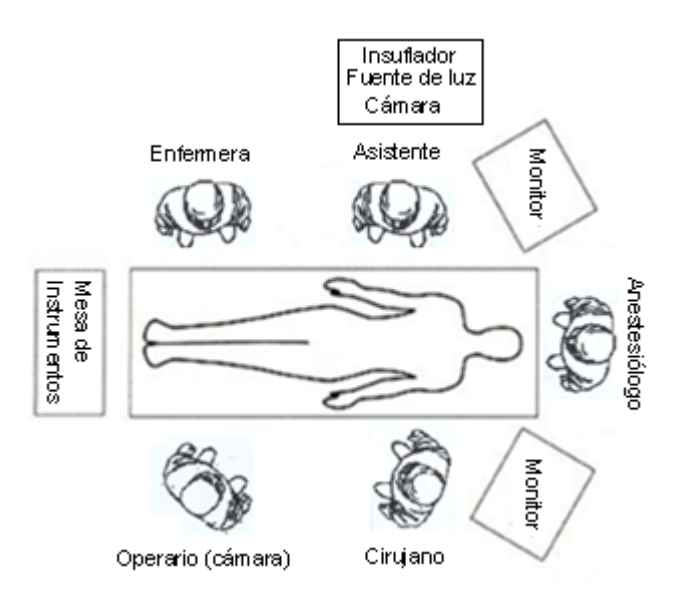

Figura 1-17: Ubicación en el quirófano<sup>13</sup>.

Se hacen 4 pequeñas incisiones, la primera que generalmente mide 10 mm se practica cercana al ombligo y las tres restantes, denominadas puertos, en la parte superior derecha del abdomen, con medidas que varían entre 5 y 10 mm.

 $\overline{a}$ 

<span id="page-29-0"></span><sup>13</sup> http://drmarin.galeon.com/cctlap.htm

Por la primera incisión se introduce el laparoscopio y se realiza la insuflación, las dos incisiones ubicadas a la derecha del abdomen miden 5 mm y se utilizan para meter pinzas con el fin de mover el hígado, la vesícula y sus conductos para dar mayor visibilidad, por la cuarta incisión que varia de 5 a 10 mm se introducen los instrumentos para cortar, disecar y coagular durante la intervención. (Figura 1-18).

Los movimientos que presenta al interior del abdomen el instrumento que va por esta cuarta incisión serán los que se analicen para obtener las consignas quirúrgicas para el robot PUMA.

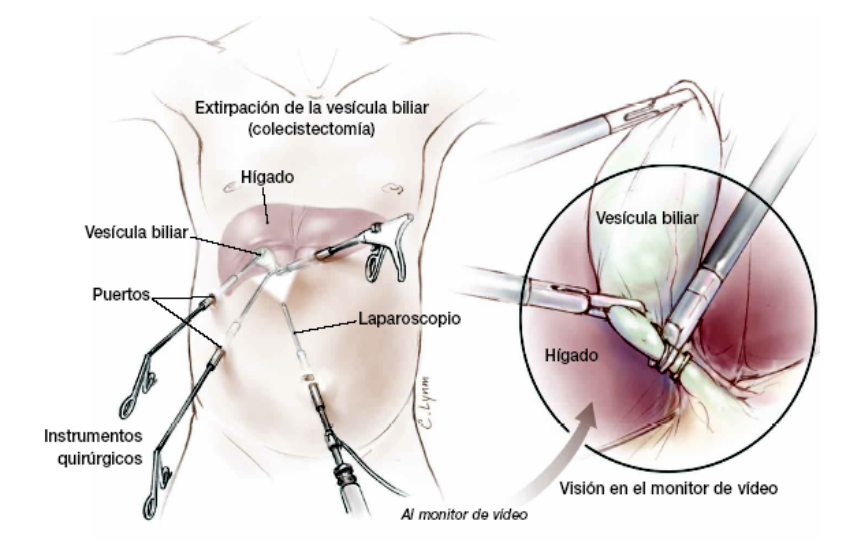

Figura 1-18: Colecistectomía laparoscópica<sup>[14](#page-30-0)</sup>.

En ocasiones, durante la cirugía laparoscópica, se puede encontrar inflamación severa, presencia de adherencias ó cicatrices de cirugías previas o algún otro problema que dificulte la realización de la cirugía utilizando esta técnica y puede ser necesario técnica abierta. Esto sucede en menos del 3% de los pacientes, sin embargo todos los pacientes que se someten a esta cirugía deben ser consientes de que existe esta posibilidad, la cual no es considerada como una complicación de la cirugía.

La colecistectomía laparoscópica tiene grandes ventajas sobre la cirugía abierta. Por tratarse de incisiones pequeñas, el dolor en el postoperatorio es mínimo comparado con el dolor producido por la incisión de la cirugía abierta. Esto le permite al paciente salir del hospital el mismo día de la cirugía o al día siguiente, y regresar a sus actividades normales en forma rápida. Desde el punto de vista estético las ventajas son notorias, pues se evitan cicatrices grandes en el abdomen.

La técnica laparoscópica de la colecistectomía y sus pasos en detalle, se analizarán en el siguiente capitulo.

 $\overline{a}$ 

<span id="page-30-0"></span><sup>14</sup> http://www.kenthospital.org/body.cfm?id=199&chunkiid=103912

## **1.4.2** *Bypass* **gástrico.**

La obesidad es una enfermedad crónica compleja cuya frecuencia esta en aumento, debido al reiterado fracaso que presentan los pacientes ante cualquier intento de pérdida de peso por métodos tradicionales, ya sean dietéticos o farmacológicos. El bypass gástrico representa una buena alternativa de tratamiento para un grupo seleccionado de pacientes obesos, y la vía de abordaje laparoscópica aparece atractiva por los potenciales beneficios que ofrece [22].

Hasta hace algún tiempo, la gente consideraba que el someterse a una técnica quirúrgica tan compleja, era una medida excesiva ante un problema que aparentemente no recubría mayor importancia. La posibilidad de realizar esta técnica mediante un abordaje laparoscópico ha mejorado su aceptación por parte de los médicos y pacientes al tiempo que ha permitido disminuir la morbilidad, estancia, traumas postoperatorios y costes, convirtiéndose en uno de los procedimientos quirúrgicos más populares [23].

La cirugía de *bypass* gástrico consiste en cortar y grapar el estomago con el fin de crear un nuevo y pequeño estomago que permite que el paciente se sienta satisfecho con cantidades reducidas de alimentos, además de esto, se conecta el intestino directamente al nuevo estomago con el fin de alterar la absorción y tolerancia de los alimentos y producir perdidas de peso significativas.

#### **1.4.2.1 Preparación y posición del paciente en el quirófano y distribución del pabellón quirúrgico.**

La premedicación del paciente consta de anestesia general. Dado el peso de estos pacientes se debe tener seguridad en que la mesa del quirófano sea la adecuada. El paciente se coloca en una posición donde el cuerpo descansa sobre la espalda, posición que es llamada decúbito supino, con brazos extendidos y perneras [23], ver Figura 1-19.

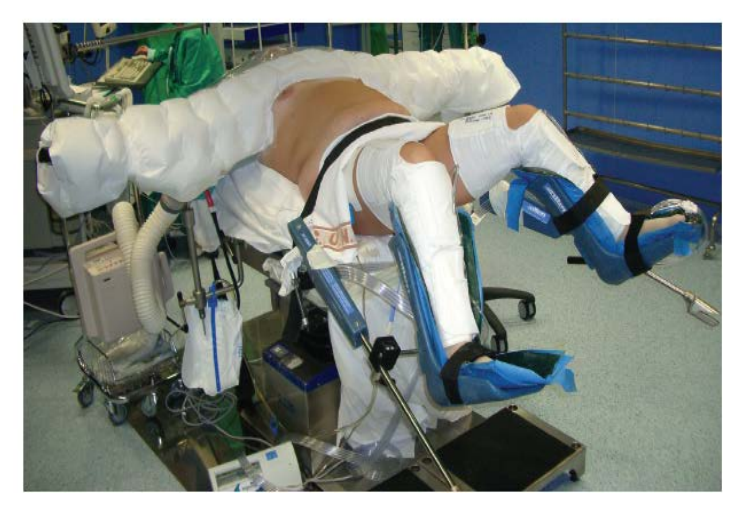

Figura 1-19: Posición del paciente en el quirófano<sup>[15](#page-31-0)</sup>.

La cabeza y el tronco se sobre elevan ligeramente, vigilando zonas de apoyo para evitar lesiones articulares o nerviosas.

Generalmente, en esta cirugía el pabellón quirúrgico utiliza dos monitores, uno a cada lado de la cabecera del paciente. El cirujano se ubica a la derecha del paciente, el

<span id="page-31-0"></span><sup>15</sup> www.cfnavarra.es/salud/anales/textos/vol28/sup3/PDFs/05-Cirugía%20bariátrica.pdf  $\overline{a}$ 

ayudante a la izquierda y el asistente de instrumentos a la derecha del cirujano, ver Figura 1-20.

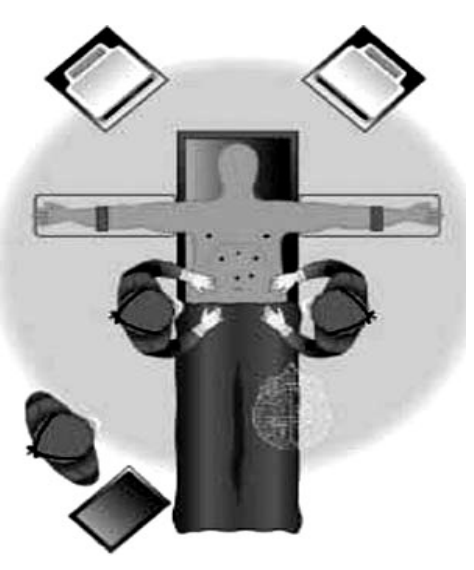

Figura 1-20: Distribución del equipo quirúrgico en el pabellón<sup>16</sup>.

Esta distribución puede modificarse, por comodidad del cirujano donde los monitores se encuentran en la parte inferior del quirófano y la enfermera instrumentista se posiciona en medio de las piernas del paciente ver Figura 1-21 [24].

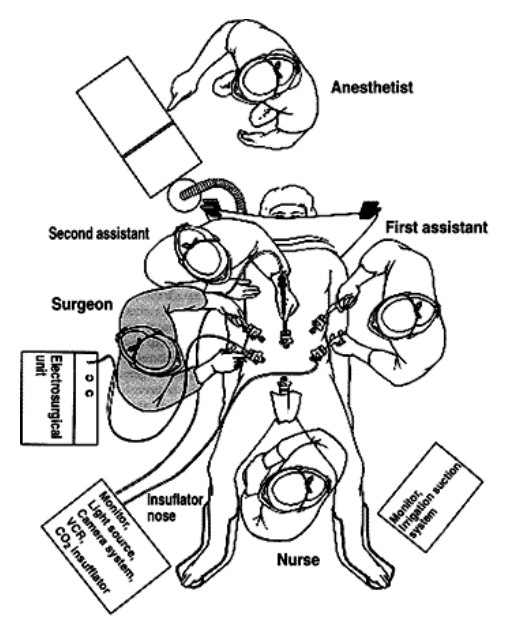

Figura 1-21: Posiciones de los miembros del equipo quirúrgico<sup>17</sup>.

En la Figura 1-21 se observa el asistente de anestesia en la parte superior y un nuevo asistente de cirujano.

**.** 

<span id="page-32-0"></span><sup>16</sup> www.cfnavarra.es/salud/anales/textos/vol28/sup3/PDFs/05-Cirugía%20bariátrica.pdf

<span id="page-32-1"></span><sup>17</sup> www.cfnavarra.es/salud/anales/textos/vol28/sup3/PDFs/05-Cirugía%20bariátrica.pdf

## **1.4.2.2 Técnica laparoscópica.**

Después de realizar el nuemoperitoneo, se procede a colocar y distribuir los trocares en la pared abdominal. En general se utilizan 6 trocares, dos de 12 mm en línea media clavicular izquierda y derecha, es decir la intersección de la línea C con las líneas A y B, ver Figura 1-22, Lugares por donde trabaja prioritariamente el cirujano y por donde entran engrapadora y electrocauterio. Dos trocares de 5mm en ambos flancos el derecho para retractor hepático y el izquierdo para el ayudante, ver zonas 4 y 6 en la Figura 1-22, y Finalmente otros 2 trocares de 10mm subxifoideo y periumbilical para la introducción de la óptica en uno u otro según las necesidades [23], ver zona 2 y 5 en Figura 1-22. La distribución final de los trocares se observa en la Figura 1-23.

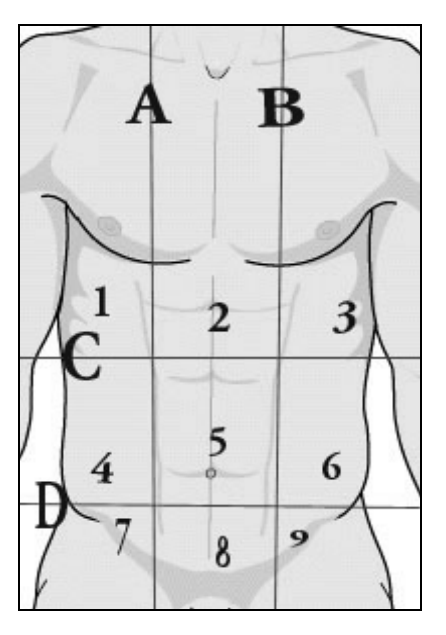

Figura 1-22: Líneas anatómicas de abdomen<sup>18</sup>.

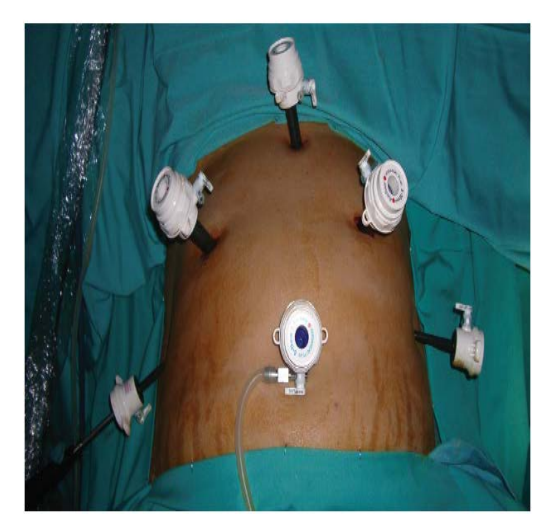

Figura 1-23: Distribución de los trocares en Bypass Laparoscópico<sup>[19](#page-33-1)</sup>.

<sup>18</sup> http://scielo.isciii.es/scielo.php **.** 

<span id="page-33-1"></span><span id="page-33-0"></span><sup>19</sup> http://scielo.isciii.es/scielo.php

Para el desarrollo del proyecto los trocares que representaran la restricción del antebrazo del robot PUMA, serán los dos trocares de 12mm en las posiciones medias claviculares, intersección línea C con A y B en la Figura 1-22. De esta forma al encontrar el diámetro de trabajo del elemento final del robot para el bypass gástrico laparoscópico, el robot deberá tener en cuenta que el procedimiento tiene una restricción circular de 6mm de radio en el momento que el antebrazo pasa por el trocar.

Para encontrar el espacio de trabajo del elemento final, se debe conocer en detalle los pasos que se realizan en el bypass, básicamente la técnica se divide en tres etapas, una primera etapa donde se realiza un corte en la parte superior del estomago, que tiene como objetivo crear un estomago mas pequeño, que se denomina confección del reservorio gástrico, una segunda etapa donde se corta el intestino delgado para que luego se una el nuevo reservorio, esta segunda etapa se denomina sección asa yeyunal, y finalmente una etapa que es conocida como anastomosis, la cual consiste en unir o pegar el nuevo estomago con el intestino delgado.

Estas etapas se describen con mayor detalle en el segundo capitulo donde se obtienen las trayectorias o consignas deseadas del procedimiento quirúrgico.

## **2. CONSTRUCCION GRAFICA DE LAS CONSIGNAS**

### **2.1 INTRODUCCIÓN**

El entrenamiento habitual de estudiantes de medicina y cirujanos en técnicas y procedimientos quirúrgicos se ha venido realizando hasta la actualidad, en cadáveres, animales o en intervenciones reales guiadas por expertos. La utilización de cadáveres y animales representa un alto coste de mantenimiento además de problemas éticos, y el aprendizaje mediante la supervisión de un experto en una cirugía real, representa inconvenientes debido al reducido numero de veces que el cirujano puede practicar una técnica, respecto a la diversidad de patologías con las que el profesional puede llegar a enfrentarse [25].

Todo esto confiere grandes ventajas a los sistemas de simulación quirúrgica frente a los métodos tradicionales, ya que estos permiten [26]:

- Reducir costes.
- Proveer experiencia al medico cirujano.
- Permitir la posibilidad de repetir los procedimientos quirúrgicos tantas veces como sea necesario hasta su correcto aprendizaje.
- Permitir mejorar el conocimiento y destreza en procedimientos complejos.

Los simuladores intentan proporcionar una instrucción válida a los cirujanos para que se familiaricen con determinadas técnicas. Al menos teóricamente, el entrenamiento con simuladores conduce a un mejor funcionamiento en las intervenciones reales.

El objetivo de la construcción de consignas o trayectorias de procedimientos quirúrgicos, representa gran utilidad en el sistema de simulación quirúrgica, ya que este modulo de aprendizaje le proporciona una guía al cirujano, que permita analizar entre otras, las longitudes de las trayectorias, suavidad de los movimientos y tiempo empleado, es decir determinar en que grado los movimientos son fluidos o erráticos.

Generalmente este tipo de entrenamiento el cirujano lo realiza por medio de un joystick, y observando el procedimiento en una interfaz grafica, ver Figura 2-1.

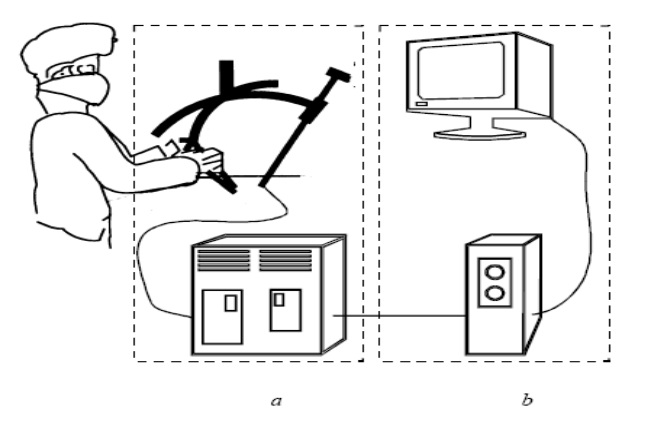

Figura 2-1: Esquema de un sistema de simulación quirúrgico a) Modulo entrenamiento b) Modulo de visualización<sup>[20](#page-35-0)</sup>.

<span id="page-35-0"></span><sup>20</sup> http://www.dsic.upv.es/~cmonserr/Articulos/AA028.pdf  $\overline{a}$
La construcción de consignas quirúrgicas además permite evaluar el comportamiento de sistemas robóticos en bloques operatorios, dejando establecidas tareas quirúrgicas que midan su capacidad ante las restricciones de trabajo en este tipo de entornos.

Es claro que el aporte de estas consignas en este proyecto, inicia un largo camino de investigación en el campo de la robótica médica, y más exactamente en cuanto a una futura construcción de un sistema de simulación quirúrgico, línea en la que el grupo de investigación de Automática industrial ya adelanta algunos proyectos.

Para definir claramente los posibles movimientos o trayectorias a seguir por el robot PUMA en las cirugías descritas en el primer capitulo a través del procedimiento laparoscópico, es necesario identificar de manera detallada la(s) etapa(s) de la cirugía a realizar. Cada etapa representa una serie de movimientos específicos para realizar una tarea particular, la idea es establecer cada movimiento en el espacio, teniendo en cuenta la técnica utilizada en el procedimiento quirúrgico.

Se debe aclarar que las consignas a obtener son una aproximación del movimiento real que se realiza, esta aproximación se origina debido a los inconvenientes visuales que no permiten obtener una representación grafica real del movimiento, y además por que las consignas están diseñadas bajo el criterio y experiencia de un medico cirujano. Esta subjetividad no permite generar una consigna con movimientos reales.

Pero la aproximación de los movimientos obtenidos en cada procedimiento quirúrgico permitirá tener una base para un futuro entrenamiento de sistemas de simulación quirúrgicos, además de analizar si un determinado robot realiza las consignas teniendo en cuenta el entorno de un bloque operatorio y las restricciones que esto implica.

La elaboración de las consignas será realizada tomando como referencia el video de cada cirugía. Los videos de las cirugías fueron adquiridos en la Clínica Valle de Lilí, por medio del medico cirujano José Pablo Vélez. Es evidente que un video no brinda información suficiente para representar y construir las consignas en el espacio, puesto que éste solo ofrece información en dos dimensiones, adicionalmente existe el inconveniente con la cámara, ya que el constante movimiento de ésta no permite mantener un punto de referencia fijo que permita deducir el movimiento en un tercer eje.

Para solucionar dicho problema, se acudió a *Blender*, un software de libre circulación que permite enlazar el video, para trabajar en un mundo tridimensional teniendo como base una imagen bidimensional. *Blender* además permite exportar los datos obtenidos a Matlab, que es el software de solución para este proyecto. Con esta herramienta y una gran cantidad de información sobre las cirugías, cada uno de los órganos involucrados en ellas y principalmente con la ayuda de un médico cirujano, quien basado en su experiencia, proporcionó datos detallados de dimensiones de órganos, espacios y movimientos dentro de la cavidad abdominal, se da inicio a la construcción de las consignas. Los conceptos anteriormente mencionados fueron suministrados por el médico cirujano Jair Cerón Lazo, egresado de la Facultad de Ciencias de la Salud de la Universidad del Cauca.

Cabe aclarar que así como cada organismo es único, cada cirugía también lo es, por tanto la construcción de las trayectorias se realiza para un caso particular, sin embargo, la variabilidad de los movimientos y tareas que debe realizar el robot no difiere demasiado de un caso a otro.

# **2.2 CONSTRUCCION DE LAS CONSIGNAS PARA LA COLECISTECTOMIA LAPAROSCOPICA**

A continuación se realiza una descripción detallada, paso a paso de la técnica quirúrgica necesaria para la colecistectomía laparoscópica, y posteriormente el método de trabajo en *Blender* para la obtención de cada consigna y los resultados en Matlab.

# **2.2.1 Técnica quirúrgica.**

Generalmente el procedimiento quirúrgico se divide en cinco pasos o etapas.

- 1. Exponer conducto y arteria císticos.
- 2. Disección (limpieza *de tejido)* del triangulo de Calot (triángulo formado entre los conductos).
- 3. Seccionar (cortar) conducto y arteria císticos.
- 4. Disección de vesícula del lecho hepático.
- 5. Extracción de vesícula.

Para ejecutar estas tareas debe tenerse en cuenta que se dispone de un brazo robótico el cual realizará las consignas obtenidas del análisis del instrumento que se introduce por la incisión marcada por la letra D (Figura 2-2) cuyo diámetro es 10 mm, la cual es una restricción que tiene el robot para realizar estos movimientos.

Cabe aclarar que tanto el manejo de la cámara A, como las funciones de los instrumentos de las incisiones B y C serán hechas por auxiliares o asistentes humanos.

Se realizará la construcción de las consignas para las etapas 2,3 y 4 por que como se analizará más adelante la primera y última etapa son realizadas por los auxiliares y sus movimientos no generan información suficiente para su construcción. A continuación se analizarán las etapas de la cirugía.

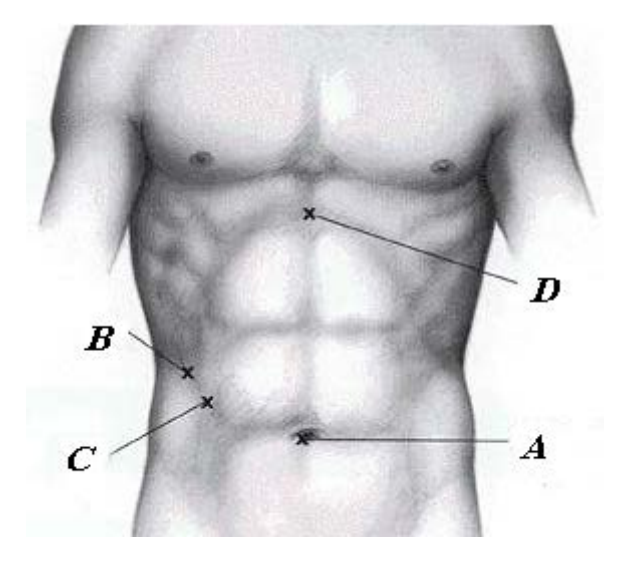

Figura 2-2: Disposición de los trocares.

# **2.2.1.1 Exposición del conducto y arteria císticos***.*

Para exponer el conducto y arteria císticos se utiliza un *grasper* (ver sección 1.3.3.3) para agarrar la vesícula y traccionar (empujar), hacia arriba y en dirección del hombro derecho del paciente. En este momento es posible identificar una región de la vesícula llamada *Bolsa de Hartman*, nombre dado al segmento de vesícula que está junto a los conductos, zona en la cual también se genera tracción. De esta manera se expone el conducto y la arteria císticos, es importante que la tracción que se genera en la vesícula se mantenga constante, con el fin de no perder la visibilidad en ningún momento del procedimiento. Es precisamente por esta razón que no se genera movimiento drástico durante el procedimiento que justifique la construcción de consignas (Figura 2-3).

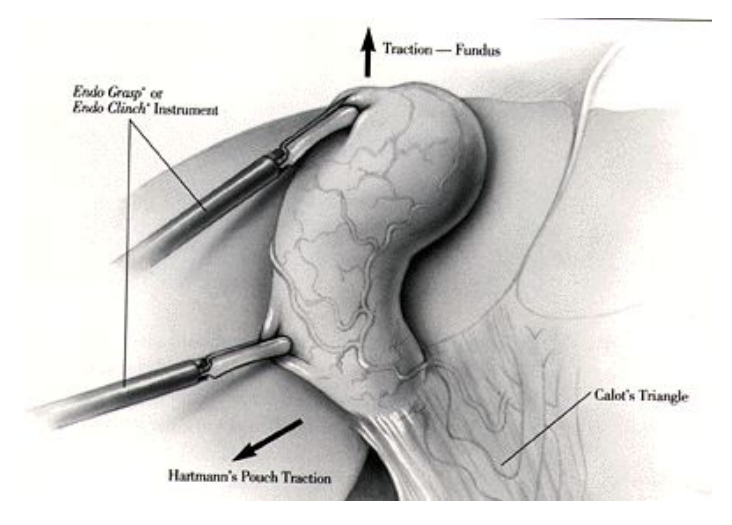

Figura 2-3: Exposición del conducto y arteria císticos<sup>[21](#page-38-0)</sup>.

# **2.2.1.2 Disección del triángulo de Calot.**

Esta etapa, básicamente consiste en revelar la ubicación de los conductos para posteriormente dar paso a la sección (corte) de cado uno de ellos. Normalmente estos conductos forman un triangulo llamado Calot. La etapa inicia creando una ventana hacia el conducto cístico (es decir, el espacio libre entre el conducto cístico y de la arteria cística o espacio libre dentro del triángulo). Es importante notar que la rapidez de ubicación y construcción de dicha ventana depende de la anatomía del paciente o de la complicación de su enfermedad biliar, además de la experiencia y pericia del cirujano. Para visualizar dicho triángulo y crear la ventana del conducto cístico, es necesario realizar movimientos de apertura y cierre sobre los conductos tratando de dilatar la zona y mejorar la visualización en el área de trabajo. Dicho proceso se lleva a cabo con un grasper que se introduce por la incisión marcada con la letra D en la Figura 2-3. En el momento que se obtenga buena visualización, se finaliza esta etapa (Figura 2-4).

 $\overline{\phantom{a}}$ 

<span id="page-38-0"></span><sup>21</sup> http://drmarin.galeon.com/cctlap.htm

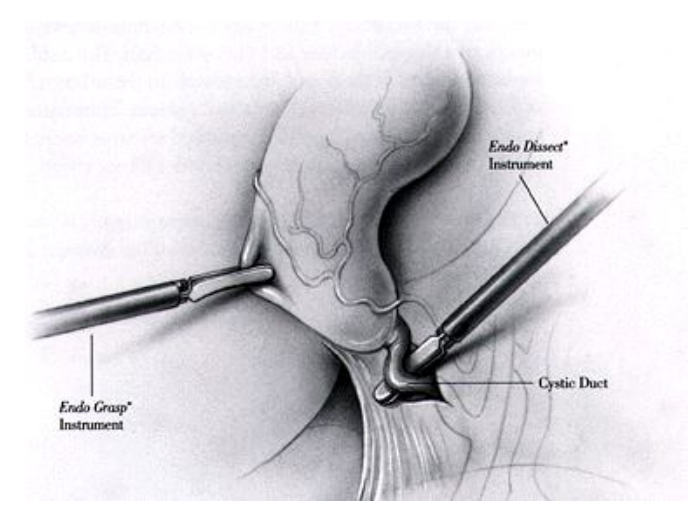

Figura 2-4: Disección del conducto cístico<sup>[22](#page-39-0)</sup>.

# **2.2.1.3 Sección del conducto y la arteria císticos***.*

Ahora el conducto y la arteria están listos para ser seccionados (cortados), el conducto y la arteria se grapan con tres clips, tan cercanos como sea posible a la vesícula biliar. La idea es colocar dos clips a la derecha del conducto y uno a la izquierda (cercano a la vesícula), y luego cortar en un lugar del conducto ubicado en medio de los clips, el procedimiento es similar para la sección de la arteria (Figuras 2-5 y 2-6).

La colocación de los clips se hace con una pistola de endoclips mientras que el corte se realiza con una tijera quirúrgica, los dos procesos se realizan introduciendo los instrumentos por la incisión marcada con la letra D en la Figura 2-3.

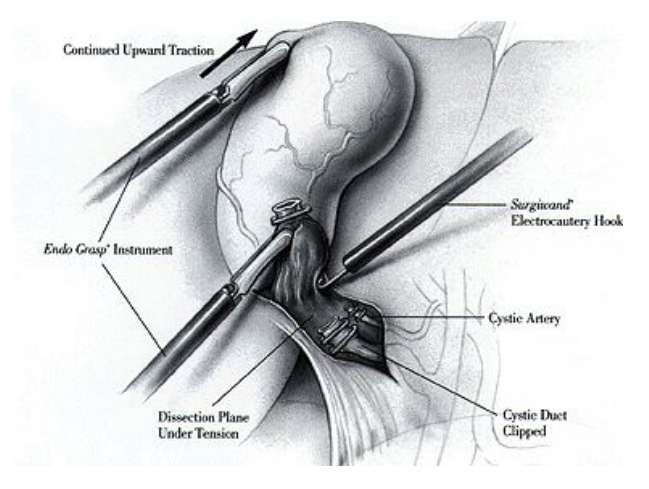

Figura 2-5: Sección de conducto cístico<sup>23</sup>.

**.** 

<sup>22</sup> http://drmarin.galeon.com/cctlap.htm

<span id="page-39-1"></span><span id="page-39-0"></span><sup>23</sup> http://drmarin.galeon.com/cctlap.htm

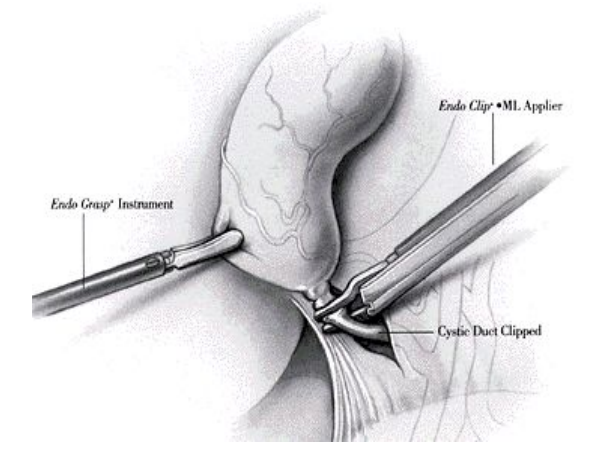

Figura 2-6: Sección de conducto cístico<sup>24</sup>.

# **2.2.1.4 Disección de la vesícula del lecho hepático.**

Una vez se secciona el conducto y arteria, lo único que impide extraer la vesícula es que ésta se encuentra ligada al lecho hepático por una serie de adherencias. Se procede a *disecar la vesícula del lecho hepático* (despegar de la membrana del hígado). Para esto se utiliza un instrumento de electrocauterio que se introduce por la incisión D (Figura 2-2). El electrocauterio tiene la capacidad de disecar y cauterizar la sangre que produce la disección (Figura 2-7).

En la mayoría de los casos, esta disección generará humo que puede deteriorar la visualización del cirujano. Este humo puede ser aspirado abriendo el insuflador lateral del trocar.

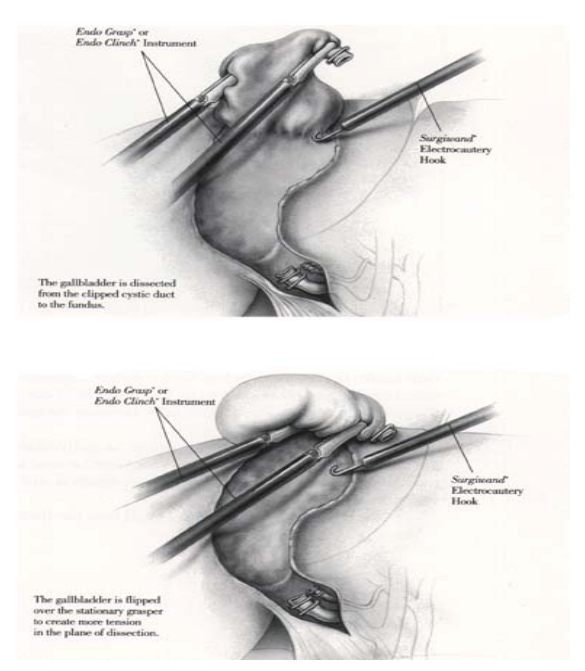

Figura 2-7: Disección de la vesícula del lecho hepático<sup>[25](#page-40-1)</sup>.

**.** 

<span id="page-40-0"></span><sup>24</sup> http://drmarin.galeon.com/cctlap.htm

<span id="page-40-1"></span><sup>25</sup> http://drmarin.galeon.com/cctlap.htm

### **2.2.1.5 Extracción de la vesícula biliar.**

Finalmente se extrae la vesícula. Esta técnica de extracción depende de la complicación y alteraciones sufridas en la misma. Generalmente la extracción se realiza por la cánula del ombligo. Esta etapa no será seleccionada para generar trayectoria puesto que el procedimiento varia dependiendo de factores como cantidad de cálculos o tamaño de la inflamación y depende de la experiencia del cirujano y de las técnicas del grupo medico del quirófano.

#### **2.2.2** *Blender* **como herramienta de solución.**

Como se mencionó anteriormente *Blender* es la herramienta que permitirá dar solución a los inconvenientes relacionados con construir trayectorias en base a los videos de cada cirugía. Específicamente la técnica de trabajo en *Blender* consistirá en capturar las coordenadas cartesianas de cada punto en el espacio, en cada instante durante los movimientos, y posteriormente construir la trayectoria en Matlab a partir de dichas posiciones.

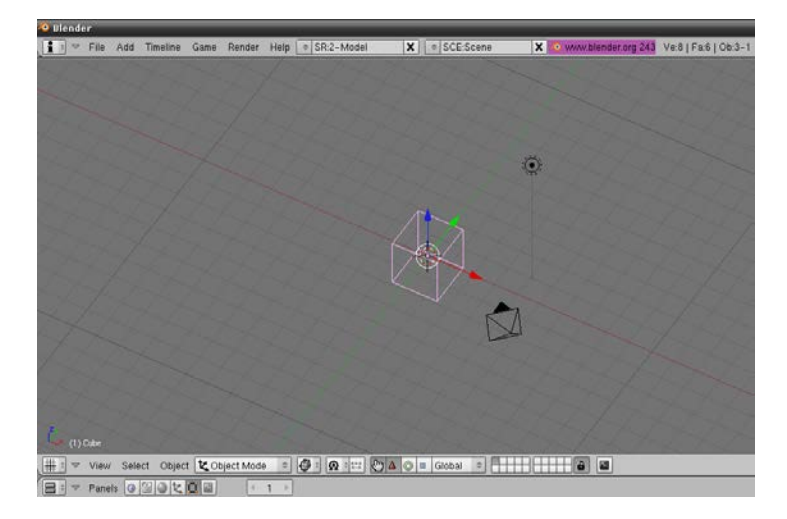

La Figura 2-8 muestra el entorno de trabajo tridimensional en *Blender*.

Figura 2-8: Entorno de trabajo en *Blender.*

Resulta de gran utilidad poder enlazar las imágenes del video en *Blender* para visualizar los pasos de cada etapa, sin embargo como ya se mencionó en el inicio de el presente capítulo, no se puede tener una referencia fija porque la cámara está en constante movimiento, razón que dificulta seguir puntualmente el movimiento de cada instrumento.

Para tener una referencia se hace necesario el diseño y construcción del espacio de trabajo en *Blender*, es decir, tener un esquema de referencia de la vesícula y los conductos biliares que permita seguir los movimientos de los instrumentos quirúrgicos, pero esta vez, basados en posiciones fijas en el espacio. Con la ayuda del médico cirujano y aprovechando los recursos que brinda *Blender*, se diseñó un espacio de trabajo con las siguientes características:

Vesícula biliar, con centro en (0, 0, 0) y con las siguientes dimensiones:

8 cm en el eje X.

4 cm en el eje Y.

5 cm en el eje Z.

Conductos biliares, con las siguientes dimensiones:

4 cm en el eje X.

5 mm en el eje Y.

5 mm en el eje Z.

Con la idea de aproximar el espacio de trabajo a un entorno real, con la supervisión del cirujano, éste se modifica mediante procedimientos de extrusión y moldeamiento de la superficie, con lo que las anteriores longitudes se alteran y los valores se convierten en aproximaciones (Figuras 2-9 y 2-10).

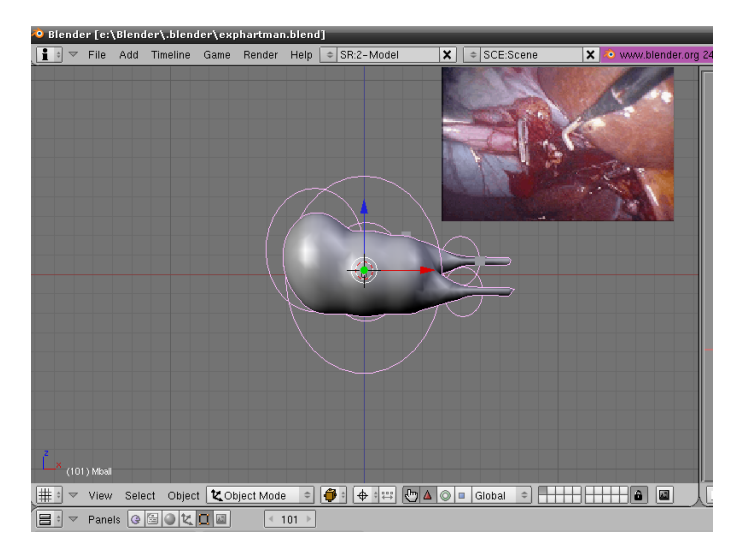

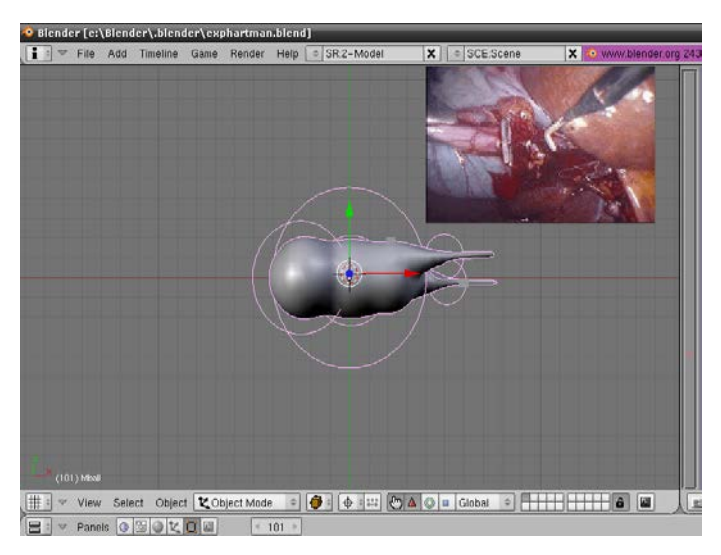

Figura 2-9: Construcción espacio de trabajo en *Blender* en el plano X, Z.

Figura 2-10: Construcción espacio de trabajo en *Blender* en el plano X, Y.

Para simular el movimiento de los instrumentos quirúrgicos se crean dos objetos en *Blender*, estos objetos tienen una localización en el espacio. Las coordenadas en cada instante de esos cuerpos permitirán construir el recorrido, que será la trayectoria a seguir por el robot.

Finalmente mediante un programa se captura cada coordenada y se exporta a un archivo que será cargado desde Matlab, para visualizar los resultados.

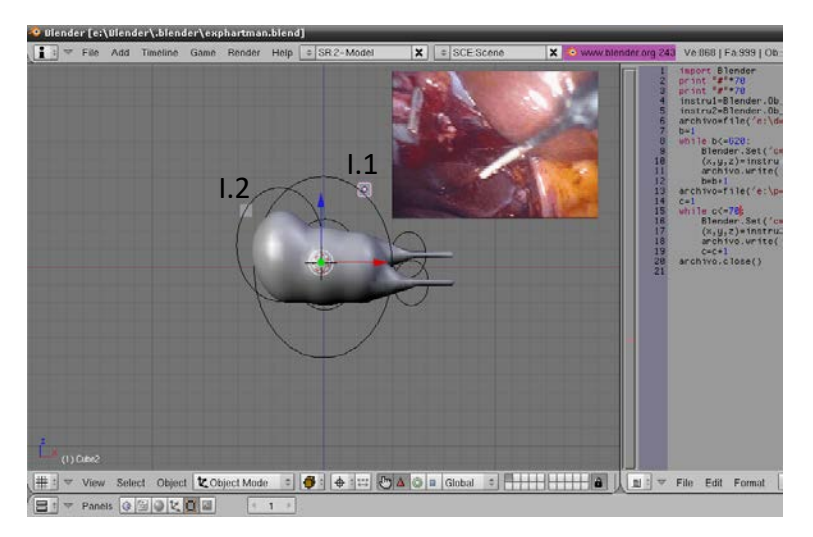

Figura 2-11: Entorno de trabajo *Blender* y código para exportar datos.

En la Figura 2-11 se puede apreciar como además de la vesícula, se tienen dos objetos que simularán la ubicación de los instrumentos. Además en la parte derecha se puede ver el código necesario para exportar las posiciones de los instrumentos. Para analizar el código ver Anexos.

# **2.2.3 Consignas obtenidas.**

La primera trayectoria, está definida como disección del triángulo de Calot. Se requieren dos instrumentos quirúrgicos, uno encargado del agarre de la vesícula que notaremos como instrumento numero 2 (I.2, Figura 2-11) y otro destinado a la disección del triángulo que llamaremos instrumento 1 (I.1, Figura 2-11).

Para I.1, la trayectoria consta de 150 puntos, inicia en el punto con coordenadas (4, - 0.6, -1.5), lugar mas próximo al conducto cístico. Es en ese sitio donde se realiza la primer apertura y cierre del instrumento quirúrgico, luego, se dirige en busca de la parte superior del conducto cístico para realizar la segunda acción de cierre y apertura, las coordenadas son (6,09 -0.03, -0.63).

A continuación el instrumento se traslada hacia el punto superior del triangulo de Calot, donde realiza una nuevo proceso de cierre y apertura, las coordenadas de este punto son (4.31, 0.44, -0.09). Finalmente el recorrido hace el último cierre apertura en un lugar superior a la arteria cística, acción que evidencia la ubicación de los conductos para la posterior sección de cada uno de ellos, las coordenadas del ultimo punto son (6, 1.4, 1).

La Figura 2-12 muestra la zona de trabajo en *Blender* sobre la cual se realiza el movimiento descrito anteriormente.

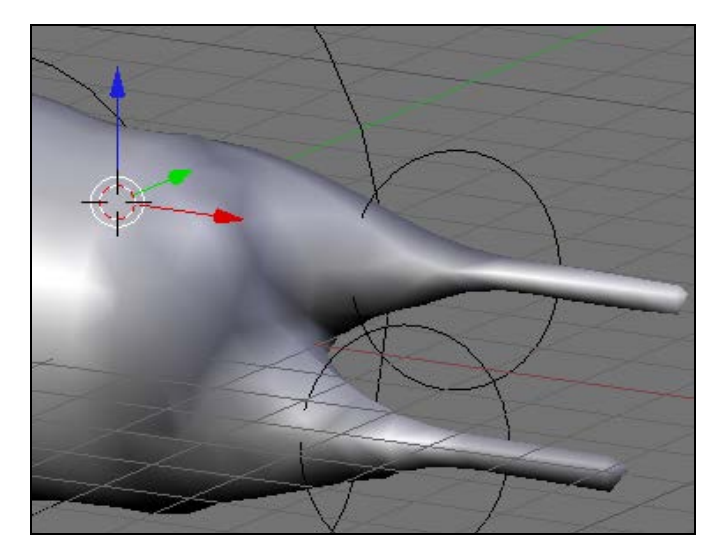

Figura 2-12: Triángulo de *Calot* en *Blender*.

De esta forma se capturan todos los puntos entre cada una de las acciones de cierre y apertura del instrumento quirúrgico, obteniendo como resultado la siguiente trayectoria (Figura 2-13).

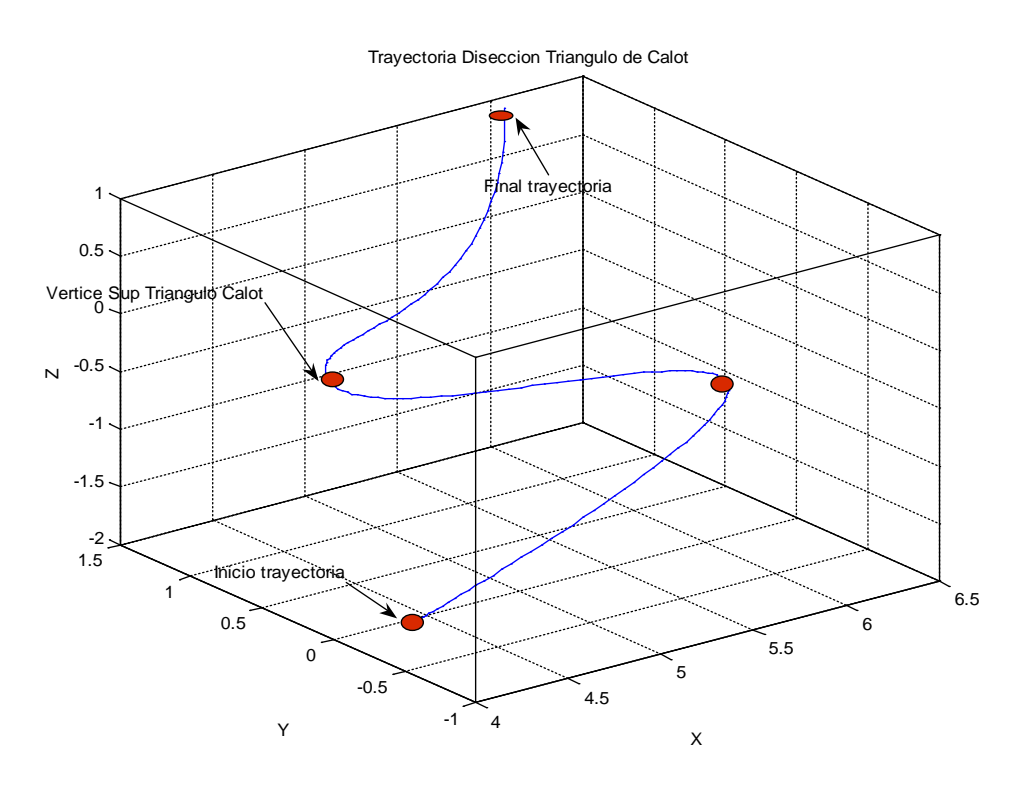

Figura 2-13: Trayectoria disección triángulo de *Calot.*

Como se observa en la figura 2-13, los puntos de color rojo indican el lugar donde se deben realizar las tareas de apertura y cierre de instrumento.

La segunda trayectoria está asociada a la tarea del instrumento I.2. Dentro de la etapa de disección de triángulo de *Calot*, el movimiento está definido por la tracción de la vesícula mientras I.1 realiza las tareas de las etapas 2, 3, 4.

En I.2 la trayectoria consta de 340 puntos, inicia en el punto con coordenadas (2.07, - 1.85, -0.15), lugar en cual se agarra una fracción de vesícula y se tracciona (empuja) hasta el punto (1.19, -1.85, -2.01). Después se ubica la bolsa de Harttman en el punto (2.19, -1, -2.01), a partir de esta zona se realiza la segunda y ultima tracción, hasta el punto final con coordenadas (-0.65, -2.40, -2.5). Es importante notar que durante todo el procedimiento esta trayectoria puede repetirse las veces que sea necesario.

Los resultados obtenidos para esta trayectoria son los siguientes (Figura 2-14).

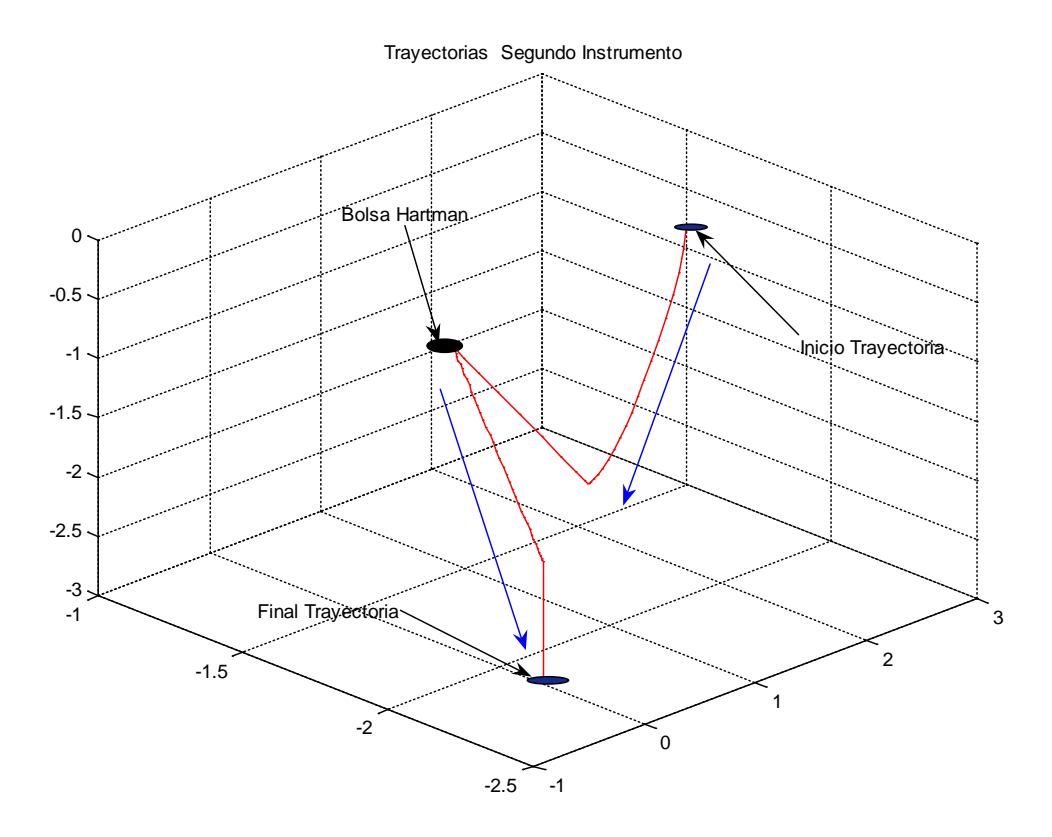

Figura 2-14: Trayectoria del segundo instrumento.

En la Figura 2-14 se observa la trayectoria de color rojo que debe seguir I.2, las líneas azules indican la dirección de la tracción que debe generarse para que las tareas quirúrgicas de I.1, se realicen con buena visualización y además permitan dilatar los tejidos, facilitando el corte de cada conducto.

De esta manera se finaliza la etapa de disección, y se inicia la etapa de corte del conducto y arteria císticos. En esta etapa I.2 repite la trayectoria las veces que sea necesario y la tarea de corte la realiza I.1.

La trayectoria consta de 70 puntos, e inicia cuando I.1 se dirige hacia la posición (6, 2, 2), que será el punto de referencia para el inicio y final de cada trayectoria. El primer clip se ubica sobre el conducto cístico en la posición (6.7,-0.25, -0.85). En este punto se acciona el instrumento para instalar el primer clip, luego éste debe ser recargado con otro clip por lo que vuelve a la posición inicial (6, 2, 2).

Es importante aclarar que esta recarga no se hace en el punto (6, 2, 2), este punto solo representa una referencia para el inicio y final de cada una de las trayectorias de esta etapa. Enseguida I.1 ingresa, pero ahora a la posición (5.15, -0.245, -0.85), lugar donde se instala el segundo clip, éste debe ser lo más próximo a la vesícula, Nuevamente el instrumento regresa al punto de referencia (6, 2, 2), luego es recargado y vuelve a colocar el tercer y último clip y más lejano a la vesícula en la posición (7, -0.25, -0.85).

El conducto cístico está listo para ser cortado o seccionado. Para esto I.1 sale pero esta vez la recarga no es un clip, ahora el elemento final de trabajo es una tijera que se dirige al punto de corte que es (6.1, -0.25, -0.85). Con el corte en este punto damos paso a la sección de la arteria cística.

Los resultados obtenidos para el procedimiento descrito anteriormente se presentan en la Figura 2-15.

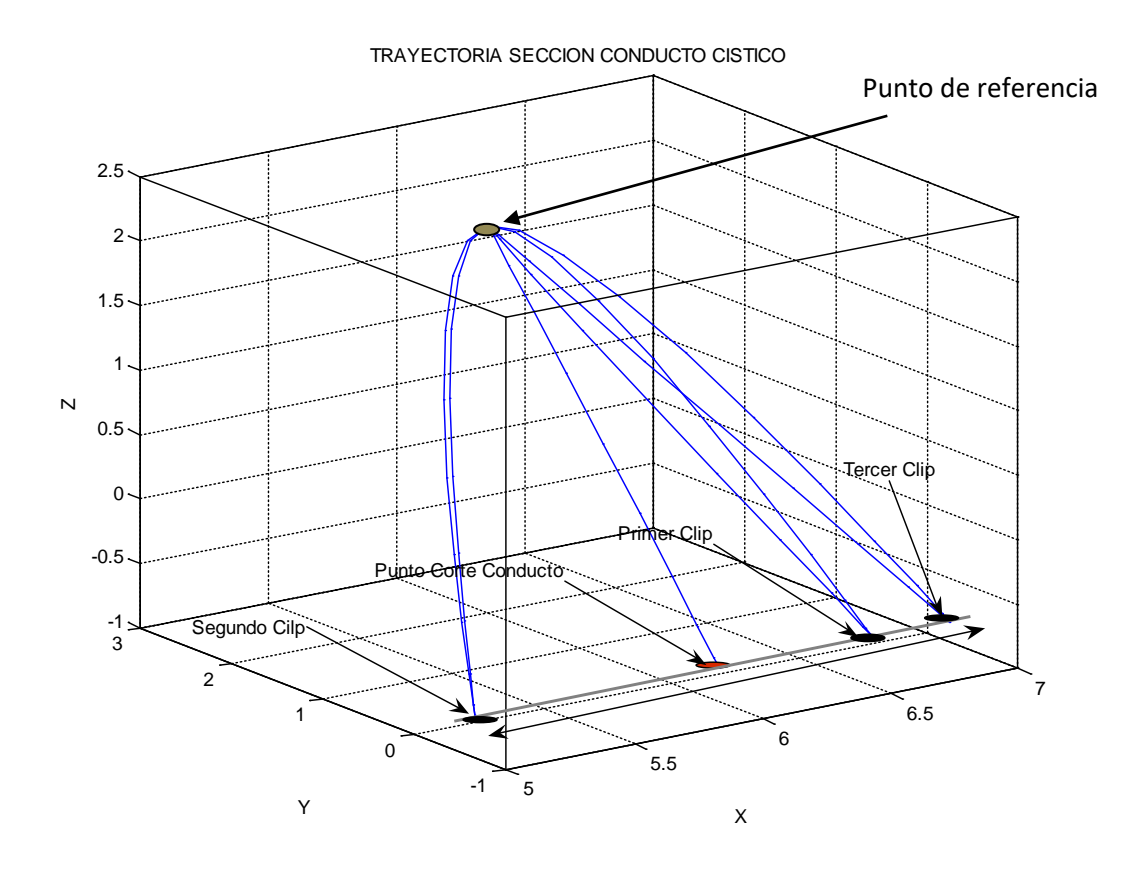

Figura 2-15: Trayectoria corte conducto cístico.

En la Figura 2-15 se puede observar en rojo el punto de corte y en color azul los sitios donde deben ser instalados los clips a través del conducto cístico.

El procedimiento para el corte de la arteria cística es muy similar al corte del conducto, obviamente varían las posiciones, pero la técnica es semejante. De esta forma el primer clip es colocado en la posición (6.7, 1.2, 0.7), el segundo clip, que debe ser el más próximo a la vesícula en la posición (5.5, 1.2, 0.7) y el tercer y último clip se localiza en (7, 1.2, 0.7). Cuando los tres clips han sido colocados, se realiza el corte en el punto (6, 1.2, 0.7). Igualmente existe un punto de referencia, para el inicio y final de cada trayectoria.

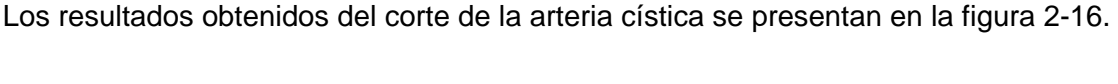

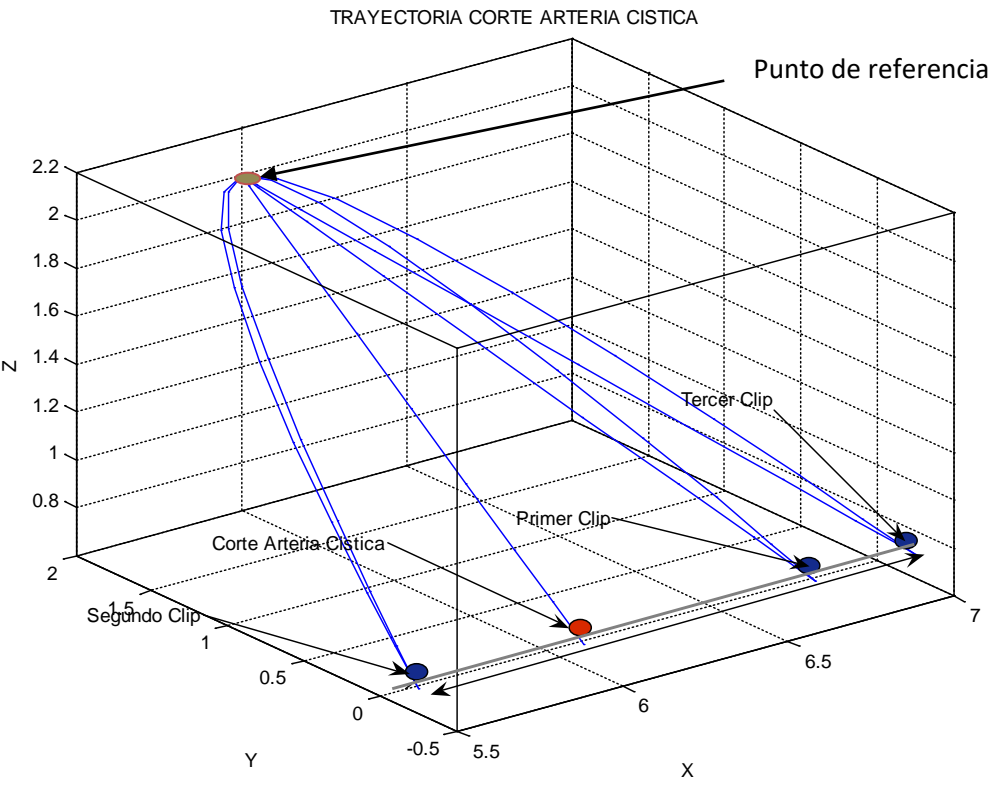

Figura 2-16: Trayectoria corte arteria cística.

Cuando se cortan el conducto y la arteria císticos, lo único que impide extraer la vesícula es que ésta se encuentra ligada al lecho hepático (superficie del hígado) por una serie de adherencias. Por esta razón se cambia la tijera del órgano terminal por un electrocauterio en el instrumento I.1, este ingresa dirigiéndose al punto con coordenadas (3.76, 1.53, 1.362), simultáneamente I.2 realiza una leve tracción a la vesícula para facilitar la maniobra, es decir repite la trayectoria las veces que sea necesario. El electrocauterio empieza la disección siguiendo las líneas que forman la superficie de la vesícula, vale la pena resaltar que estas líneas son producto del proceso de extrusión. *Blender* permite ver la figura de la superficie vesicular sin su textura, y es de esta forma como siguiendo las líneas se garantiza que el proceso de la disección del lecho hepático tenga éxito. Las figuras 2-17, 2-18 y 2-19 muestran la vesícula sin su textura y el grupo de líneas que la conforman en el espacio, en el plano X-Z y X-Y respectivamente.

Hay que notar que la tarea de disección no se realiza sobre toda la superficie de la vesícula ya que ésta generalmente solo está adherida al hígado aproximadamente en una área de 12 a 16 cm2. Para nuestro caso de estudio el área de disección abarca los 16 cm2.

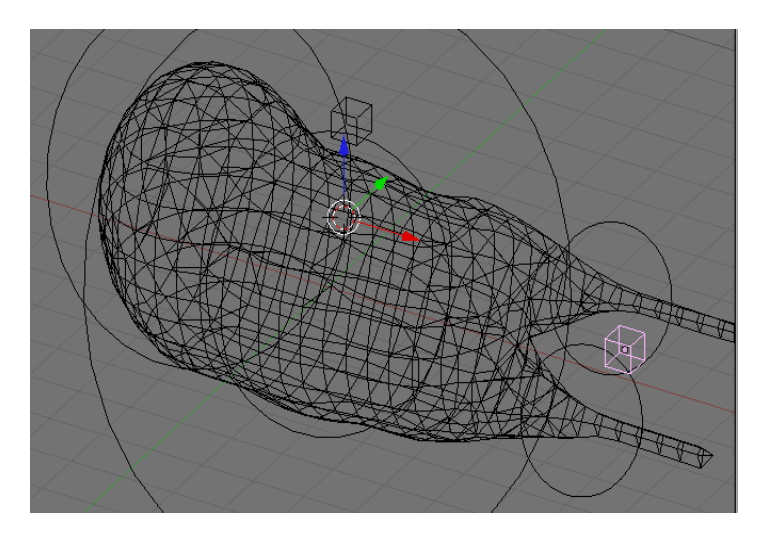

Figura 2-17: Vista vesícula biliar en el espacio sin textura (vista 3D).

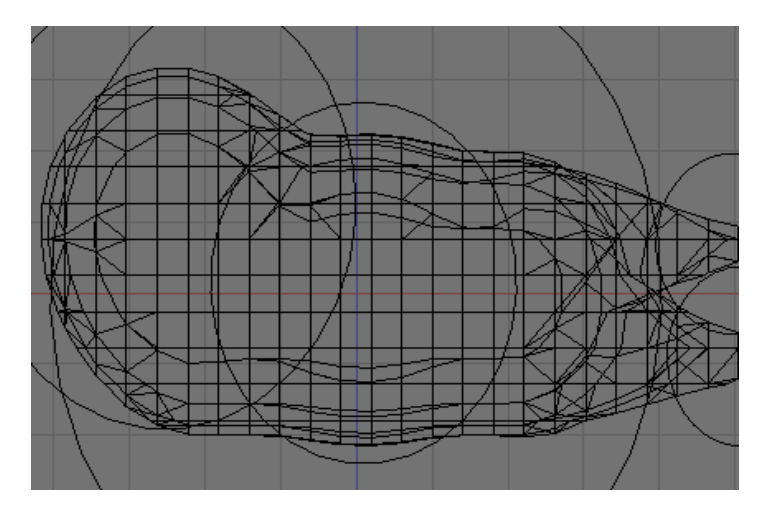

Figura 2-18: Vista vesícula biliar en el espacio sin textura (plano X-Z).

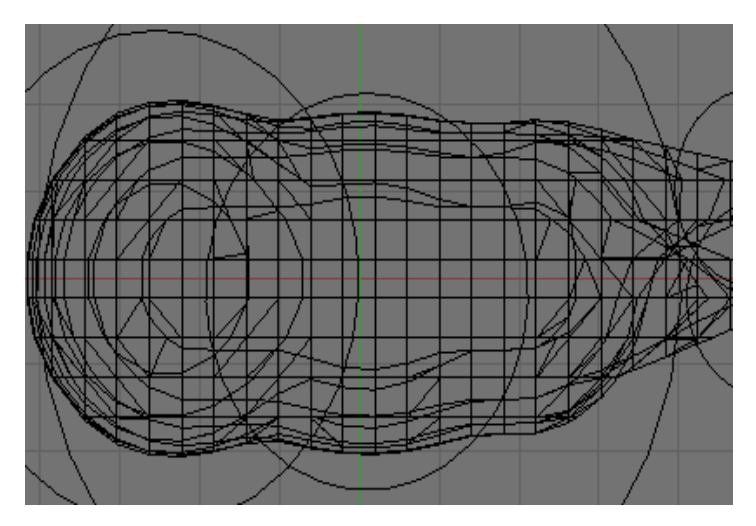

Figura 2-19: Vista vesícula biliar en el espacio sin textura (plano X-Y).

Finalmente después de 480 puntos de movimiento, el instrumento se ubica en la posición (3.4, -0.6, -0.75), con lo que la vesícula queda separada del hígado. El movimiento resultante de esta etapa se muestra en las figuras 2-20, 2-21 y 2-22 en el espacio, en el plano X-Z y X-Y respectivamente.

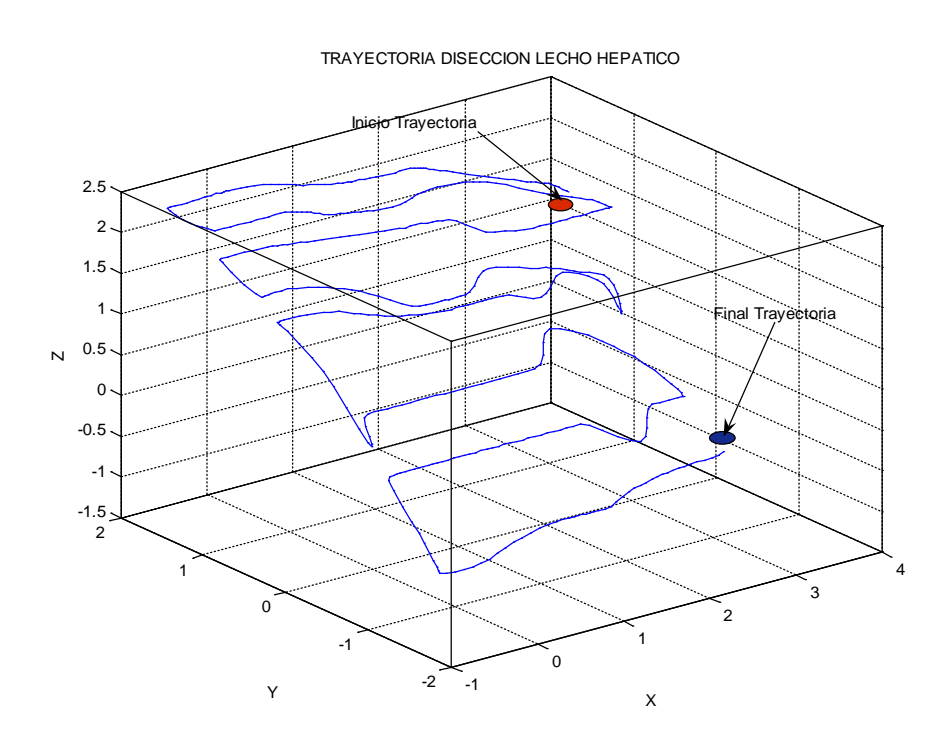

Figura 2-20: Trayectoria disección vesícula del lecho hepático.

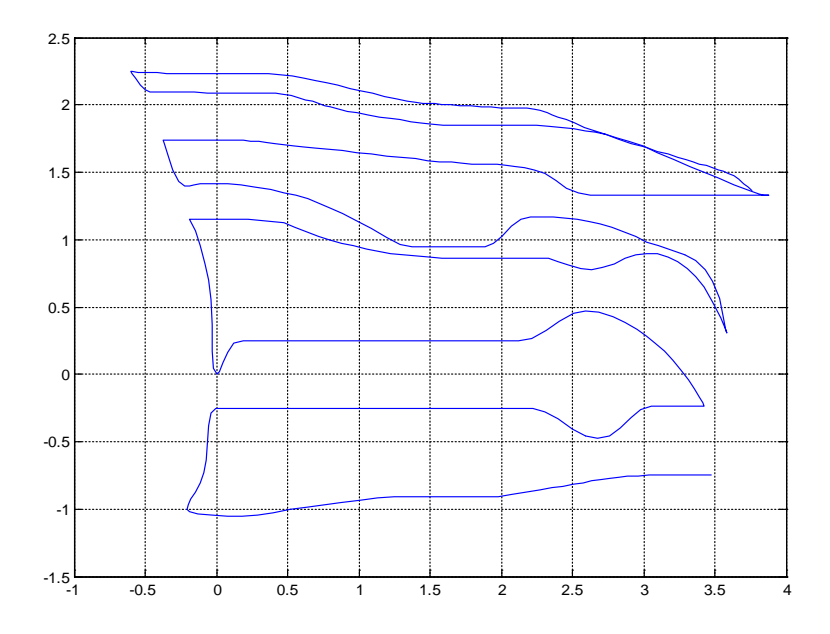

Figura 2-21: Trayectoria disección vesícula del lecho hepático Plano X-Z.

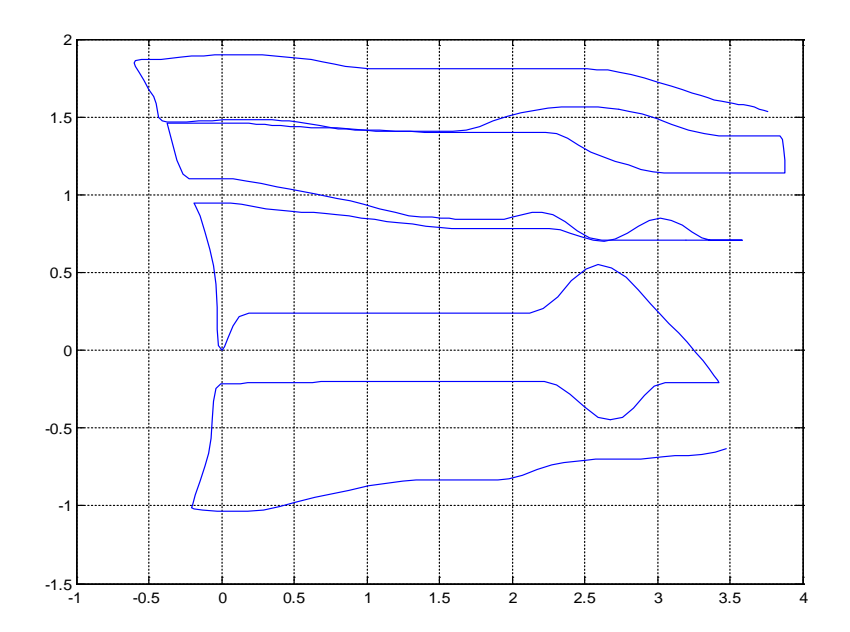

Figura 2-22: Trayectoria disección vesícula del lecho hepático Plano X-Y.

Tras realizar los pasos anteriores, la vesícula queda libre y puede ser extraída.

La última etapa (extracción de la vesícula) no fue seleccionada para la simulación puesto que el procedimiento varia dependiendo de factores como cantidad de cálculos o tamaño de la inflamación y su extracción depende del criterio del cirujano.

Considerando que todos los movimientos del instrumental quirúrgico durante una colecistectomía laparoscópica deben hacerse en una zona cercana a la vesícula y analizando las características de las consignas obtenidas, se condiciona que el diámetro mínimo de trabajo que debe cumplir el robot PUMA en su órgano terminal para realizar las etapas seleccionadas es aproximadamente 12 cm, a lo largo del plano X-Y y 6 cm en el plano X-Z (Figura 2-23). Se aclara que en la cirugía existen movimientos adicionales que exceden esos límites.

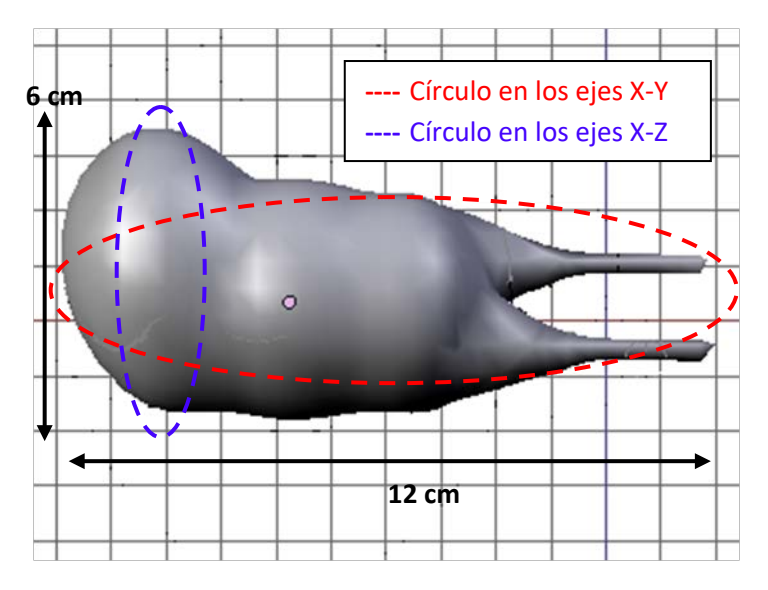

Figura 2-23: Espacio de trabajo colecistectomía laparoscópica.

# **2.3 CONSTRUCCIÓN DE LAS CONSIGNAS PARA** *BYPASS* **GÁSTRICO.**

De igual manera que el procedimiento de colecistectomía laparoscópica, en el *bypass*, se realizará una descripción de la técnica quirúrgica, antes de abordar la obtención de las trayectorias. Cabe resaltar que la obtención y descripción de las trayectorias son similares al procedimiento anterior.

# **2.3.1 Técnica quirúrgica.**

Generalmente el procedimiento quirúrgico se divide en 3 pasos o etapas.

- 1. Confección del reservorio gástrico.
- 2. Sección asa yeyunal.
- 3. Anastomosis yeyuno y reservorio gástrico.

Para ejecutar estas tareas debe tenerse en cuenta que se dispone de dos brazos robóticos los cuales realizarán las consignas obtenidas del análisis del instrumento que se introduce por las incisiones marcadas por la letra A y B (Figura 2-24) cuyo diámetro es 10 mm, las cuales son restricciones que tiene el robot para realizar estos movimientos.

Cabe aclarar que tanto el manejo de la cámara C, como las funciones de los instrumentos de las incisiones D y E, F serán hechas por auxiliares o asistentes humanos.

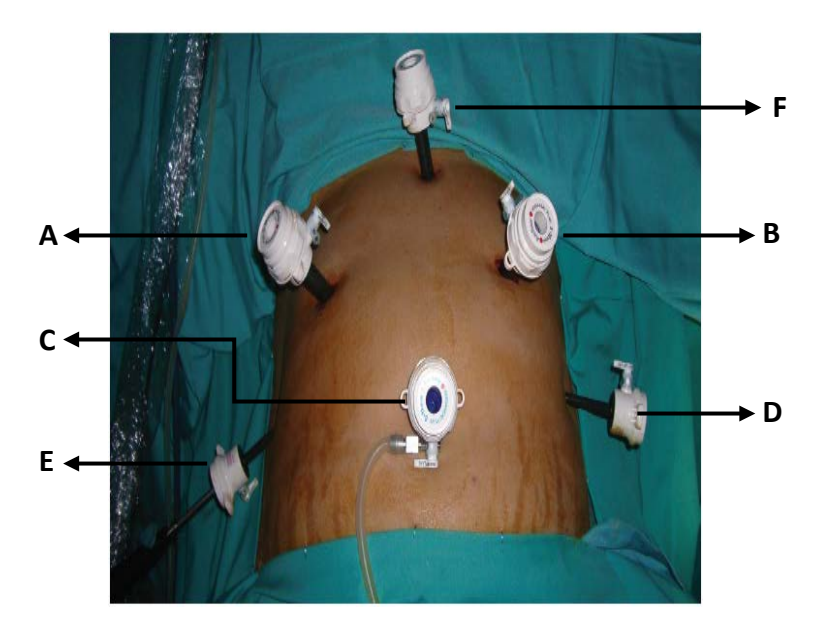

Figura 2-24: Disposición de los trocares en bypass laparoscópico.

Se realizará la construcción de las consignas para la etapa 3, que como veremos mas adelante contiene una serie de subetapas a través de las cuales se obtendrán las consignas.

# **2.3.1.1 Confección del reservorio gástrico.**

De variable longitud y grosor según algunos autores, en general se deja un reservorio (nuevo estómago) con una longitud menor de 6 cm, el cual da un volumen aproximado de 30 cm3. Habitualmente se realiza una sección horizontal en la parte superior del estómago de 3.5 cm, ubicando la comunicación con el esófago, preservando algunos nervios y vasos garantizando una optima vascularización del reservorio, ver Figura 2- 25 [23].

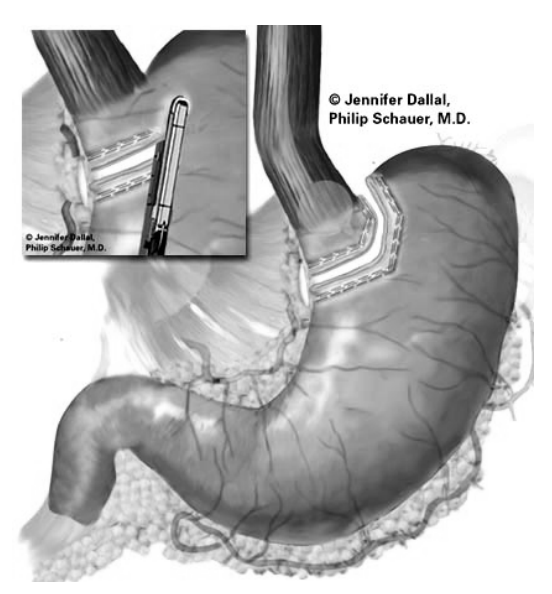

Figura 2-25: Sección superior, creación de reservorio gástrico<sup>26</sup>.

Como se aprecia en la Figura 2-25 la idea es crear un nuevo estomago de menor tamaño.

## **2.3.1.2Seccion asa yeyunal.**

**.** 

Despues de crear el reservorio, se secciona el yeyuno (intestino delgado) a unos 30 - 50 centimetros, comprobando que este punto llegue sin tensión al lugar donde está el extremo inferior del reservorio [23]. (Figura 2-26).

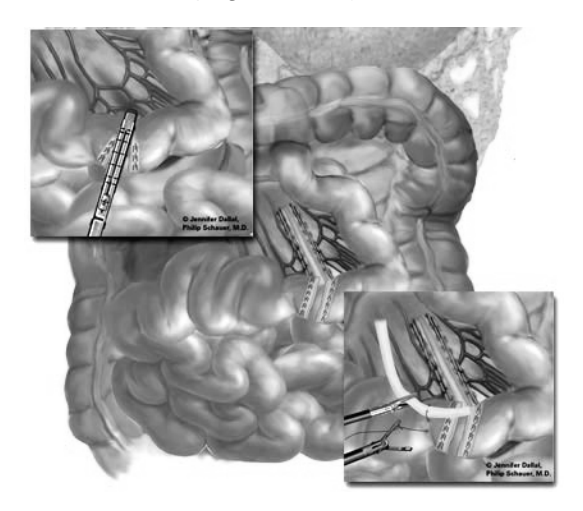

Figura 2-26: Sección asa yeyunal<sup>27</sup>.

<sup>&</sup>lt;sup>26</sup> http://www.laparoscopy.com/www/pictures01/schauer\_roux02.php

<span id="page-52-1"></span><span id="page-52-0"></span><sup>27</sup> http://www.laparoscopy.com/www/pictures01/schauer\_roux02.php

# **2.3.1.3 Anastomosis reservorio - yeyunal.**

Ahora se realiza una anastomosis (conexión quirúrgica entre dos estructuras, en este caso reservorio-intestino), mediante una pistola de doble grapado de 21 mm. La cirugia finaliza comprobando que el nuevo reservorio gástrico esté totalmente cerrado. Esto se realiza mediante el ingreso de una sonda via oral para descartar algun tipo de filtración.

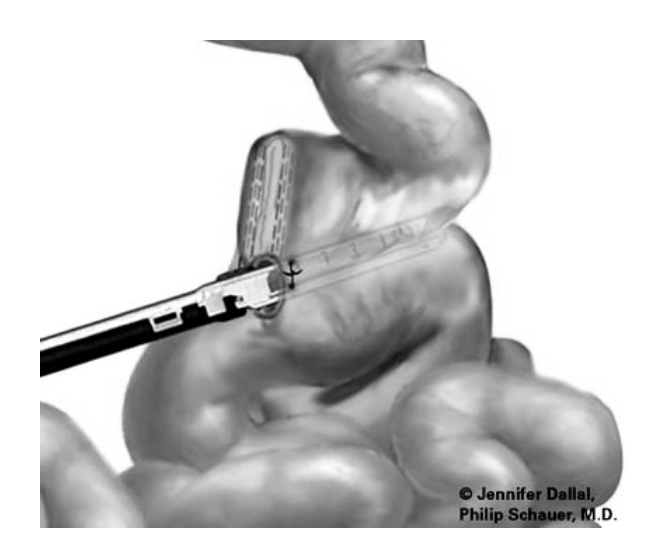

Figura 2-27: Anastomosis reservorio gástrico y yeyuno<sup>[28](#page-53-0)</sup>.

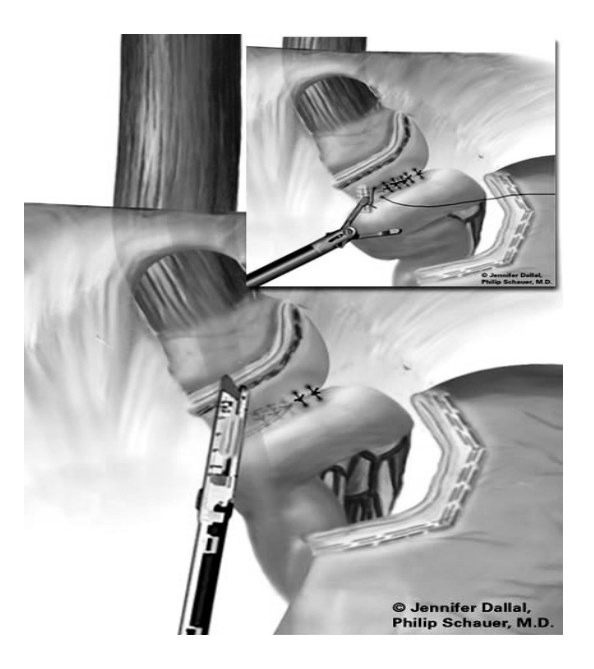

Figura. 2-28: Sutura a nivel yeyunal – reservorio gástrico<sup>[29](#page-53-1)</sup>.

Posteriormente se garantiza la unión de los cuerpos mediante sutura disminuyendo así el riesgo de fugas y protegiendo la unión de posibles infecciones. Las figuras 2-27y 2- 28 muestran el proceso de anastomosis y sutura respectivamamente.

**.** 

<sup>&</sup>lt;sup>28</sup> http://www.laparoscopy.com/www/pictures01/schauer\_roux02.php

<span id="page-53-1"></span><span id="page-53-0"></span><sup>29</sup> http://www.laparoscopy.com/www/pictures01/schauer\_roux02.php

Entonces la tercera etapa de anastomosis se divide en los siguientes pasos:

- 1. Suturar la union de los organos, reservorio y yeyuno en parte superior.
- 2. Suturar la union de los organos, reservorio y yeyuno en parte inferior.
- 3. Crear espacio para anastomosis.

#### **1.Suturar la union de los organos, reservorio gastrico y yeyuno en parte superior.**

En esta primera etapa se realiza una sutura en la parte superior de los organos garantizando la union, como se ve en Figura 2-29, Para esto se utiliza una aguja en curvatura que ingresa por el trocar A, y un retractor para mover el hilo este ingresa por el trocar B ver Figura 2-30.

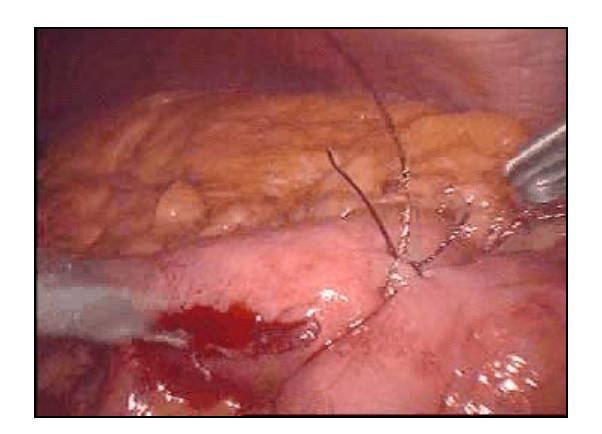

Figura 2-29: Primera sutura

## **2.Suturar la union de los organos, reservorio gastrico y yeyuno en parte inferior.**

En esta primera etapa se realiza una sutura en la la parte inferior de los organos garantizando la union, como se ve en Figura 2-30. Para esto se utiliza una aguja en curvatura que ingresa por el trocar A, y un retractor para mover el hilo este ingresa por el trocar B ver Figura 2-24.

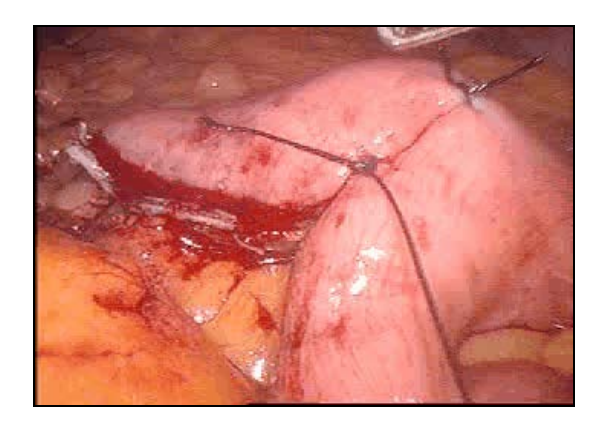

Figura 2-30: Segunda sutura

#### **3.Crear espacio para anastomosis.**

Finalmente se debe crear el espacio para que el instrumento, realice la anastomosis, este instrumento es un electrocauterio, e ingresa por el trocar A, en la Figura 2-24, trocar por el que tambien ingresa la pistola de endoclip para realizar el proceso de anastomosis, momento en que se da por terminado el procedimiento. El espacio para la anastomosis se puede ver en la Figura 2-31.

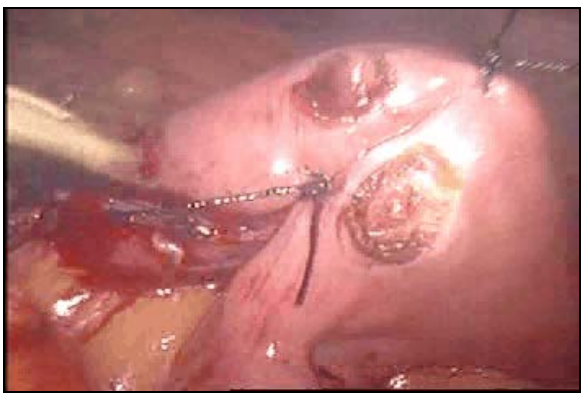

Figura 2-31: Espacio para anastomosis.

## **2.3.2 Obtencion de las consignas.**

De igual manera que en la obtención de las trayectorias en la colecistectomia, *Blender* será la herramienta para obtener los movimientos del elemento final en el *bypass* gástrico laparoscópico.

Nuevamente la idea es crear un espacio de trabajo que sirva como referencia para cada movimiento en las tareas quirúrgicas de cada etapa. En este caso se crean dos cuerpos que simularán a una fracción de yeyuno y reservorio. De manera similar mediante las utilidades de *Blender* se unen estos dos cuerpos para dar una idea más real del espacio de trabajo. La Figura 2-32 muestra el nuevo espacio.

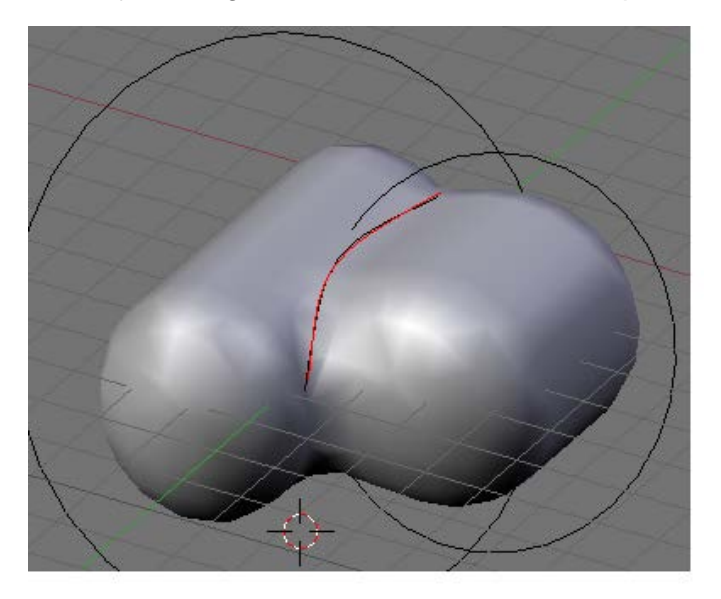

Figura 2-32: Espacio de trabajo en *Blender bypass* gástrico*.*

En la Figura 2-32 se observan los dos cuerpos unidos por una linea de sutura en color rojo, que será el sentido que deberá llevar la trayectoria de sutura.

Las dimensiones de los cuerpos son las siguientes:

Con centro en (0, 0, 0), para el yeyuno (intestino delgado), su diámetro es aproximadamente 5 cm y se aprecia en el plano X-Z , su longitud es de 7 cm y está a lo largo del eje Y. Se debe aclarar que solo está un segmento del intestino delgado.

Para el nuevo estómago, el diámetro es de 4 cm y de igual forma se observa en el plano X-Z que la longitud es de 6 cm a lo largo del eje Y.

Los movimientos obtenidos serán los de los dos instrumentos a los cuales se notarán I.1 e I.2.

La etapa inicia con una primera sutura en la parte superior de los dos cuerpos a lo largo del eje Y. I.1 con aguja en curvatura, para facilitar el ingreso al estómago, inicia el recorrido en el punto con coordenadas (-1.45, 4.4, 1.5) y finaliza en el punto (1.4, 4.4, 1.28), asegurando que la aguja durante su recorrido una a los dos cuerpos. Línea de color azul entre puntos de color rojo en la Figura 2-33.

A continuación I.2 inicia en (1.5, 4.4, 1.28), toma la parte inicial de hilo y la lleva al punto (3, 4.4, 1.28). Línea de color verde en la Figura 2-33.

Para realizar el nudo la técnica es la siguiente:

I.1 que se encuentra en la posición (1.4, 4.4, 1.28), se dirige a la posición (0, 4.4, 1.5), sitio en donde espera el accionar del instrumento I.2.

Por su parte I.2 se dirige de (3,0 4.4, 1.28) al punto (-1, 3.4, 1.45), asegurándose de que el movimiento sea por la parte superior de I.1. La razón de este movimiento es abrir espacio para el nudo. Línea de color negro entre punto verde y amarillo en la Figura 2-33.

Ahora I.1 se desplaza a (-1.4, 4.4, 2). Vale la pena resaltar que este movimiento genera una acción de trayectoria pasiva en el hilo que lleva I.1, es decir existe desplazamiento del hilo y no del instrumento. Línea de color azul entre punto de color rojo y amarillo en la Figura 2-33. De igual manera el movimiento pasivo se puede observar en líneas punteadas en color negro en la Figura 2-33.

Finalmente I.1 tracciona (empuja) desde el punto (1.4, 4.4, 1.28), al (1.4, 4.4, 1.28), e I2 del punto (1.4, 4.4, 1.28), al (1.4, 4.4, 1.28), para cerrar el nudo.

Esta tracción debe ser simultánea para dar total firmeza. La dirección de esta tracción se muestra con flechas de color rojo en la Figura 2-26.

En este momento se finaliza el procedimiento para realizar el primer nudo en la etapa de anastomosis. Para esta primera sutura son necesarios tres nudos, razón por la cual el proceso descrito anteriormente se repite tres veces.

La Figura 2-33 representa las trayectorias obtenidas en el proceso de sutura en el *bypass* gástrico.

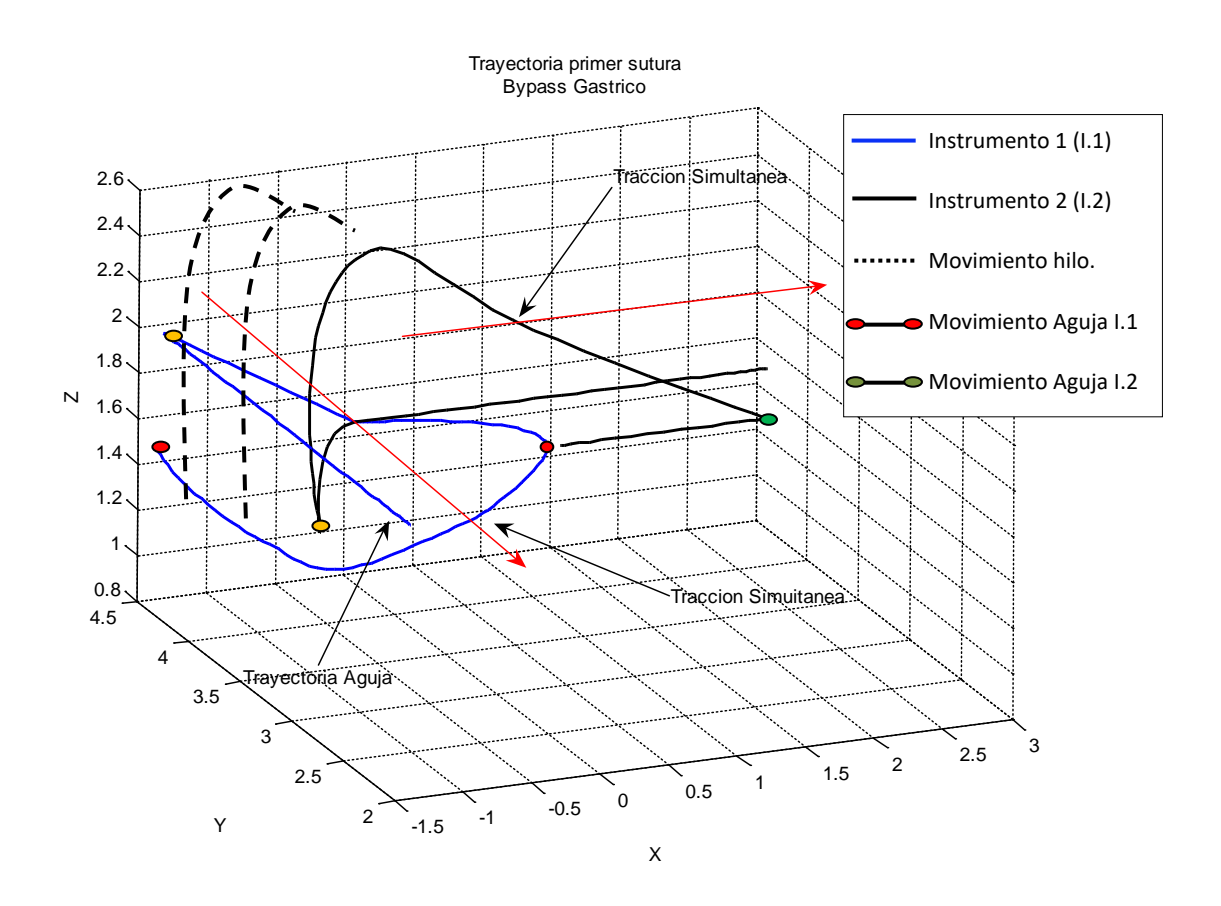

Figura 2-33: Trayectoria primer sutura *bypass* gástrico.

La segunda trayectoria a obtener es la sutura en la parte inferior de los cuerpos a lo largo del eje Y. Esta tarea se realiza 4 cm por debajo de la primera sutura, básicamente el procedimiento es similar al primero, pero en este caso cambian las posiciones.

La figura 2-34 muestra la segunda sutura teniendo como referencia la primera.

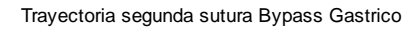

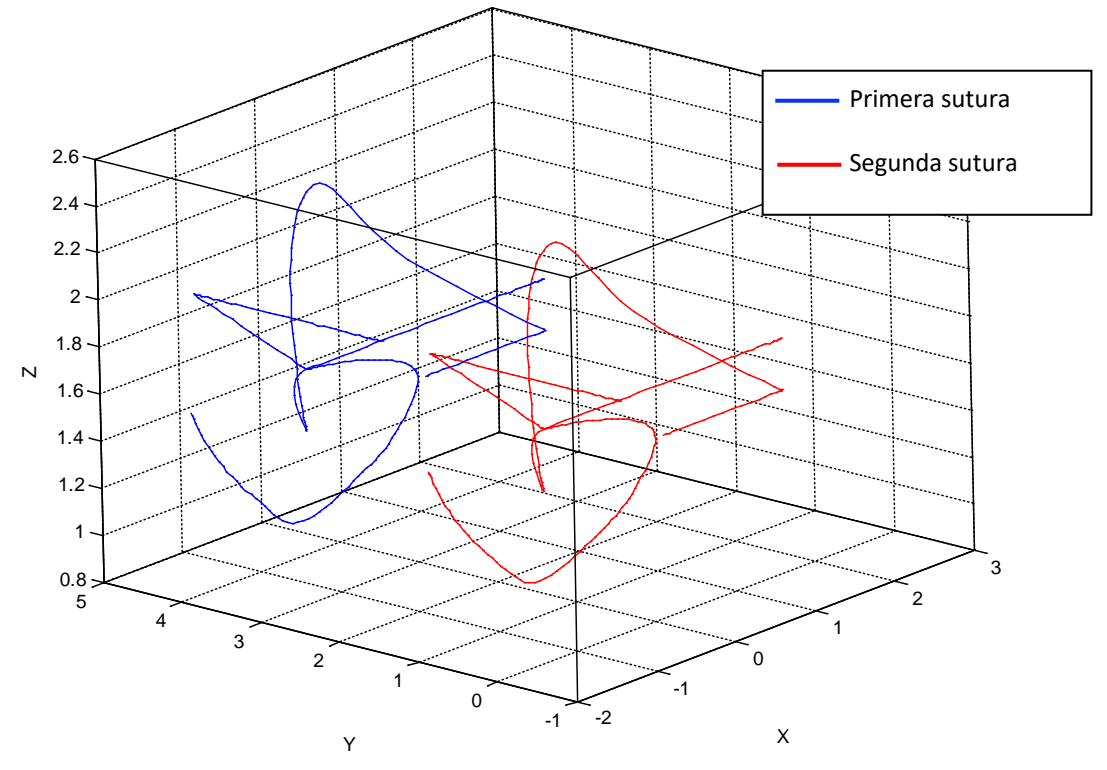

a 2-34: Trayectoria segunda sutura *bypass* gástrico.

Figur

En la Figura 2-34 se observa de color azul la primer sutura y de color rojo la segunda.

La siguiente tarea consiste en abrir dos orificios sobre la superficie de los órganos a unir, el nuevo reservorio gástrico y el intestino delgado

El instrumento encargado de realizar los orificios es un electrocauterio (ver sección 1.3.3.4). El primer y segundo, se realizan sobre la superficie de cada uno de los órganos, con un diámetro de 1 cm, además deben estar entre la primer y segunda sutura. Vale la pena resaltar que la superficie de los cuerpos se representa en el plano X-Y.

El tercer y cuarto orificios se efectúan de igual manera, uno en cada órgano, con mismo centro, pero esta vez su diámetro es de 5 mm y con una profundidad de 2 cm, es decir 2 cm menos en el eje Z. Estos círculos permitirán la entrada del instrumento que realiza la anastomosis a cada unos de los órganos a unir. Ver círculos de color verde en la Figura 2-35.

El procedimiento de anastomosis no tiene trayectoria, ya que se trata de una acción de cierre y apertura entre los orificios ya mencionados.

La figura 2-35 muestra la ubicación de los orificios, para el proceso de anastomosis.

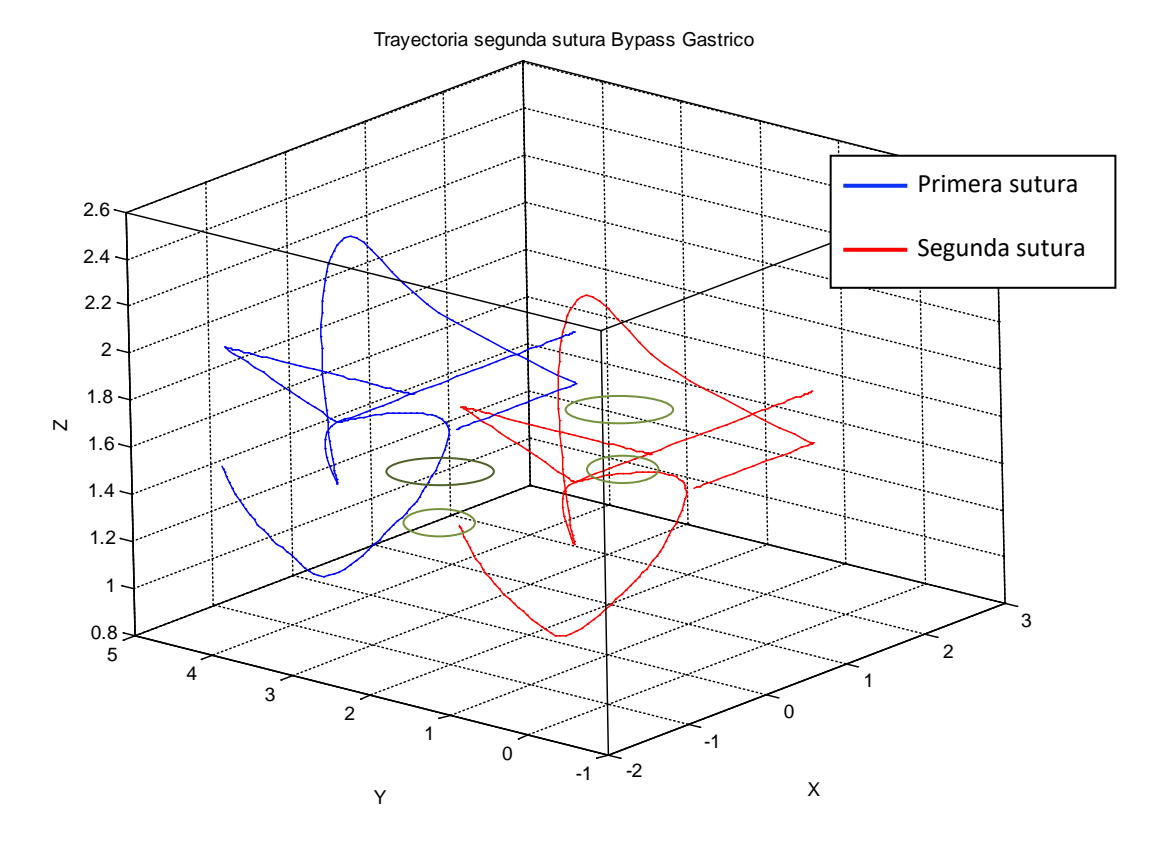

Figura 2-35: Ubicación orificios para anastomosis en *bypass* gástrico.

Después de realizar los círculos el instrumento ingresa por cada uno de ellos y realiza el procedimiento de anastomosis, esta acción se puede ver en la figura 2-31. Una vez hecha la unión de los cuerpos se procede a realizar una serie de suturas a consecuencia del espacio generado en la anastomosis.

Ahora se efectúan 3 suturas más entre la primera y la segunda ya realizadas. Es decir las siguientes trayectorias son similares a las ya obtenidas, pero esta vez serán realizadas entre la trayectoria de color azul y de color rojo de la figura 2-35.

Así pues se mostrarán los resultados para una tercera sutura ya que las dos suturas restantes se realizan de igual manera.

La Figura 2-35 muestra la trayectoria obtenida, que representa la tercera sutura de la etapa de anastomosis yeyuno- reservorio gástrico.

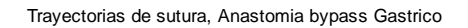

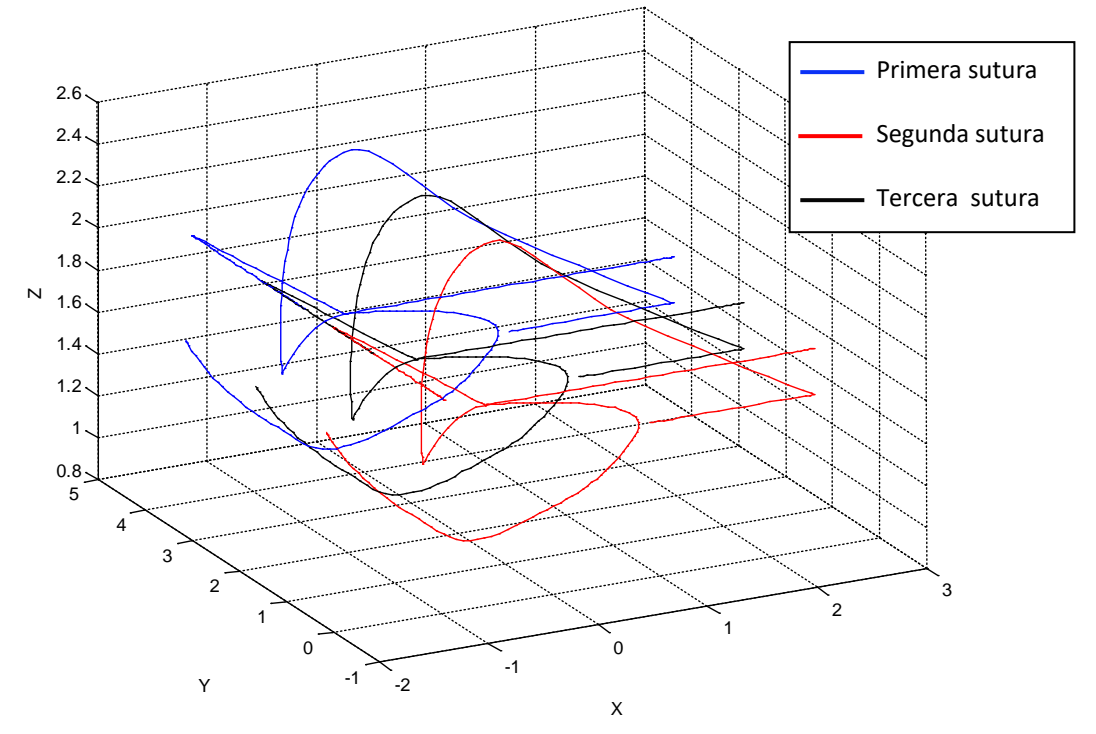

Figura 2-36: Trayectorias de sutura finales, anastomosis *bypass* gástrico.

La trayectoria de color negro, representa la tercera sutura. Se observa que ésta se encuentra entre las dos primeras, en color azul y rojo, trayectorias elaboradas anteriormente. Todas las trayectorias, obtenidas en este capítulo se especifican para un caso particular, y están bajo el criterio del médico cirujano Jair Cerón Lazo, egresado de la Universidad del Cauca.

Considerando que todos los movimientos del instrumental quirúrgico durante el bypass gástrico laparoscópica, se condiciona que el diámetro mínimo de trabajo que debe cumplir el robot PUMA en su órgano terminal para realizar las etapas seleccionadas es aproximadamente 7 cm, a lo largo del plano X-Y y 5 cm en el plano X-Z (Figura 2-36).

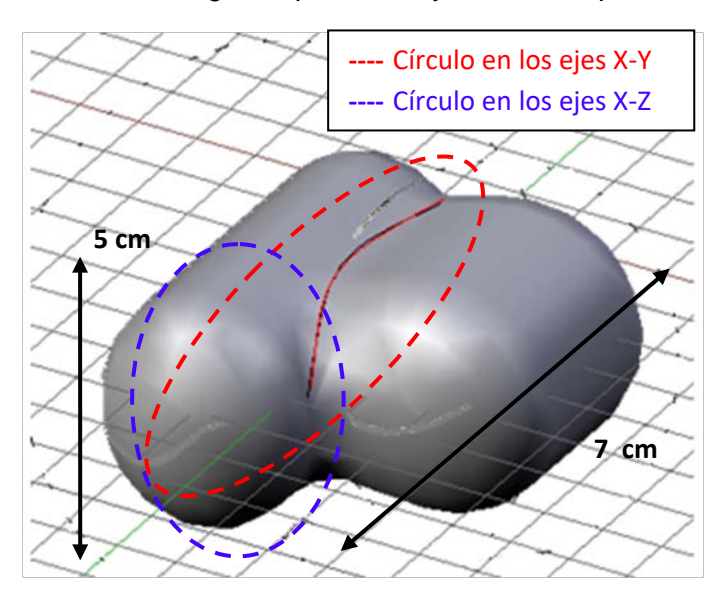

Figura 2-37: Espacio de trabajo *bypass* gástrico laparoscópico.

# **3. ROBÓTICA, DESCRIPCIÓN Y MODELADO DEL ROBOT PUMA PARA CIRUGÍAS DE LAPAROSCOPIA**

# **3.1 ROBÓTICA EN LAPAROSCOPIA**

Durante las ultimas tres décadas la robótica ha tenido una gran presencia en la industria, especialmente en la industria del automóvil y la industria electrónica que han copado el 70% del parque de robots en el mundo [27].

En los últimos años han aparecido nuevas áreas de la aplicación de la robótica, que se han agrupado bajo la denominación de la robótica de servicios. Esta clase de robots se caracterizan por acercarse al ciudadano para realizar tareas de tipo doméstico y profesional, apareciendo en sectores como limpieza, cirugía de la rehabilitación, y medicina.

Precisamente en este último sector se encuentra el área de la Robótica Médica, y es donde aparecen los denominados robots para asistencia quirúrgica.

El termino cirugía asistida por computador (*CAS: Computer Aided Surgery*) [27], se asimila fácilmente partiendo del termino Diseño Asistido por Computador (*CAD*). Es decir CAS es la tecnología de simulación quirúrgica usando herramientas tridimensionales, para reconstruir modelos de órganos y simular procedimientos quirúrgicos a través de un computador.

De esta manera aparece toda una generación de métodos de cirugía usando técnicas tales como la robótica y la realidad virtual. El CAS cubre:

- Planificación de operaciones.
- Procesamiento y visualización de imágenes médicas.
- Simulación quirúrgica empleando información visual que pueda optimizar el proceso de operación.
- Ensayos de operación a través de simuladores.
- Medida y posicionamiento de herramientas.
- Diseño de prótesis.

En muchas de estas técnicas tiene cabida y es de vital importancia el empleo de robots, los cuales facilitan enormemente el trabajo de las personas y la calidad de vida del paciente.

Actualmente se pueden clasificar los robots para asistencia quirúrgica existentes en cuatro categorías [28]:

- Robots teleoperados para operaciones de mínima invasión: son robots con control a distancia en el quirófano, dirigidos por voz u otros dispositivos para una manipulación maestra, es decir los robots no trabajan de forma autónoma. Normalmente realizan la función de mover la cámara endoscópica y en algunos casos mueven el instrumental.
- Robots autónomos: se emplean en tareas de corte y taladrado, por ejemplo en cirugías de sustitución de cadera. En este tipo de tares en caso de existir algún inconveniente el robot se detiene de inmediato.
- Robots de investigación interactiva: son herramientas de soporte que cargan, mueven y guían herramientas médicas.
- Micro maquinas: son robots pequeños dedicados a tareas especiales tales como cosido automático, empalme de venas y disecciones automáticas.

A continuación se describen algunos desarrollos de robots de asistencia en la cirugía.

## **Da Vinci**

Con Da Vinci el cirujano controla por medio de una consola el brazo robótico que sostiene los instrumentos robóticos. El cirujano se encuentra sentado frente a un computador el cual reproduce una imagen de alta resolución, en tres dimensiones, del campo operatorio. Cada movimiento que realiza el cirujano es transmitido en tiempo real al robot, quien los reproduce con la flexibilidad y exactitud necesarias. Este robot es desarrollado por la empresa *Intuitive Surgical Inc*, de Estados Unidos [28].

### **Robodoc**

El Robodoc es especialista en cirugías de cadera. Este es un robot mucho más difundido que el Da Vinci. La precisión que consigue el robot es del 95%, muy superior al limado a mano de cualquier hueso, en este caso específico el fémur.

Además de protagonizar la ejecución de la operación, el robot y el computador son las piezas indiscutibles en las sustituciones de cadera, en el momento de diseñar la prótesis y de prever mediante un simulacro virtual el resultado definitivo. Este robot es fabricado por la empresa *Integrated Surgical Systems Inc*, de Estados Unidos [27].

#### **Hermes**

Hermes, debutó en California (Estados Unidos), donde se realizó la primera cirugía con un equipo computarizado comandado por voz. Fue usado para unir los ligamentos de la rodilla de un paciente. Los comandos de voz deben ser modulados correctamente y con palabras precisas, el robot reconoce solo 100 órdenes que le permiten por ejemplo, activar la cámara y la luz que capturan las imágenes dentro del paciente.

Son muchas las ventajas que brindan estos asistentes. Algo que aún resta por solucionar es el elevado costo que restringe su mercado: los precios de estos robots fluctúan entre cien mil y un millón de dólares [28].

#### **3.2 DESCRIPCION DEL PASO POR EL TROCAR**

Un aspecto importante al realizar el modelado de un robot para cualquier cirugía de laparoscopia, es la del paso del brazo robótico por el trocar. En una cirugía real, el trocar es un instrumento cilíndrico que sirve para guiar el instrumento quirúrgico al interior del abdomen, con el fin de limitar el movimiento de la herramienta y proteger al paciente. El diámetro del trocar oscila entre 5 y 12,5 mm dependiendo el procedimiento que se realice.

Para efectos de simulación se considerará como prioridad la entrada por el borde superior del trocar. Debido a la flexibilidad que presenta el tejido adiposo que recubre el abdomen, el trocar se mueve en conjunto con el instrumento quirúrgico o el brazo robótico respetando el punto inmóvil que garantiza la integridad de la epidermis del paciente, como lo ilustra la Figura 3-1 en la que las líneas continuas y punteadas representan el cambio de posición tanto del robot como del trocar. Así la restricción se encuentra en el punto de contacto del robot con la epidermis del paciente.

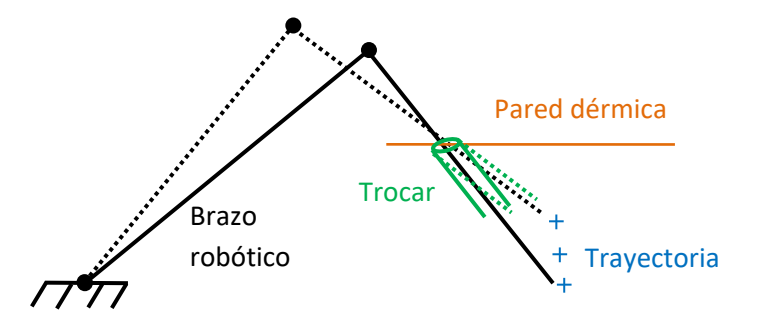

Figura 3-1: Paso por el trocar.

Por tanto cualquier trayectoria que se realice al interior del paciente, debe respetar el punto inmóvil que se genera en la pared abdominal, como lo muestra la Figura 3-2.

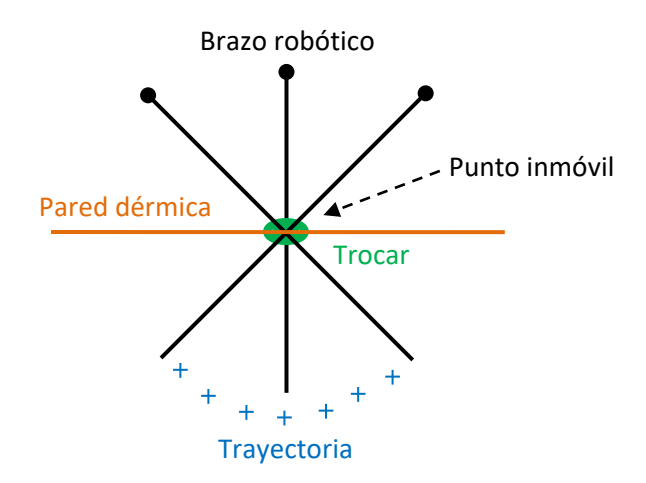

Figura 3-2: Movimiento del brazo robótico al interior de la cavidad abdominal.

## **3.3 ROBOT PUMA DE 6 GRADOS DE LIBERTAD**

El robot PUMA (*Programmable Universal Machine for Assembly*), es un robot industrial que introdujo UNIMATION en 1978 para tareas de montaje industrial, basándose en diseños obtenidos en un estudio de General Motors, convirtiéndose desde entonces en uno de los robots más populares dentro de la industria (Figura 3-3) [29] [30].

Es un portador antropomorfo de seis grados de libertad, con seis articulaciones rotoides, tres en el brazo y tres en la muñeca de ejes concurrentes (Figura 3.4), cada articulación tiene un motor de corriente continua. El voltaje aplicado a cada motor se manifiesta en la articulación como un torque que produce el movimiento del elemento correspondiente.

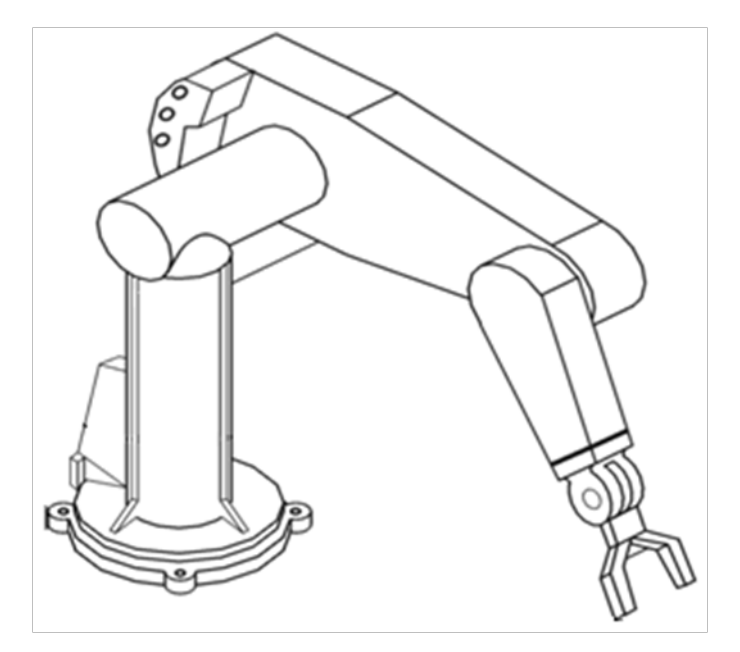

Figura. 3-3: Robot PUMA.

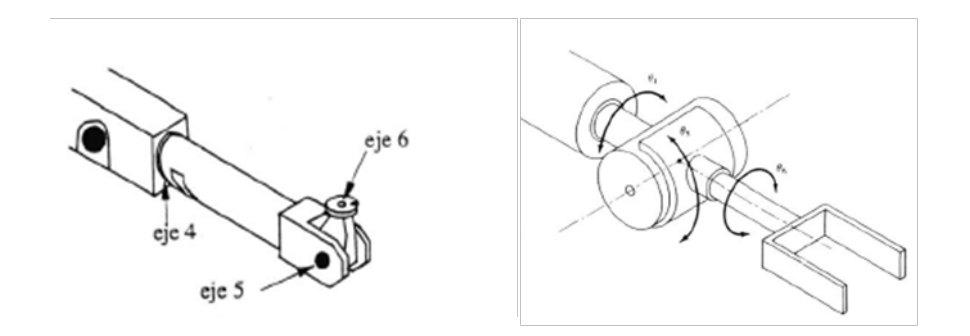

Figura. 3-4: Muñeca robot PUMA.

Con el fin de expresar las diferentes situaciones de cualquier robot, simular su dinámica y su comportamiento, es necesario basarse en la construcción de modelos que permitan diseñar las estrategias de control mediante las cuales se logre un funcionamiento determinado del robot.

#### **3.3.1 Tabla de parámetros del robot PUMA.**

Para obtener los modelos geométricos del robot, es necesario encontrar una serie de parámetros para cada articulación, que dependen de los ángulos y las distancias entre los ejes de las articulaciones del robot PUMA, los cuales se muestran en la Figura 3-5. Tras analizar las características del robot, se obtiene la tabla de parámetros geométricos respectiva (Tabla 3-1) [31].

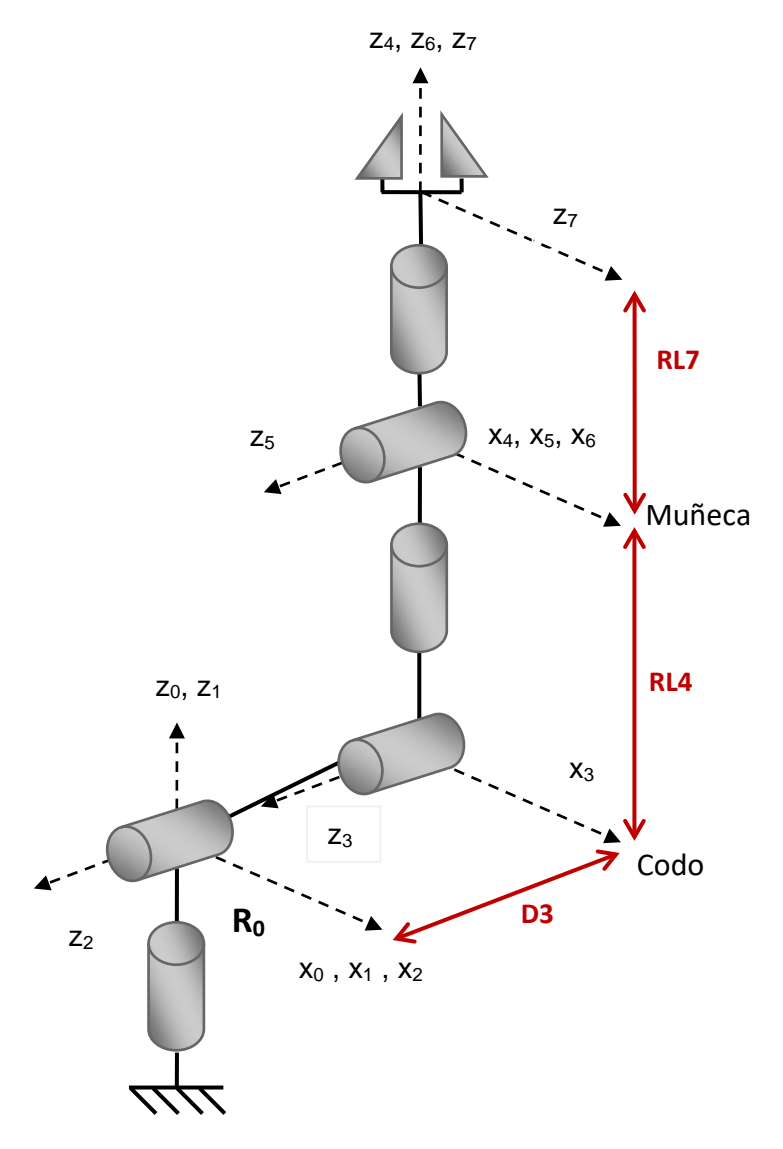

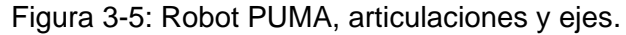

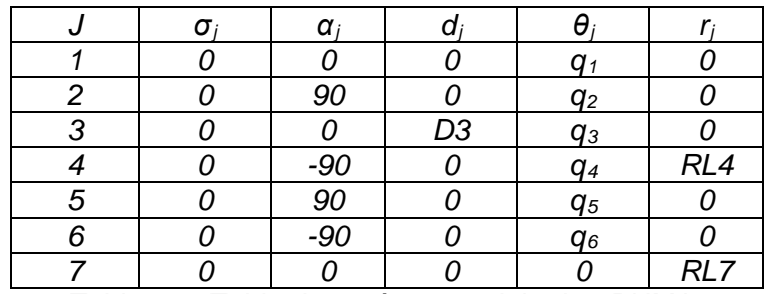

Tabla 3-1: Tabla de parámetros del robot PUMA.

Donde:

*j*: Es la articulación j.

*σj*: 0 si la articulación es rotoide, 1 si es prismática.

*αj*: Angulo entre los ejes zj-1 y zj correspondiente a una rotación alrededor del eje xj.

 $d_i$ : Distancia entre los ejes  $z_{i-1}$  y  $z_i$  a lo largo del eje  $x_i$ .

*θj*: Angulo entre los ejes xj-1 y xj correspondiente a una rotación alrededor del eje zj.

 $r_i$ : Distancia entre  $x_{i-1}$  y  $x_i$  a lo largo de  $z_i$ .

# **3.3.2 Modelo geométrico directo robot PUMA (MGD).**

El modelo geométrico directo permite expresar la posición y orientación del órgano terminal en función de sus coordenadas articulares, y se obtiene mediante la matriz de transformación (3.1) la cual determina la situación de una articulación respecto a la anterior. En el caso concreto del robot PUMA, el MGD  ${}^{0}T_{7}$ , se obtiene de la multiplicación de las siete matrices que relacionan todas sus articulaciones (3.2) [31].

$$
j-1T_j = \begin{bmatrix} S_x & n_x & a_x & p_x \\ S_y & n_y & a_y & p_y \\ S_z & n_z & a_z & p_z \\ 0 & 0 & 0 & 1 \end{bmatrix}; (3.1)
$$

$$
{}^{0}T_7 = {}^{0}T_1 {}^{1}T_2 {}^{2}T_3 {}^{3}T_4 {}^{4}T_5 {}^{5}T_6 {}^{6}T_7; (3.2)
$$

El vector de posiciones del modelo geométrico directo  $T<sub>T</sub>$  resultante (3.3), se describe a continuación (para ver el modelo completo remitirse a los anexos).

 $C1(C2(-C3C455RL7 - S3(C5RL7 + RLA) + D3)$  $\begin{bmatrix} p_x \\ p_y \\ p_z \end{bmatrix} = \begin{bmatrix} -52(-53C455RL7 + C3(C5RL7 + RL4))) + 515455RL7; \\ 51(C2(-C3C455RL7 - S3(C5RL7 + RL4) + D3) \cdots \\ -52(-53C455RL7 + C3(C5RL7 + RL4))) - C15455RL7; \\ 52(-C3C455RL7 - S3(C5RL7 + RL4) + D3) \cdots \\ + C2(-53C455RL7 + C3(C5RL7 + RL4)); \end{bmatrix}; (3.3)$ 

# **3.3.3 Robot PUMA y el paso por el trocar.**

Como muestra la Figura 3.5, el robot PUMA está compuesto por un brazo D3, un antebrazo RL4 y en la muñeca el instrumento quirúrgico RL7.

Se busca que las tres primeras articulaciones posicionen el órgano terminal, ubicándose fuera del paciente, y que las articulaciones restantes den la orientación dentro de la cavidad abdominal, como lo ilustra la Figura 3.6. Así D3 no tiene contacto con el paciente, RL4 pasa por el trocar y la muñeca al igual que RL7 están al interior del abdomen.

De esta forma las condiciones que se imponen en este trabajo al robot para actuar en las etapas seleccionadas para una colecistectomía y un *bypass* gástrico laparoscópicos son:

- El espacio mínimo de trabajo en el órgano terminal planteado en la obtención de las consignas para cada cirugía, secciones 2.23 y 2.32.
- El cruce por un punto inmóvil que representa el trocar, sección 3.2.
- El eslabón encargado de realizar el paso por el trocar, es el antebrazo RL4.

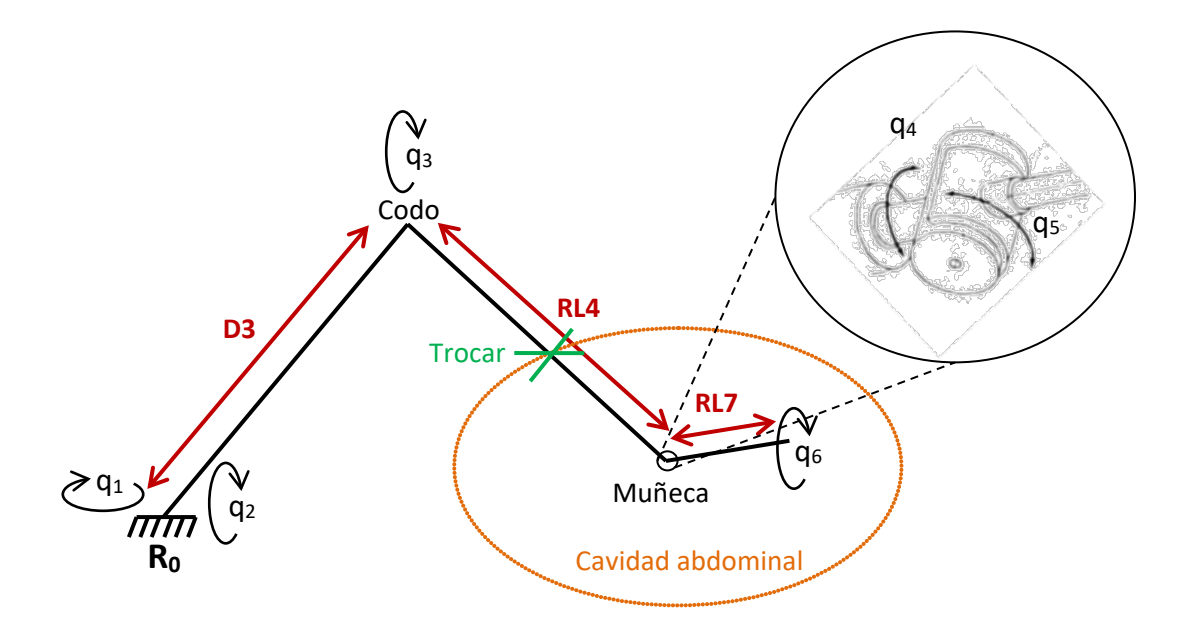

Figura 3-6: Robot PUMA y la cavidad abdominal.

#### **3.3.4 Visualización del robot PUMA.**

Para graficar el robot y analizar los resultados, es necesario conocer las posiciones de las articulaciones y de los eslabones D3, RL4 y RL7 del robot respecto al marco de referencia de origen *R0*. La ubicación del codo que indica la unión entre D3 y RL4 la determina la posición de la articulación *q3* respecto a *R0*, es decir el vector de posición (3.4), la posición de la muñeca viene dada por el vector de posiciones de la matriz  $T_{\epsilon}(3.5)$ , que determina el final de RL4, y el inicio de RL7, cuyo final lo marca el vector de posiciones de la matriz  $\mathbb{P}_{T_7}(3.6)$ .

$$
{}^{0}T_{3} = {}^{0}T_{1} {}^{1}T_{2} {}^{2}T_{3}; (3.4)
$$
  

$$
{}^{0}T_{6} = {}^{0}T_{1} {}^{1}T_{2} {}^{2}T_{3} {}^{3}T_{4} {}^{4}T_{5} {}^{5}T_{6}; (3.5)
$$
  

$$
{}^{0}T_{7} = {}^{0}T_{1} {}^{1}T_{7} {}^{2}T_{3} {}^{3}T_{4} {}^{4}T_{5} {}^{5}T_{6} {}^{6}T_{7}; (3.6)
$$

#### **3.3.5 Expresión matemática de la restricción.**

Con el fin de cumplir con la restricción del paso por el trocar planteada en el numeral 3.2, se deben considerar una serie de variables que permitan al robot PUMA realizar el cruce por el punto inmóvil en contacto con la piel. El problema lo ilustra con mayor claridad la Figura 3-7.

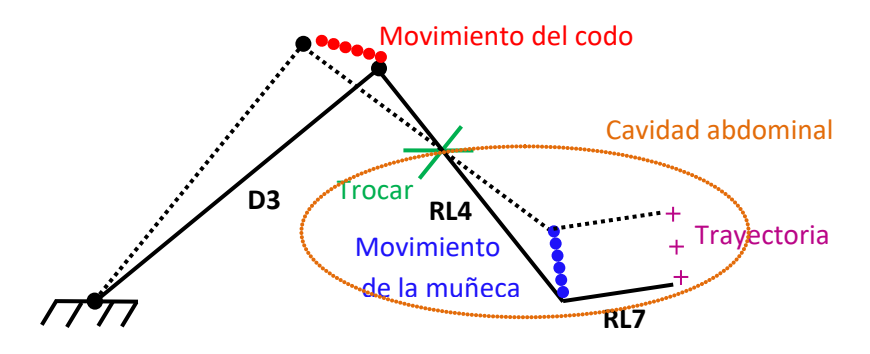

Figura 3-7: Comportamiento del robot PUMA ante el cruce por el trocar.

Como se ve en la anterior figura, para que el robot siga una trayectoria deseada ( $Pd$ ), respetando la condición de cruce por el trocar, es necesario encontrar posiciones para los movimientos del codo ( $P_c$ ) y de la muñeca ( $P_m$ ) que permitan cumplir esa situación.

La posición del trocar ( $Ptr$ ) se encuentra entre el codo ( $Pc$ ) y la muñeca ( $Pm$ ), se requiere entonces que los tres puntos estén alineados en cada instante de tiempo.

La alineación de los tres puntos anteriores, se cumple cuando el producto vectorial  $\overrightarrow{PmPtr} \wedge \overrightarrow{PmPc}$  es igual a cero [32].

Sean ( $x_d, y_d, z_d$ ) las coordenadas de  $Pd$ , ( $x_m, y_m, z_m$ ) las de  $Pm$ , ( $x_c, y_c, z_c$ ) las de  $Pc$  y  $(x_{tr}, y_{tr}, z_{tr})$  las de Ptr

$$
\overrightarrow{PmPtr} = \begin{bmatrix} x_{tr} - x_m \\ y_{tr} - y_m \\ z_{tr} - z_m \end{bmatrix} \quad y \quad \overrightarrow{PmPc} = \begin{bmatrix} x_c - x_m \\ y_c - y_m \\ z_c - z_m \end{bmatrix};
$$

El producto vectorial  $\overrightarrow{PmPtr} \wedge \overrightarrow{PmPc}$  es:

$$
\overrightarrow{PmPtr} \wedge \overrightarrow{PmPc} = \begin{bmatrix} (y_{tr} - y_m)(z_c - z_m) - (z_{tr} - z_m)(y_c - y_m) \\ (z_{tr} - z_m)(x_c - x_m) - (x_{tr} - x_m)(z_c - z_m) \\ (x_{tr} - x_m)(y_c - y_m) - (y_{tr} - y_m)(x_c - x_m) \end{bmatrix} ; (3.7)
$$

Igualando a cero:

$$
(y_{tr} - y_m) (z_c - z_m) - (z_{tr} - z_m) (y_c - y_m) = 0;
$$
  
\n
$$
(z_{tr} - z_m) (x_c - x_m) - (x_{tr} - x_m) (z_c - z_m) = 0;
$$
  
\n
$$
(x_{tr} - x_m) (y_c - y_m) - (y_{tr} - y_m) (x_c - x_m) = 0;
$$

En la Figura 3.5 se puede ver que D3 va desde el origen  $R_0$  hasta el codo ( $x_c, y_c, z_c$ ). La distancia entre estos dos puntos esta definida por:

$$
\sqrt{(x_c)^2 + (y_c)^2 + (z_c)^2} = D3; \text{ (3.8)}
$$

R4 es la distancia del codo ( $x_c, y_c, z_c$ ) a la muñeca ( $x_m, y_m, z_m$ ):

$$
\sqrt{(x_m - x_c)^2 + (y_m - y_c)^2 + (z_m - z_c)^2} = R L 4; (3.9)
$$

Además RL4 es la suma de la distancia del codo ( $x_c, y_c, z_c$ ) al trocar ( $x_{tr}, y_{tr}, z_{tr}$ ), más la del trocar a la muñeca  $(x_m, y_m, z_m)$ :

$$
\sqrt{(x_c - x_{tr})^2 + (y_c - y_{tr})^2 + (z_c - z_{tr})^2} + \sqrt{(x_{tr} - x_m)^2 + (y_{tr} - y_m)^2 + (z_{tr} - z_m)^2} = RL \, 4; \tag{3.10}
$$

Y RL7, que va desde la muñeca  $(x_m, y_m, z_m)$  hasta el órgano terminal  $(x_d, y_d, z_d)$ :

$$
\sqrt{(x_d - x_m)^2 + (y_d - y_m)^2 + (z_d - z_m)^2} = R L 7; (3.11)
$$

De esta forma se tiene un sistema de 7 ecuaciones, con seis incógnitas:

$$
\begin{bmatrix}\n(y_{tr} - y_m)(z_c - z_m) - (z_{tr} - z_m)(y_c - y_m) = 0 \\
(z_{tr} - z_m)(x_c - x_m) - (x_{tr} - x_m)(z_c - z_m) = 0 \\
(x_{tr} - x_m)(y_c - y_m) - (y_{tr} - y_m)(x_c - x_m) = 0 \\
(x_c)^2 + (y_c)^2 + (z_c)^2 - D3^2 = 0 \\
(x_m - x_c)^2 + (y_m - y_c)^2 + (z_m - z_c)^2 - RL4^2 = 0 \\
(x_d - x_m)^2 + (y_d - y_m)^2 + (z_d - z_m)^2 - RL7^2 = 0 \\
\sqrt{(x_c - x_{tr})^2 + (y_c - y_{tr})^2 + (z_c - z_{tr})^2} + \sqrt{(x_{tr} - x_m)^2 + (y_{tr} - y_m)^2 + (z_{tr} - z_m)^2} - RL4 = 0\n\end{bmatrix}
$$

El análisis realizado y las ecuaciones obtenidas se basan en el desarrollo de la tesis de doctorado *"Contribution à la commande de robots pour la chirurgie mini-invasive"*  realizada por Micaël Michelin de la Universidad de Montpellier, Francia [32][33][34].

#### **3.3.6 Proceso de optimización.**

Se tiene un sistema de 7 ecuaciones con seis incógnitas, que son las posiciones del codo y de la muñeca, que se representan así [32]:

$$
X = \begin{bmatrix} X1 = x_c \\ X2 = y_c \\ X3 = z_c \\ X4 = x_m \\ X5 = x_m \\ X6 = x_m \end{bmatrix}; (3.13)
$$

Sea  $F(X)$  un vector que agrupe las siete ecuaciones anteriores, así:

$$
F_{2}(X) = (y_{tr} - X5) (X3 - X6) - (z_{tr} - X6) (X2 - X5)
$$
\n
$$
F_{2}(X) = (z_{tr} - X6) (X1 - X4) - (x_{tr} - X4) (X3 - X6)
$$
\n
$$
F_{3}(X) = (x_{tr} - X4) (X2 - X5) - (y_{tr} - X5) (X1 - X4)
$$
\n
$$
F_{4}(X) = (X1)^{2} + (X2)^{2} + (X3)^{2} - D3^{2}
$$
\n
$$
F_{5}(X) = (X4 - X1)^{2} + (X5 - X2)^{2} + (X6 - X3)^{2} - RL4^{2}
$$
\n
$$
F_{6}(X) = (x_{d} - X4)^{2} + (y_{d} - X5)^{2} + (z_{d} - X6)^{2} - RL7^{2}
$$
\n
$$
F_{7}(X) = \sqrt{(X1 - x_{tr})^{2} + (X2 - y_{tr})^{2} + (X3 - z_{tr})^{2}} + \sqrt{(x_{tr} - X4)^{2} + (y_{tr} - X5)^{2} + (z_{tr} - X6)^{2} - RL4}
$$

Se utiliza el algoritmo de Levenberg Mardquart, el cual es un algoritmo numérico iterativo de optimización, que resuelve la función  $F(X)(3.14)$  obteniendo las seis incógnitas [35].

Siguiendo el esquema de la Figura 3.8, se introducen las posiciones en x, y, z de la consigna deseada al algoritmo de Levenberg Mardquart, del cual se obtienen las tres posiciones del codo ( $x_e, y_e, z_e$ ) y las tres de la muñeca ( $x_m, y_m, z_m$ ) que garantizan el cruce por el trocar.

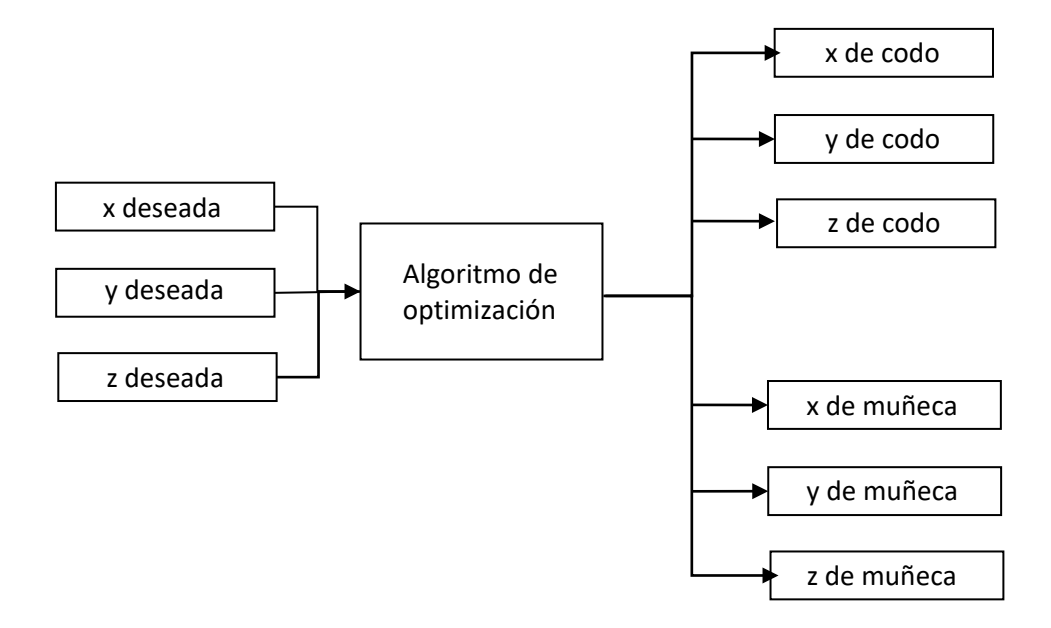

Figura 3-8: Esquema de optimización.

Se obtienen las posiciones optimizadas del codo (Figura 3-9) y las posiciones optimizadas de la muñeca (Figura 3-10), que realizan una trayectoria respetando el trocar (Figuras 3-11 y 3-12).

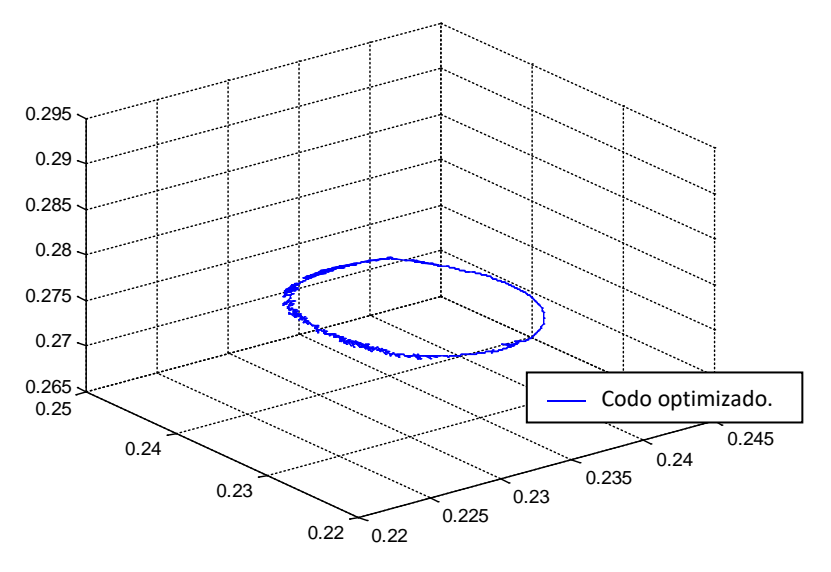

Figura 3-9: Codo optimizado (vista 3D).

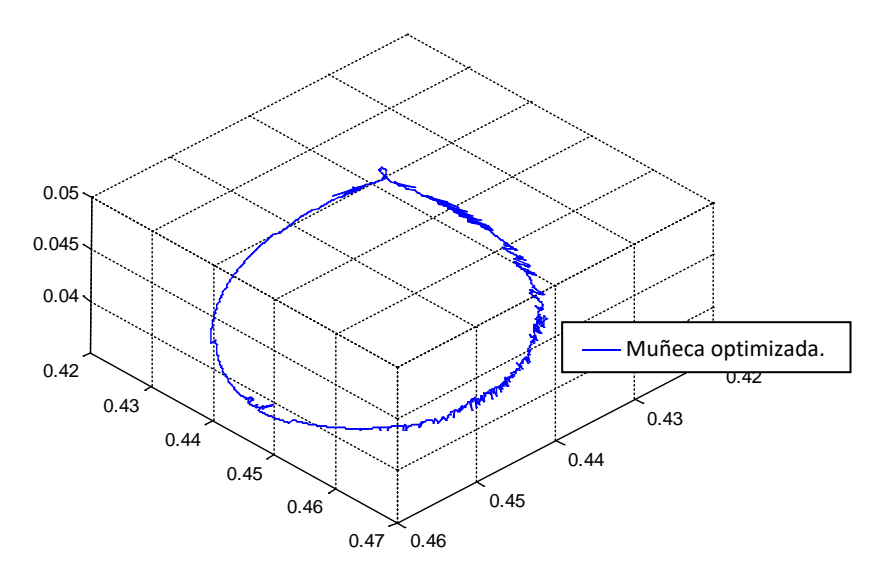

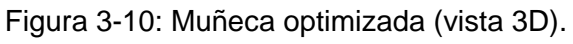

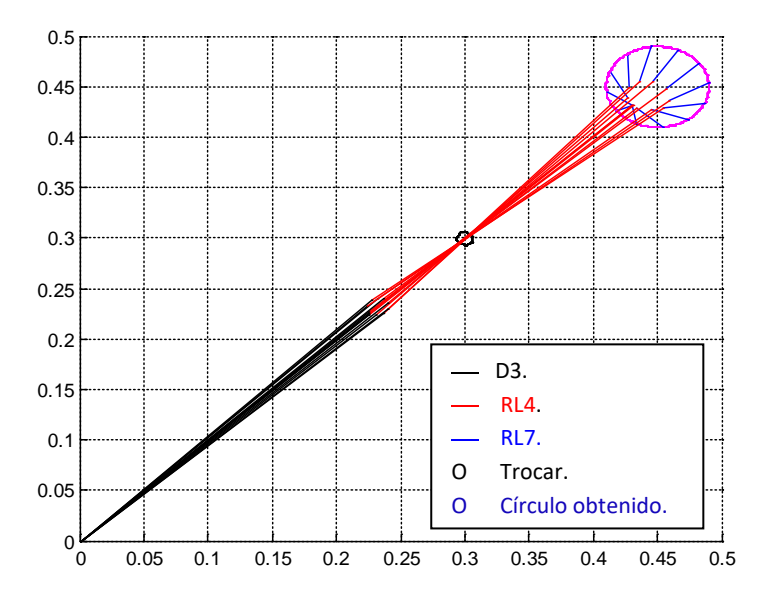

Figura 3-11: Resultados de optimización (vista superior).

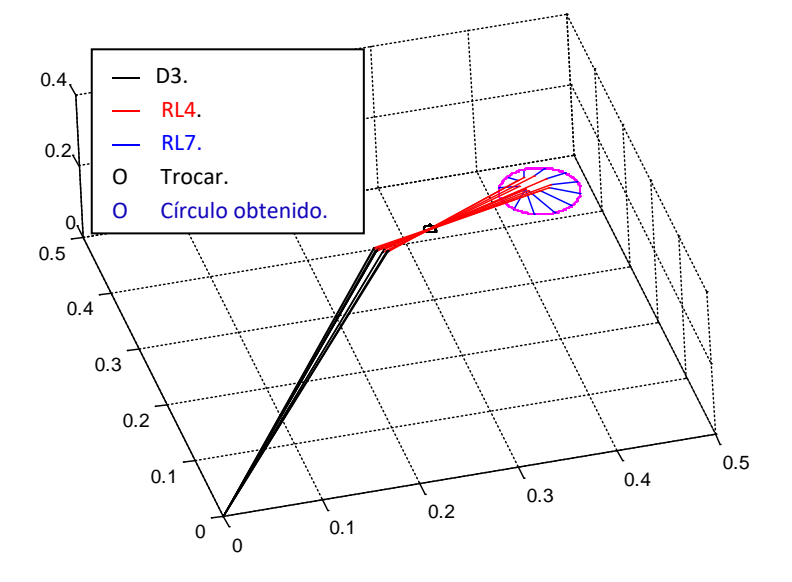

Figura 3-12: Resultados de optimización (vista 3D).
#### **3.3.7 El MGI modificado del robot PUMA.**

Para que el robot PUMA pueda realizar la consigna deseada siguiendo las nuevas posiciones de codo y muñeca obtenidas en optimización, es necesario encontrar un modelo geométrico inverso que encuentre los ángulos de las articulaciones teniendo en cuenta las posiciones del codo y de la muñeca. Se aclara que no es necesario encontrar la sexta articulación puesto que el movimiento que ésta induce es solo rotacional en el mismo eje de RL7 y no genera un cambio de posición en el extremo del robot.

#### Cálculo de *q1* y *q2*

Considerando como marco de referencia los ejes de la tierra o el punto fijo del robot  $R_0$ , la posición del codo depende solamente de  $q_1$  y  $q_2$ , y de la longitud del brazo D3, como muestra la Figura 3-13.

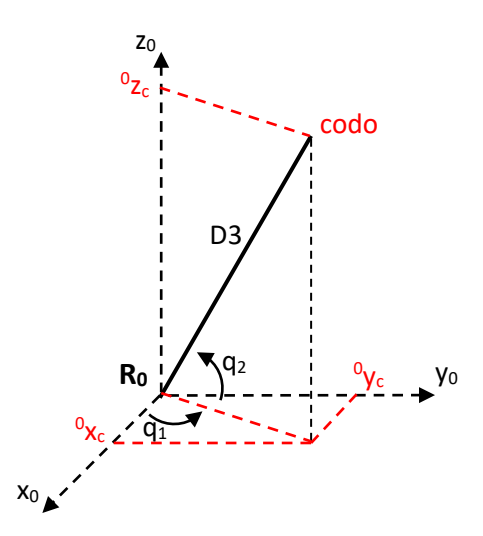

Figura 3-13: MGI modificado para *q1* y *q2*.

El posicionamiento en los ejes  $(x_0,y_0)$  lo da  $q_1$  y en los ejes  $(x_0,z_0)$   $q_2$ , donde:

$$
\frac{\sigma_{y_c}}{\sigma_{x_c}} = \tan(q1);
$$

Despejando:

$$
q_1 = \arctan\left(\frac{\sigma_{\mathcal{Y}_{\mathcal{C}}}}{\sigma_{\mathcal{X}_{\mathcal{C}}}}\right); (3.15)
$$

Por otra parte:

$$
{}^{0}z_{c}=D3\cos(q_{2});
$$

Se obtiene:

$$
q_2 = \pm \arccos\left(\frac{0_{Z_{\mathcal{E}}}}{D3}\right); (3.16)
$$

• Cálculo de *q3*

Al analizar  $q_3$ , que depende de las posiciones del codo y de la muñeca, se debe considerar que los ejes traen consigo un movimiento que lo proporcionan  $q_1$  y  $q_2$ , que se involucra al reemplazar el marco de referencia *R0* por un nuevo marco *R2*. La posición de la muñeca  $P_m$ , es decir la del órgano terminal, se verá afectada por el cambio en el marco de referencia, por tanto la nueva posición de la muñeca será:

$$
{}^{2}P_{m} = {}^{2}T_{0} {}^{0}P_{m}; (3.17)
$$

$$
{}^{0}P_{m} = [Pmx Pmy Pmz 1]^{T};
$$
 (3.18)

Donde Pmx, Pmyy Pmz son las posiciones de la consigna deseada en cada eje.

$$
{}^{2}T_{0} = {}^{2}T_{1} {}^{1}T_{0}; (3.19)
$$

$$
{}^{2}T_{0} = \begin{bmatrix} C2C1 & C2S1 & S2 & 0 \\ -S2C1 & -S2S1 & C2 & 0 \\ S1 & -C1 & 0 & 0 \\ 0 & 0 & 0 & 1 \end{bmatrix};
$$

Entonces  ${}^{2}P_{m}(3.21)$  es:

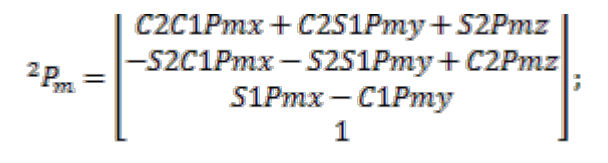

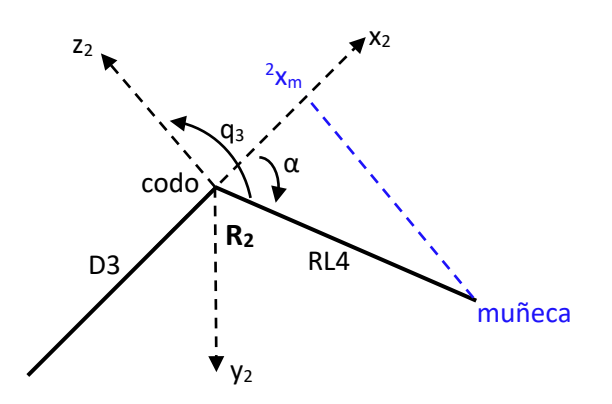

Figura 3-14: MGI modificado para *q3.*

De la Figura 3-14, se deduce:

$$
^{2}x_{m}=D3+RL4\cos(\alpha);
$$

Despejando:

$$
\alpha = \pm \arccos\left(\frac{2x_m - D3}{RL4}\right);
$$

Por tanto:

$$
q_3=-\,\frac{\pi}{2}-\alpha;\,(3.20)
$$

 $z_{x_m}$  es igual al término en *x* de  $z_{x_m}$ , es decir:

$$
^{2}x_{m}=C2C1Pmx+C2S1Pmy+S2Pmz;
$$

• Cálculo de *q4* y *q5*

Al igual que antes, el sistema de referencia ya no es *R0*, sino *R3*, el cual es el resultado de multiplicar la matriz<sup>3</sup> $T_0$  por el vector que representa la trayectoria deseada  ${}^{\circ}P_{d}$ .

$$
{}^{3}P_{d} = {}^{3}T_{0} {}^{0}P_{d}; (3.21)
$$

$$
{}^{0}P_{d} = [Pdx Pdy Pdz 1]^{T}; (3.22)
$$

Donde Pdx, Pdy y Pdz son las posiciones de la consigna deseada en cada eje.

$$
{}^{3}T_{0} = {}^{3}T_{2} {}^{2}T_{1} {}^{1}T_{0}; (3.23)
$$

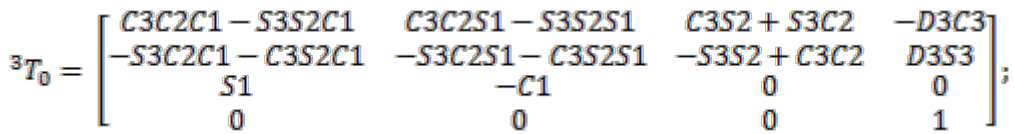

Por tanto  ${}^{3}P_{d}$  (3.21)es:

$$
{}^{3}P_{d}=\left[\begin{matrix} (C3C2-C3S2)C1Pdx+(C3C2-S3S2)S1Pdy+(C3S2+S3C2)Pdz-D3C3\\ -(S3C2+C3S2)C1Pdx-(S3C2+C3S2)S1Pdy+(-S3S2+C3C2)Pdz+D3S3\\ S1Pdx-C1Pdy\\ 1\end{matrix}\right];
$$

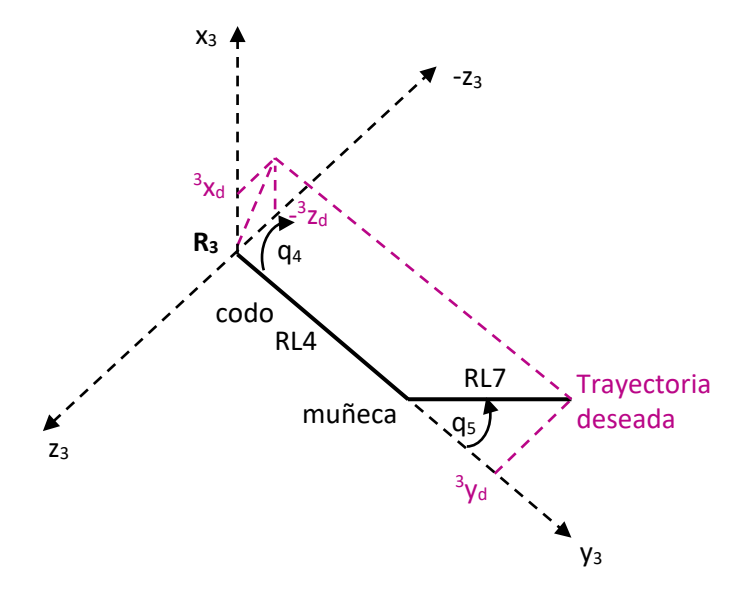

Figura 3-15: MGI modificado para *q4 y q5*.

En la Figura 3-15:

$$
\frac{\mathfrak{z}_{\mathcal{X}_d}}{-\mathfrak{z}_{\mathcal{Z}_d}}=\tan(q_4);
$$

$$
q_4 = \arctan\left(\frac{3_{\mathcal{X}_d}}{-3_{\mathcal{Z}_d}}\right); (3.24)
$$

Para  $q_5$ :

$$
{}^{3}y_{d} = RLA + RL7 \cos(q_{5});
$$

$$
q_{5} = \pm \arccos\left(\frac{{}^{3}y_{d} - RL4}{{}^{RL7}}\right);
$$
 (3.25)

Donde  $\frac{1}{3}x_{d}$ ,  $\frac{1}{3}y_{d}$  y  $\frac{1}{3}z_{d}$  son las posiciones en x, y, z del vector  $\frac{1}{3}P_{d}$ , así:

$$
{}^{3}x_{d} = (C3C2 - C3S2)C1Pdx + (C3C2 - S3S2)S1Pdy + (C3S2 + S3C2)Pdz - D3C3;
$$
  
\n
$$
{}^{3}y_{d} = -(S3C2 + C3S2)C1Pdx - (S3C2 + C3S2)S1Pdy + (-S3S2 + C3C2)Pdz + D3S3;
$$
  
\n
$$
{}^{3}z_{d} = S1Pdx - C1Pdy;
$$

#### **3.3.8 Resultados del PUMA con MGI modificado.**

Se procede a introducir los valores de la consigna deseada y de las posiciones para codo y muñeca obtenidas en optimización, al modelo geométrico inverso modificado el cual tiene como salida los valores para las articulaciones, valores que al pasar por el modelo geométrico directo permitirán evaluar el comportamiento del robot en cada una de sus partes (Figura 3-16).

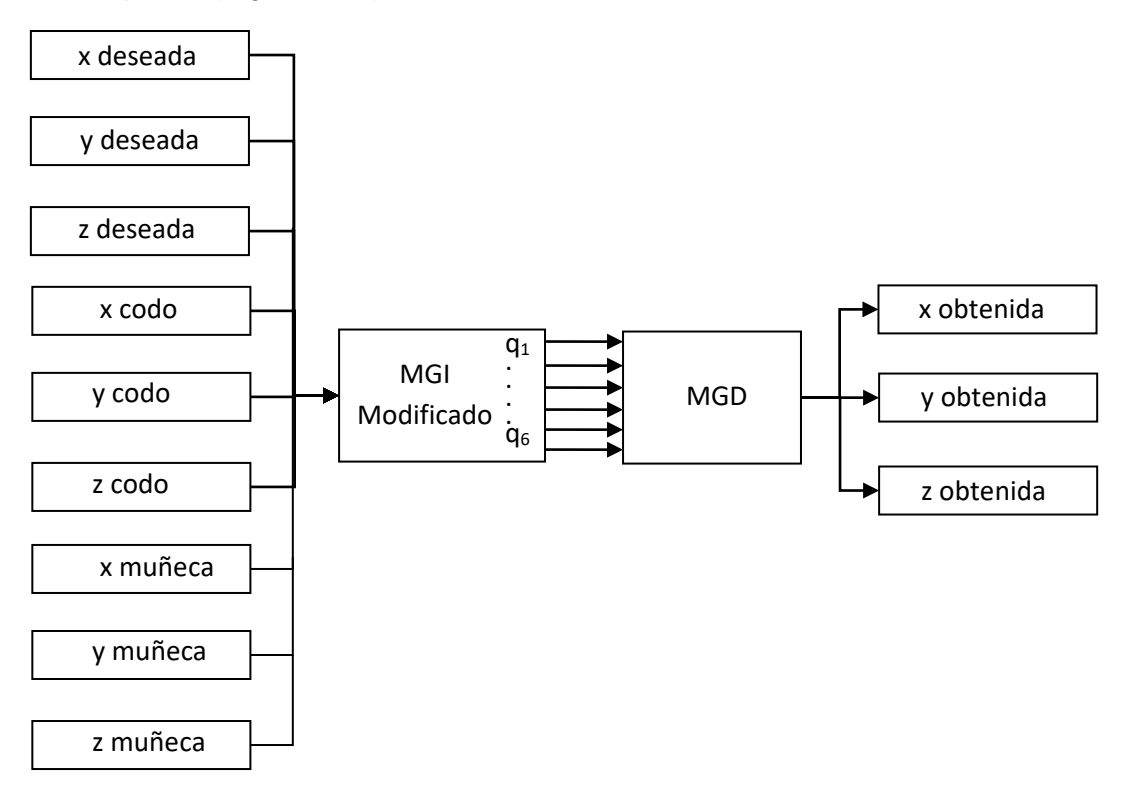

Figura 3-16. Esquema MGI modificado - MGD

El comportamiento del robot en el codo es aceptable, como lo muestra la figura 3-17.

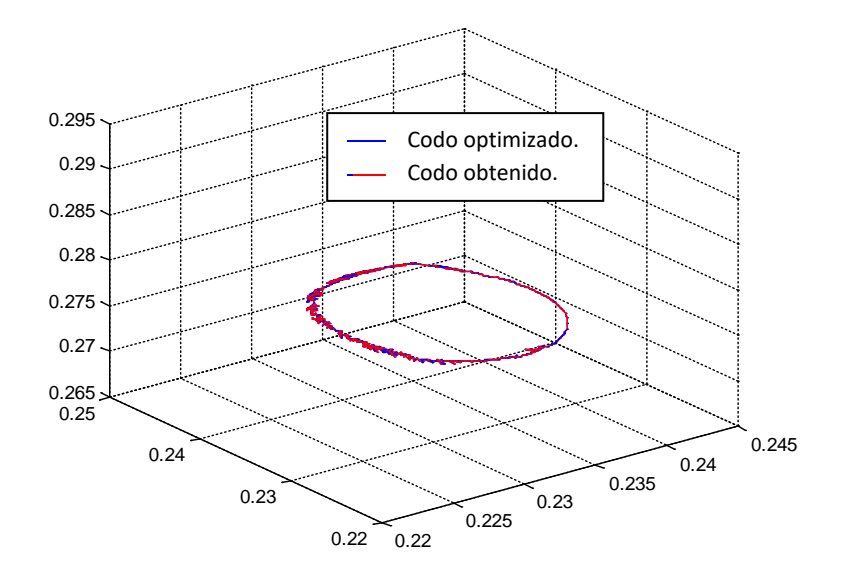

Figura 3-17: Codo con MGI modificado obtenido versus codo optimizado (vista 3D).

Al momento de realizar la trayectoria con la muñeca se presentan algunos inconvenientes, si bien el robot parece seguir la trayectoria de la muñeca optimizada (Figura 3.18), el movimiento de la muñeca obtenida no es igual al deseado.

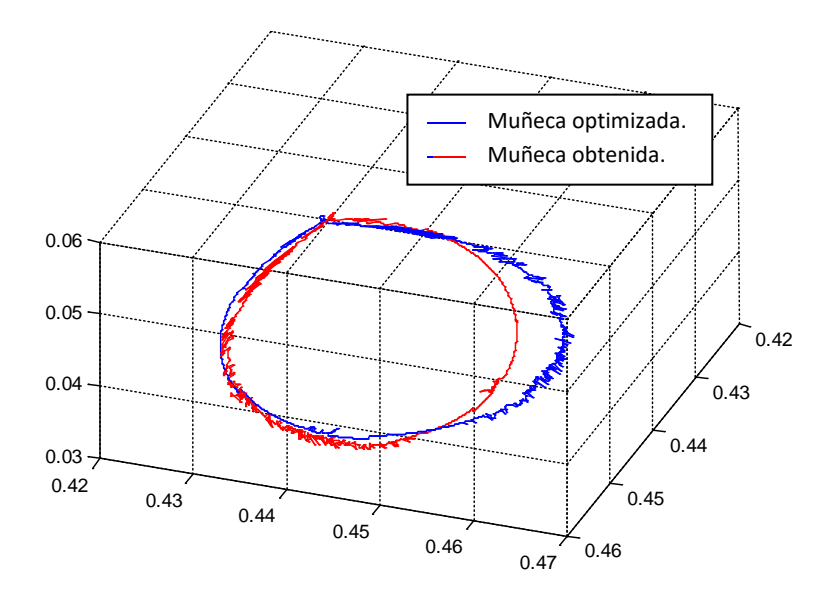

Figura 3-18: Comportamiento de la muñeca con MGI modificado versus muñeca obtenida (vista 3D).

Estos problemas ocasionan que el comportamiento en el trocar no se asemeje al deseado. Definiendo éste como un punto, el antebrazo RL4 no respeta el círculo que rodea la restricción (Figuras 3-19 y 3-20), y la trayectoria obtenida no se asemeja a la deseada(Figuras 3-21 y 3-22).

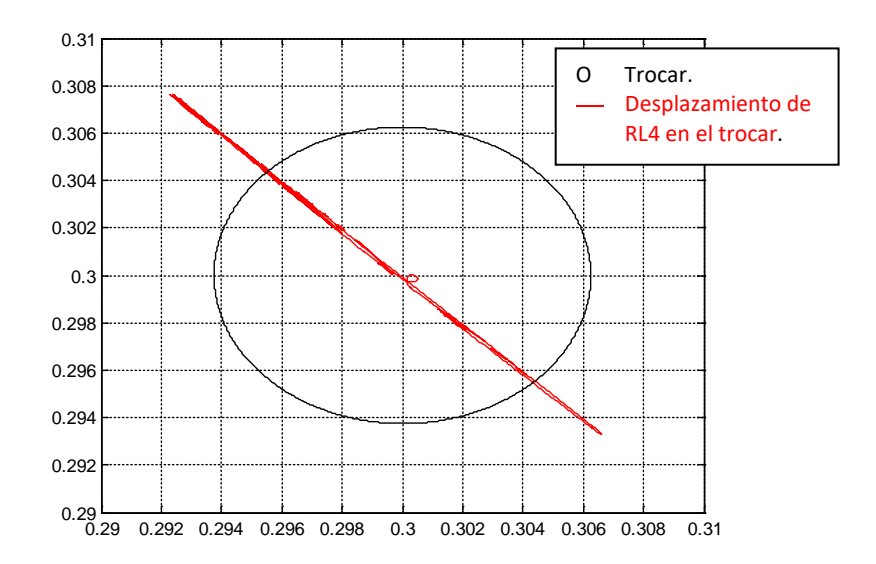

Figura 3-19: Comportamiento en el trocar con MGI modificado (vista en X-Y).

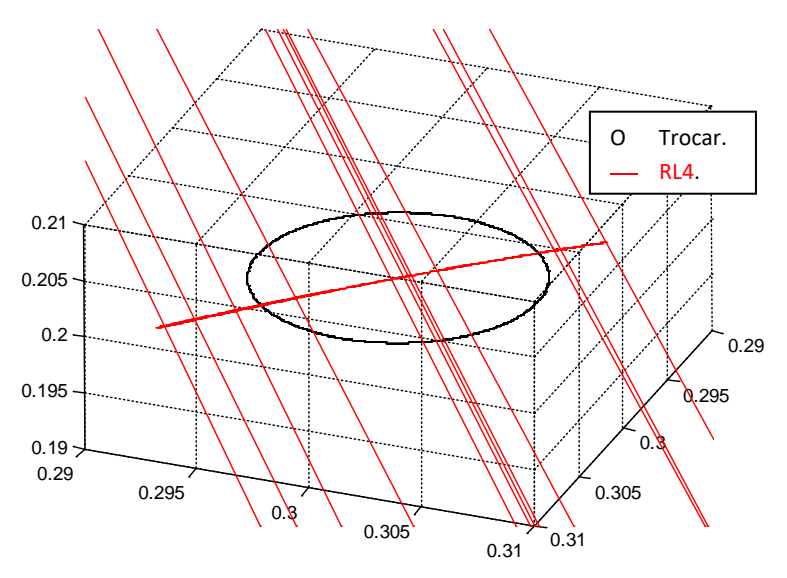

Figura 3-20: Comportamiento en el trocar con MGI modificado (vista 3D).

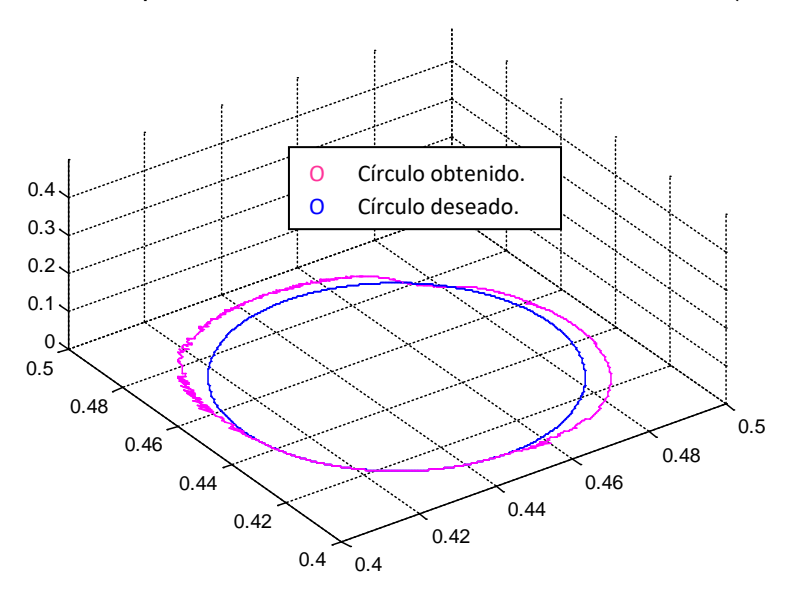

Figura 3-21: Comportamiento en el órgano terminal con MGI modificado (vista 3D).

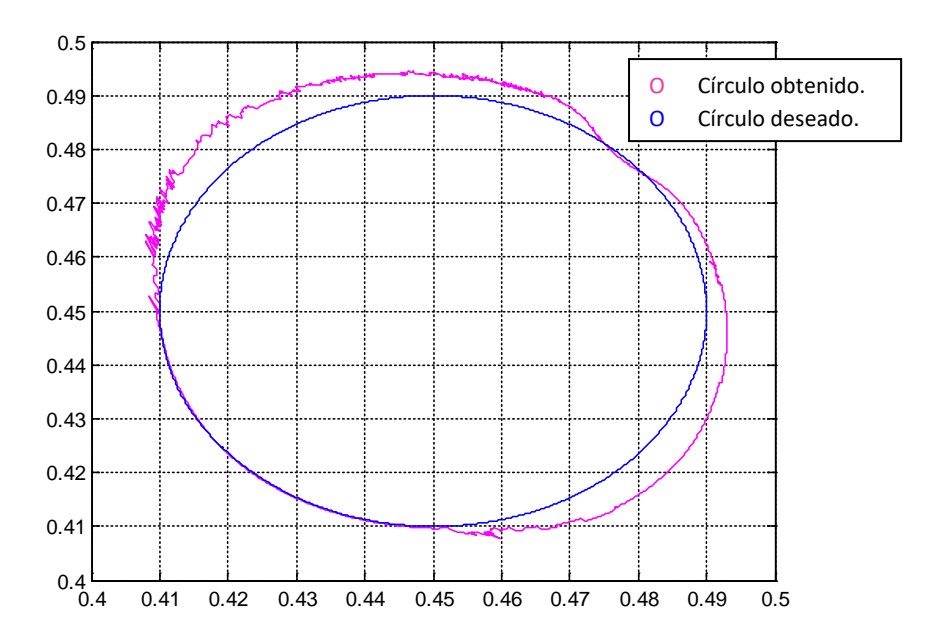

Figura 3-22: Comportamiento en el órgano terminal con MGI modificado (vista superior).

Además el robot no tiene el funcionamiento requerido (Figuras 3.23 y 3.24) puesto que sigue omitiendo la restricción, presentándose un comportamiento libre y omitiéndose el movimiento cruzado por el trocar, el cual fue obtenido en el proceso de optimización

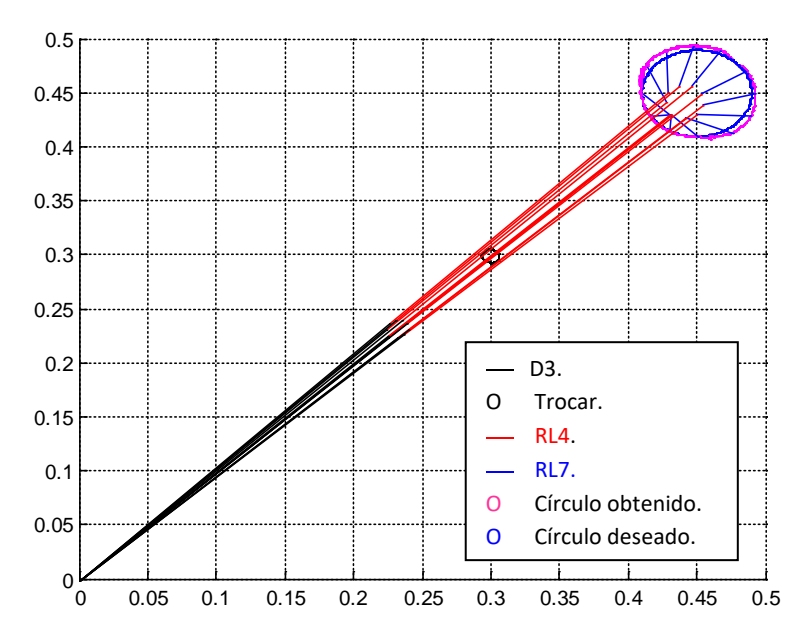

Figura 3-23: Comportamiento del robot PUMA con MGI modificado (vista superior).

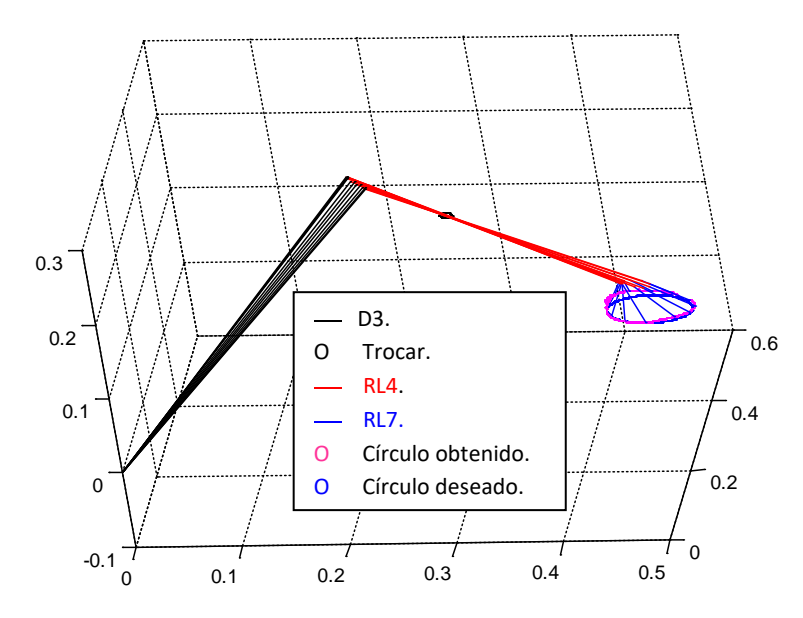

Figura 3-24: Comportamiento del robot PUMA con MGI modificado (vista 3D).

## **3.4 PROPUESTA DE ROBOT QUE CUMPLA CON LAS RESTRICCIONES IMPUESTAS**

Al observar los resultados previos, se concluye que bajo las condiciones de cruce por el trocar impuestas, el robot PUMA no puede ser utilizado en cirugías de laparoscopia, objetivo general del trabajo, puesto que se demuestra con resultados que el robot no es capaz de realizar trayectorias en su órgano terminal sin que su antebrazo RL4 respete un punto que representa el trocar.

Se planteó en otro objetivo la posibilidad de realizar algunas modificaciones al robot para que éste sea capaz de realizar trayectorias con las condiciones impuestas. Al analizar los resultados se concluye que el inconveniente que impide al PUMA tener el comportamiento deseado es la falta de otro grado de libertad en el codo, sin embargo al realizar esta modificación se altera la estructura del robot y ya no se estaría hablando de un robot tipo PUMA. Se propone entonces el uso de otro robot de estructura similar pero que posea las características cinemáticas requeridas, como es el caso del robot PA10.

### **3.4.1 Robot PA10.**

El robot PA10 es un robot de siete grados de libertad, con siete articulaciones rotoides, cuyos accionamientos son motores AC. Es un manipulador con muñeca de ejes concurrentes fabricado por Mitsubishi [36] y muy popular en la automatización de procesos (Figura 3-25).

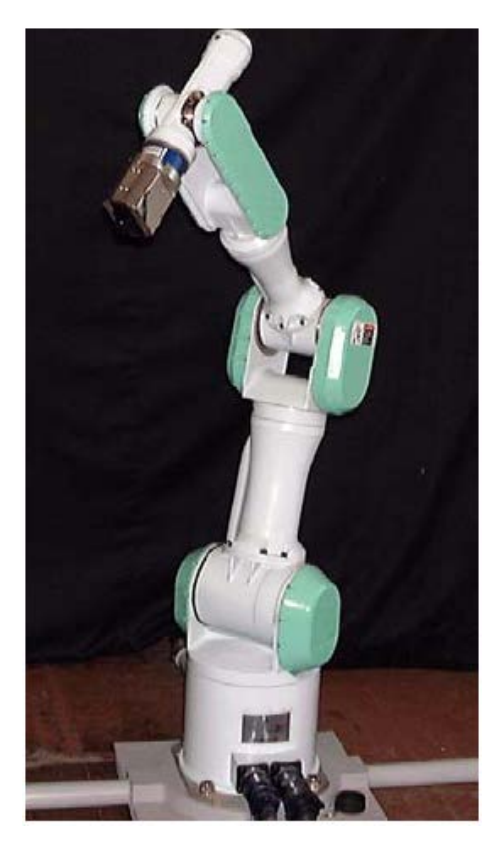

Figura 3-25: Robot PA10.

### **3.4.2 Tabla de parámetros del robot PA10.**

Al analizar las relaciones entre ejes y articulaciones (Figura 3.26) se obtiene la tabla de parámetros (Tabla 3-2).

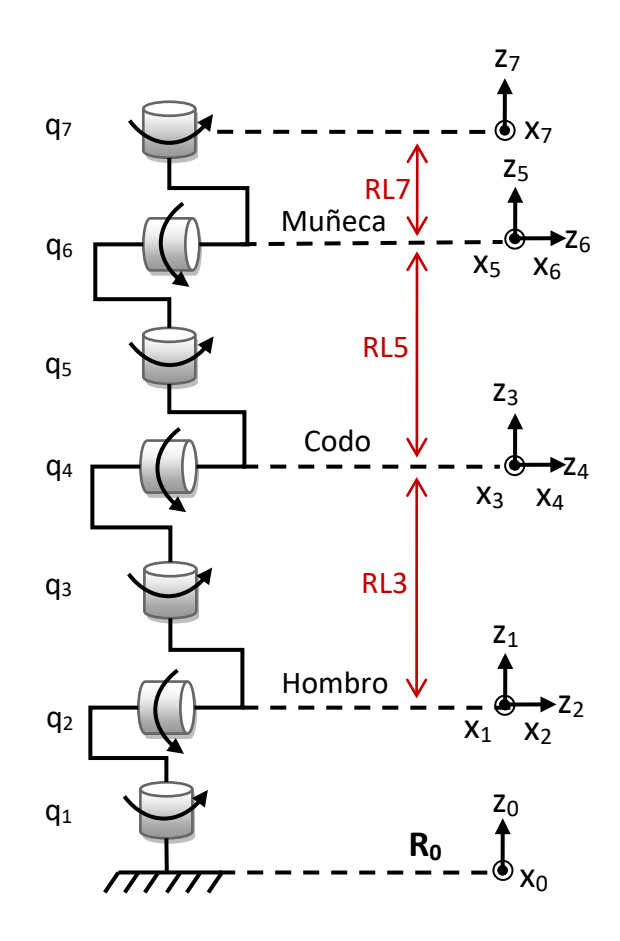

Figura 3.26 Robot PA10, articulaciones y ejes.

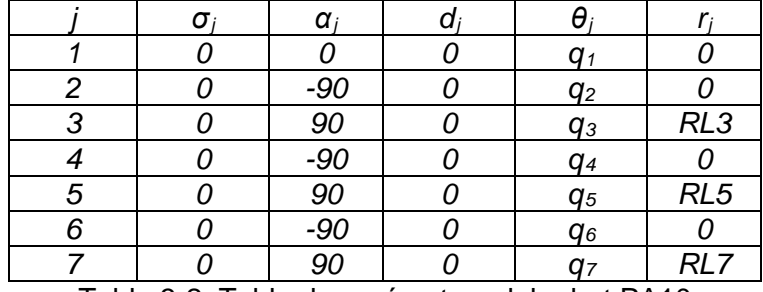

Tabla 3-2: Tabla de parámetros del robot PA10

## **3.4.3 Modelo geométrico directo del robot PA10.**

El modelo geométrico directo del PA10 lo describe la ecuación:

$$
{}^{0}T_{7} = {}^{0}T_{1} {}^{1}T_{2} {}^{2}T_{3} {}^{3}T_{4} {}^{4}T_{5} {}^{5}T_{6} {}^{6}T_{7}; (3.41)
$$

Cuyo vector de posiciones es:

$$
p_x = C1 \Big( C2 \Big( C3 \Big( -C4 C556 R L7 - S4 (C6 R L7 - R L5) \Big) + S3 S556 R L7 \Big) - S2 \Big( -S4 C556 R L7 + C4 (C6 R L7 - R L5) - R L3 \Big) \Big) - S1 \Big( S3 \Big( -C4 C556 R L7 - S4 (C6 R L7 - R L5) \Big) - C3 S556 R L7 \Big);
$$
  

$$
p_y = S1 \Big( C2 \Big( C3 \Big( -C4 C556 R L7 - S4 (C6 R L7 - R L5) \Big) + S3 S556 R L7 \Big) - S2 \Big( -S4 C556 R L7 + C4 (C6 R L7 - R L5) - R L3 \Big) \Big) + C1 \Big( S3 \Big( -C4 C556 R L7 - S4 (C6 R L7 - R L5) \Big) - C3 S556 R L7 \Big);
$$
  

$$
p_z = -S2 \Big( C3 \Big( -C4 C556 R L7 - S4 (C6 R L7 - R L5) \Big) + S3 S556 R L7 \Big) - C2 \Big( -S4 C556 R L7 + C4 (C6 R L7 - R L5) - R L3 \Big); (3.43)
$$

El modelo geométrico directo completo del robot PA10 se encuentra en los anexos.

## **3.4.4 El MGI modificado del robot PA10.**

De la misma forma que se hizo para el robot PUMA deben encontrarse las ecuaciones que determinen el posicionamiento de cada una de las articulaciones [32].

• Calculo de *q1* y *q2*

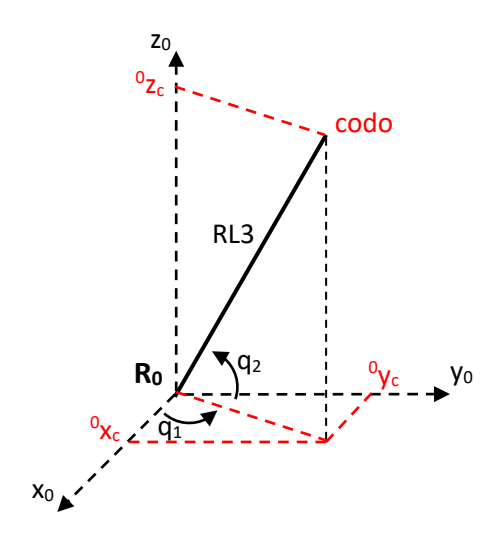

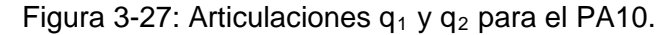

Como se ve en la Figura 3-27, *q1* y *q2* son las articulaciones encargadas de posicionar el codo, por tanto:

$$
\frac{\sigma_{y_c}}{\sigma_{x_c}} = \tan(q1);
$$
  

$$
q_1 = \pm \arctan\left(\frac{\sigma_{y_c}}{\sigma_{x_c}}\right); (3.26)
$$
  

$$
\sigma_{z_c} = RL3\cos(q_2);
$$

$$
q_2 = \pm \arccos\left(\frac{0_{Z_c}}{RL3}\right); (3.27)
$$

• Cálculo de *q3* y *q4*

Para el cálculo de *q3* y *q4*, el marco de referencia ya no es *R0* sino *R2*, debido al movimiento que inducen *q1* y *q2*, por lo tanto se debe multiplicar el vector de posiciones de la muñeca por la matriz  $^2T_0$  del PA10.

$$
{}^{2}P_{m} = {}^{2}T_{0} {}^{0}P_{m}; (3.28)
$$

$$
{}^{0}P_{m} = [Pmx Pmy Pmz 1]^{T}; (3.29)
$$

Donde Pmx, Pmyy Pmz son las posiciones de la muñeca en cada eje que en determinado momento según el análisis que se haga pueden ser iguales a la consigna deseada.

$$
{}^{2}T_{0} = {}^{2}T_{1} {}^{1}T_{0}; (3.30)
$$

$$
{}^{2}T_{0} = \begin{bmatrix} C2 * C1 & C2 * S1 & -S2 & 0 \\ -S2 * C1 & -S2 * S1 & -C2 & 0 \\ -S1 & C1 & 0 & -r1 \\ 0 & 0 & 0 & 1 \end{bmatrix};
$$

Así  ${}^{2}P_{m}(3.28)$ es:

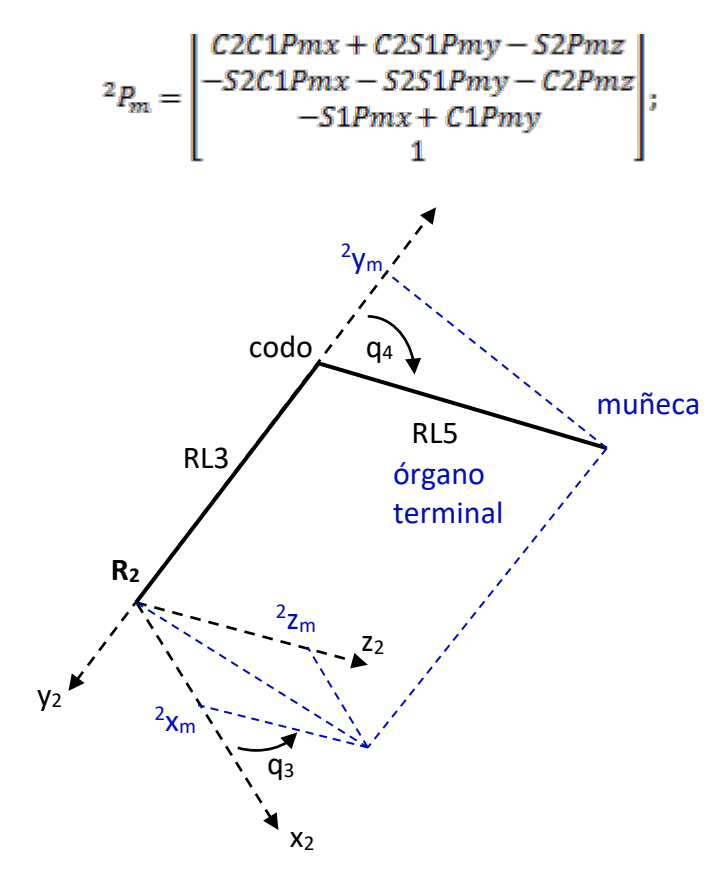

Figura 3-28: Articulaciones  $q_3$  y  $q_4$  para el PA10.

En la Figura 3-28 se ve que *q3* y *q4* posicionan la muñeca, desde el marco de referencia *R0*, así:

$$
\frac{2_{Z_m}}{2_{X_m}} = \tan(q_3);
$$
  

$$
q_3 = \pm \arctan\left(\frac{2_{Z_m}}{2_{X_m}}\right);
$$
 (3.31)  

$$
-2y_m = RL3 + RL5\cos(q_4);
$$
  

$$
q_4 = \pm \arccos\left(\frac{-2y_m - RL3}{RL5}\right);
$$
 (3.32)

Donde:

$$
{}^{2}x_{m} = C2C1Pmx + C2S1Pmy - S2Pmz;
$$
  

$$
{}^{2}y_{m} = -S2C1Pmx - S2S1Pmy - C2Pmz;
$$
  

$$
{}^{2}z_{m} = -S1Pmx + C1Pmy;
$$

• Cálculo de *q5*

Al igual que antes el marco de referencia vuelve a cambiar, ahora es  $R_4$ , realizando un proceso similar al anterior:

$$
{}^{4}P_{d} = {}^{4}T_{0} {}^{0}P_{d}; (3.33)
$$

$$
{}^{0}P_{d} = [Pdx Pdy Pdz 1]^{T}; (3.34)
$$

Donde Pdx, Pdy, Pdz son las posiciones de la consigna deseada.

$$
{}^{4}T_{0} = {}^{4}T_{3} {}^{3}T_{2} {}^{2}T_{1} {}^{1}T_{0}; (3.35)
$$
  
\n
$$
{}^{4}T_{0} = \begin{bmatrix} C4(C3C2C1 - 53S1) - 54S2C1 & C4(C3C2S1 + S3C1) - 54S2S1 & \dots \\ -54(C3C2C1 - 53S1) - C4S2C1 & -54(C3C2S1 + S3C1) - C4S2S1 & \dots \\ -53C2C1 - C3S1 & 0 & 0 \\ 0 & 0 & \dots \\ -C4C3S2 - 54C2 & -C4S3r1 + S4r3 \\ \dots & 54C3S2 - C4C2 & S4S3r1 + C4r3 \\ \dots & 0 & 1 \end{bmatrix};
$$

Entonces  ${}^4P_d$  (3.33) es:

$$
{}^{4}P_{d} = \begin{bmatrix} (C4(C3C2C1 - 53S1) - 5452C1)Pdx + (C4(C3C2S1 + 53C1) \cdots \\ -5452S1)Pdy + (-C4C3S2 - 54C2)Pdz + 54RL3 \\ 54(C3C2C1 - 53S1) - C452C1)Pdx + (-54(C3C2S1 + 53C1) \cdots \\ -C452S1)Pdy + (54C3S2 - C4C2)Pdz + C4RL3 \\ (-53C2C1 - C3S1)Pdx + (-53C2S1 + C3C1)Pdy + 53S2Pdz \end{bmatrix};
$$

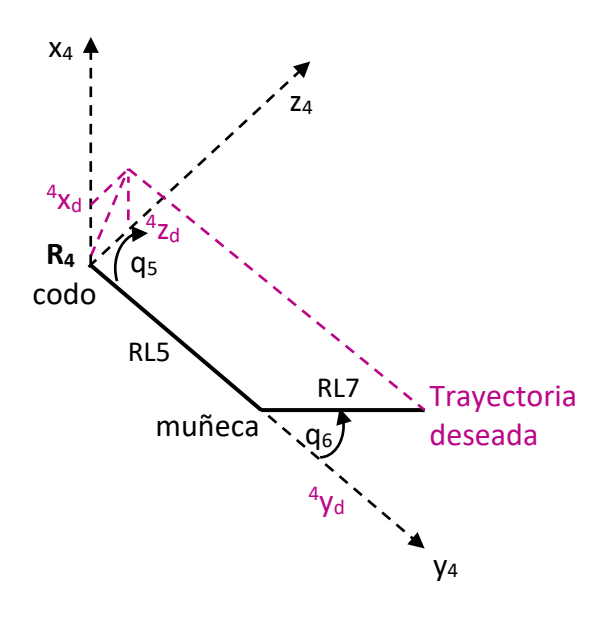

Figura 3-29: Articulaciones  $q_5$  y  $q_6$  para el PA10.

De la figura 3-29:

$$
\frac{4_{Z_d}}{4_{X_d}} = \tan(q_5);
$$
  

$$
q_5 = \pm \arctan\left(\frac{4_{Z_d}}{4_{X_d}}\right); (3.36)
$$

Donde  $\frac{4}{x_d}$  y  $\frac{4}{z_d}$  son el primer y tercer término respectivamente del vector  $\frac{4p_d}{z_d}$ .

Para el cálculo de  $q_6$  se igualó el vector de posiciones del modelo geométrico directo del PA10, con las posiciones en x, y, z de la trayectoria deseada respectivamente. Despejando se obtuvo:

$$
q_6 = \pm \arccos\left(\frac{Pdx - M2}{M1}\right); (3.37)
$$

Donde:

$$
M1 = K2 - \left(\frac{K1K5}{K4}\right);
$$

$$
M2 = K3 + \left(\frac{K1(Pdz - K6)}{K4}\right);
$$

 $K1 = -C1C2C3C4C5RL7 + C1C2S3S5RL7 + C1S2S4C5RL7 + S1S3C4C5RL7 +$ S1C3S5RL7;

$$
K2 = -C1C2C3S4RL7 - C1S2C4RL7 + S1S3S4RL7;
$$
  

$$
K3 = C1C2C3S4RL5 + C1S2C4RL5 + C1S2RL3 - S1S3S4RL5;
$$
  

$$
K4 = S2C3C4C5RL7 - S2S3S5RL7 + C2S4C5RL7;
$$

 $K5 = S2C3S4RL7 - C2C4RL7$ ;

#### $K6 = C2C4RL5 + C2RL3 - S2C3S4RL5$

Y  $Pdx$  y  $Pdz$  son las posiciones en los ejes x y z de la consigna deseada respectivamente.

## **3.4.5 Robot PA10 configurado igual que el robot PUMA.**

Se realiza la comparación entre el robot PA10 y el robot PUMA. Como lo muestra la Figura 3-30 la estructura de los dos robots es muy similar, la diferencia principal y más notoria está en las articulaciones que posicionan el codo: mientras que el robot PA10 tiene dos articulaciones  $q_3$  y  $q_4$  que permiten posicionar la muñeca en los tres ejes, el robot PUMA tan solo tiene una que posiciona a la muñeca solo en un plano.

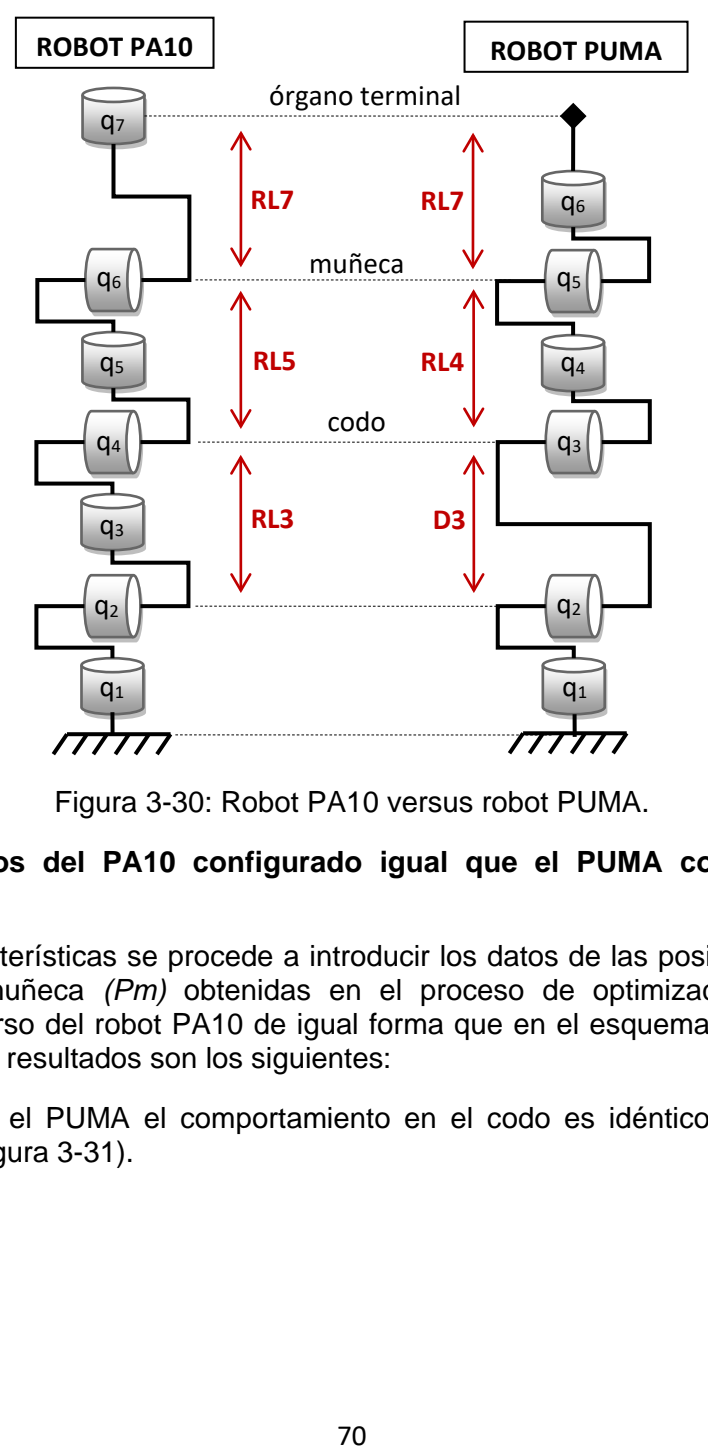

Figura 3-30: Robot PA10 versus robot PUMA.

### **3.4.6 Resultados del PA10 configurado igual que el PUMA con instrumento adicional.**

Con estas características se procede a introducir los datos de las posiciones del codo *(Pc)* y de la muñeca *(Pm)* obtenidas en el proceso de optimización, al modelo geométrico inverso del robot PA10 de igual forma que en el esquema mostrado en la Figura 3-16. Los resultados son los siguientes:

Al igual que en el PUMA el comportamiento en el codo es idéntico al obtenido en optimización (Figura 3-31).

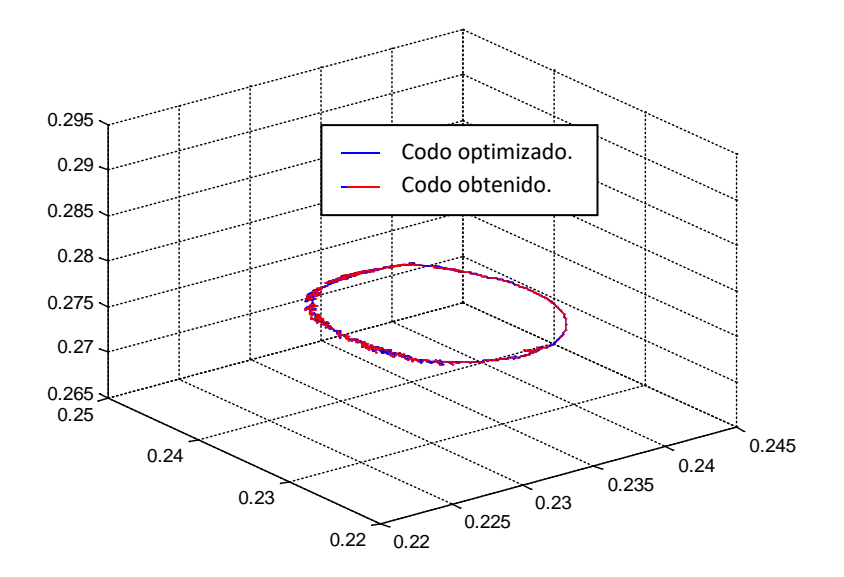

Figura 3-31: Comportamiento en el codo del PA10 (vista 3D).

Al analizar la muñeca los resultados son muy buenos (Figura 3-32), puesto que realiza la misma trayectoria que la obtenida en el proceso de optimización. El robot tiene pues un comportamiento muy similar al que se presenta al visualizar la totalidad de los resultados de la optimización (Figuras 3-33 y 3-34), con excelente comportamiento en el trocar (Figuras 3-35 y 3-36) puesto que se aproxima a la situación planteada de cruce por un punto.

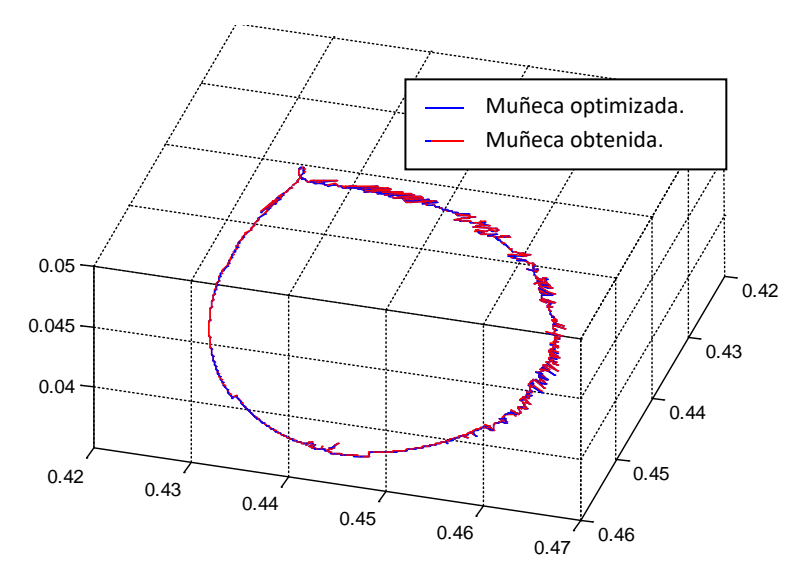

Figura 3-32: Comportamiento en la muñeca del PA10 (vista 3D).

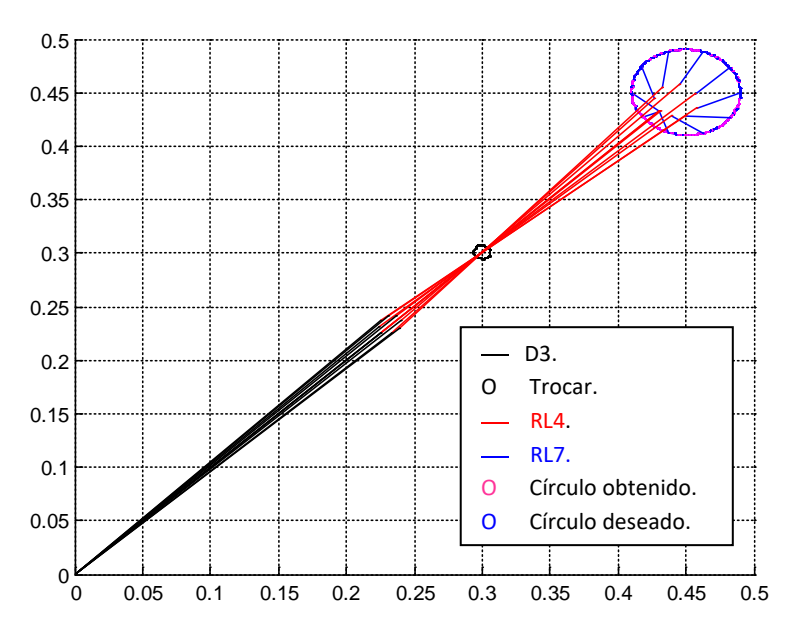

Figura 3-33: Comportamiento del robot PA10 (vista superior).

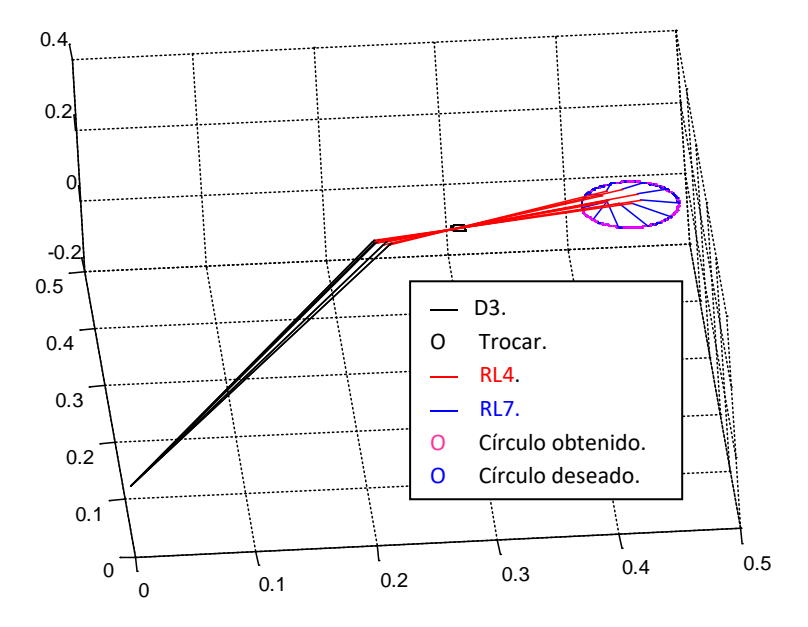

Figura 3-34: Comportamiento del robot PA10 (vista 3D).

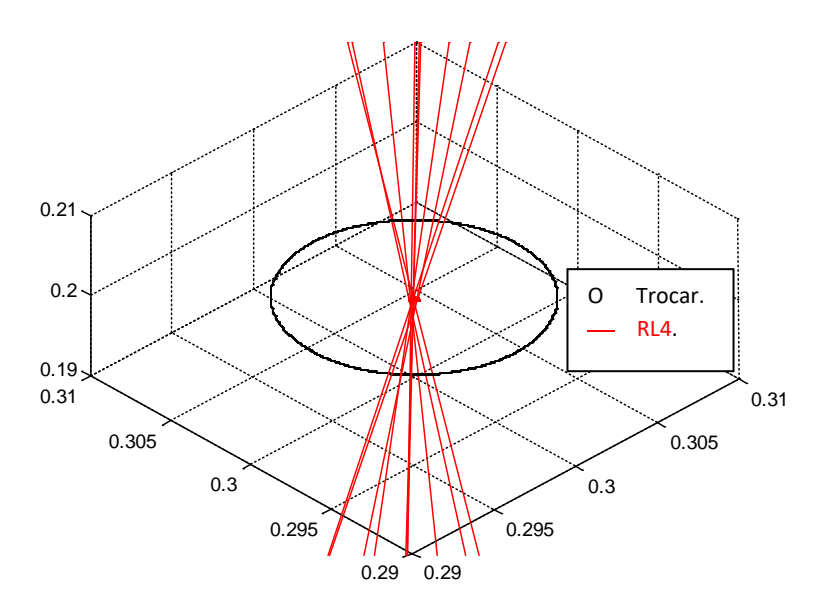

Figura 3-35: Comportamiento del robot PA10 en el trocar (vista 3D).

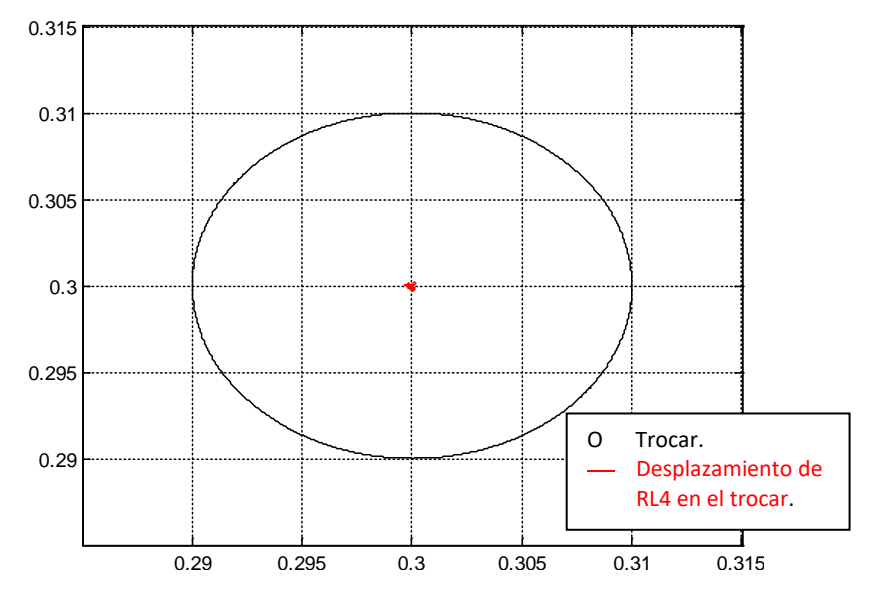

Figura 3-36: Comportamiento del robot PA10 en el trocar (vista superior).

Cuando se comparan los resultados en el órgano terminal, el círculo obtenido es muy similar al círculo deseado (Figuras 3-37 y 3-38).

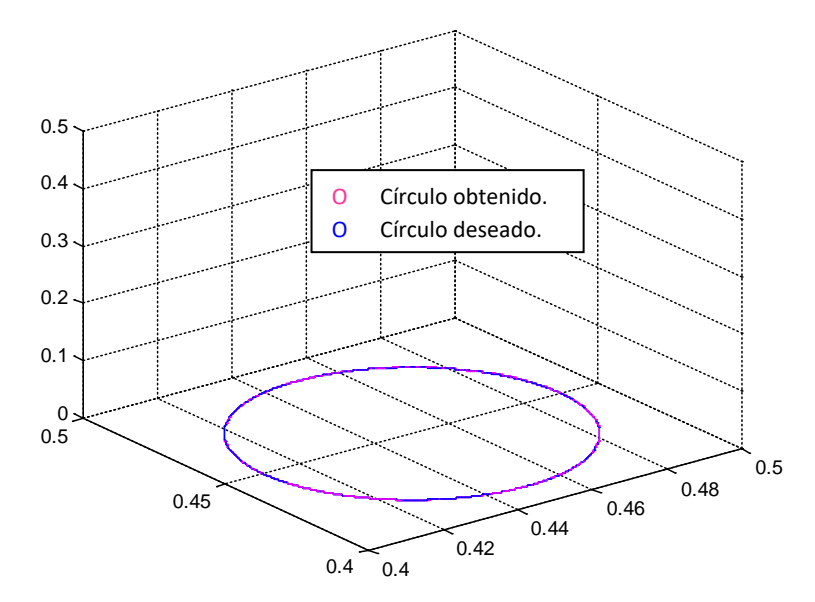

Figura 3-37: Comportamiento del robot PA10 en el órgano terminal (vista 3D).

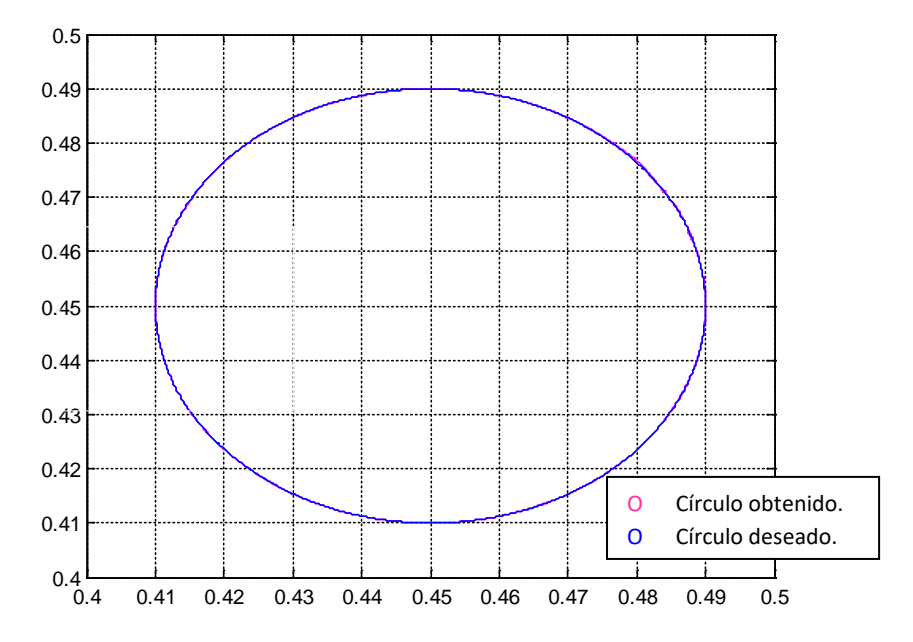

Figura 3-38: Comportamiento del robot PA10 en el órgano terminal (vista superior).

## **3.5 ARGUMENTACION DEL PROBLEMA CINEMATICO DEL ROBOT PUMA.**

Con el fin de ratificar los resultados obtenidos en las diferentes pruebas realizadas con el robot PUMA, los cuales evidencian un problema cinemático en el antebrazo RL4, al momento de realizar un movimiento respetando un punto inmóvil, se plantean dos alternativas de validación, una geométrica y otra matemática.

### **Validación geométrica del problema cinemático**

En esta validación se realiza una comprobación geométrica a partir de la generación de trayectorias en el espacio para el codo y la muñeca del robot, que obliguen a su antebrazo a cruzar por un punto fijo entre ellas.

Para esto se construyen dos trayectorias circulares de igual tamaño, con sus centros alineados al origen, de tal forma que la distancia de la tierra  $R_0$  a cualquier punto perimetral del primer movimiento (circulo negro en Figura 3-38) sea igual a la distancia D3, y que al unir cualquier punto de este primer círculo con su posición diametralmente opuesta en el segundo (círculo azul en Figura 3-38), la distancia sea igual a RL4.

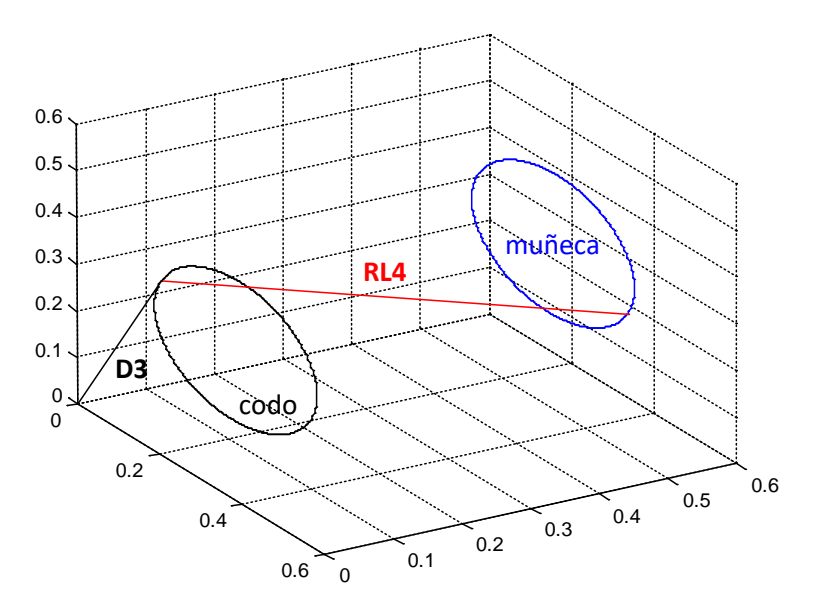

Figura 3-38. Trayectorias circulares y distancias entre ellas.

De esta forma se garantiza que las líneas que unen a los dos círculos en cada instante de muestreo realicen el cruce por un punto entre ellos. Este movimiento es de características similares a la restricción de paso por el trocar que se impone en cualquier cirugía de laparoscopia (Figura 3-39).

Se aclara que en este análisis solo se verifica la situación del codo y de la muñeca que permiten evidenciar el comportamiento de RL4, que es quien realiza el cruce por el trocar.

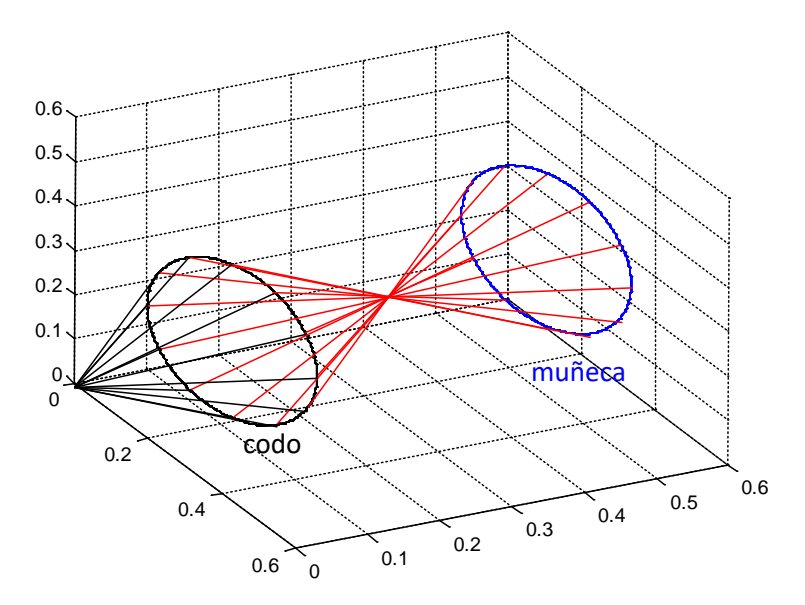

Figura 3-39. Unión de los dos círculos.

La obtención de las trayectorias circulares se muestra en detalle en el Anexo L.

## **3.5.1 Resultados con el robot PUMA**

De la misma forma que se realizaron las pruebas con los resultados obtenidos en el proceso de optimización, se procede a introducir en el esquema MGI modificado – MGD (Figura 3-16), las posiciones para el codo (circulo negro) y para la muñeca (círculo azul), con el fin de evaluar el comportamiento del robot PUMA ante la nueva situación. Los resultados son los siguientes:

Al igual que antes se demuestra que el robot es capaz de realizar la trayectoria en el codo (Figura 3-40). Sin embargo nuevamente los problemas aparecen al hacer la muñeca pues el movimiento deseado en esta zona difiere totalmente del obtenido (Figura 3-41), y por ende el robot PUMA no realiza el movimiento cruzado que se le impone al antebrazo RL4 (Figuras 3-41 y 3-42).

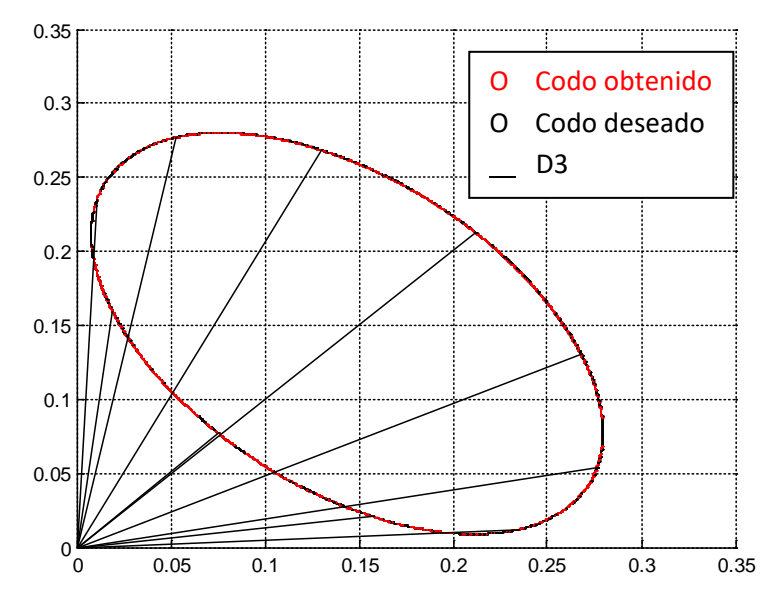

Figura 3-40. Comportamiento en el codo del robot PUMA, para la validación geométrica.

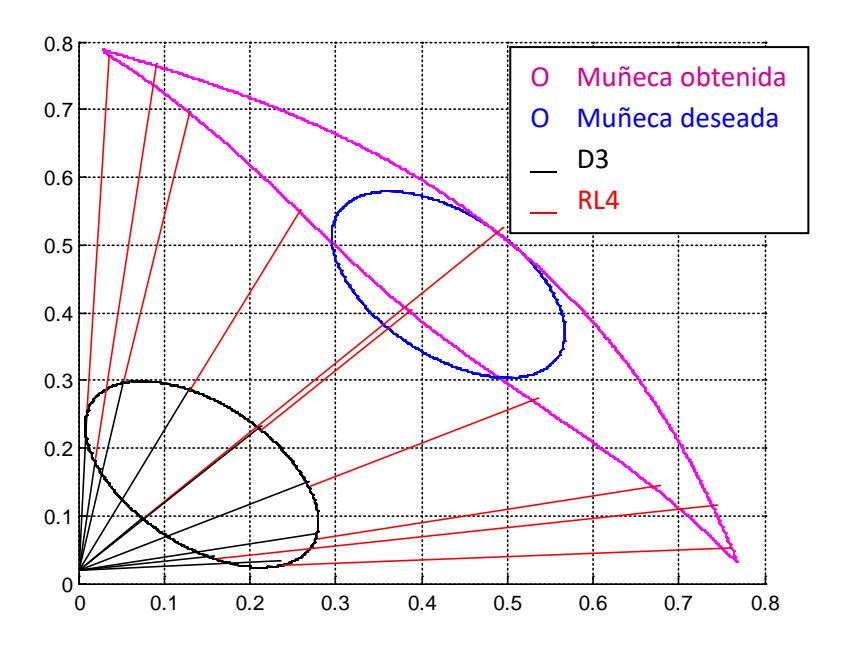

Figura 3-41. Comportamiento del robot PUMA, para la validación geométrica (vista superior).

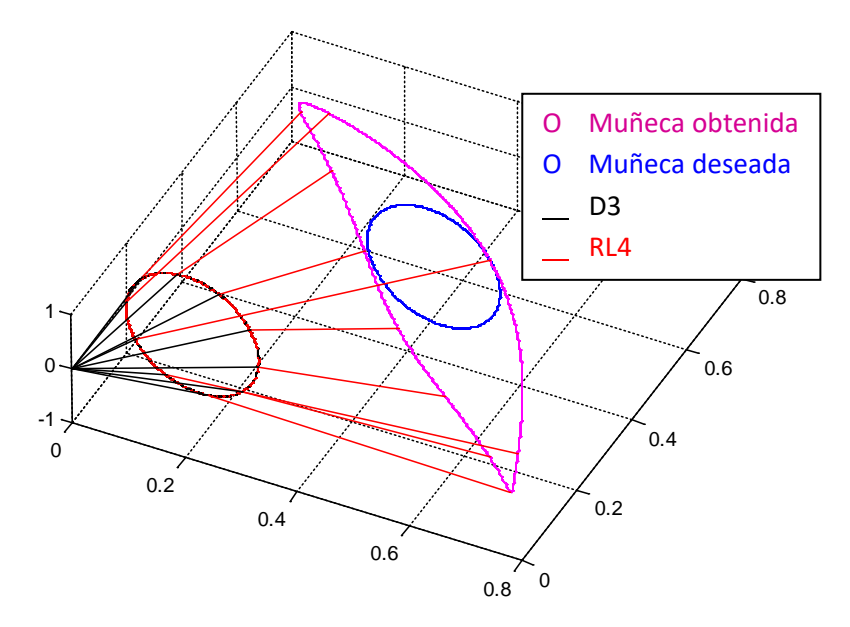

Figura 3-42. Comportamiento del robot PUMA, para la validación geométrica (vista 3D).

#### **3.5.2 Resultados con el robot PA10.**

Para demostrar que el robot PUMA no puede realizar el movimiento cruzado debido a la falta de un grado de libertad adicional en el codo, se realizan las mismas pruebas con el esquema de la figura 3-16 pero ahora utilizando los modelos geométricos del robot PA10. Se obtienen los siguientes resultados:

El robot PA10 demuestra un comportamiento excelente ante el requerimiento de movimiento cruzado, el codo deseado es igual al obtenido (Figura 3-43) y el movimiento en la muñeca también es idéntico al impuesto (Figura 3-44 ). Pero lo más importante es que el antebrazo del robot PA10 realiza el cruce por la restricción y con mayor claridad se ve cuando se hace un acercamiento al punto de cruce (Figura 3-45).

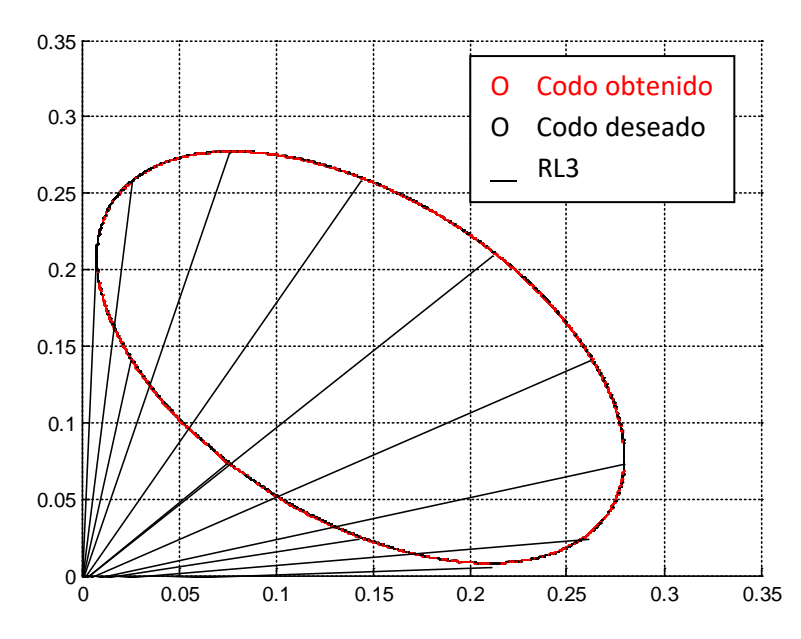

Figura 3-43. Comportamiento en el codo del robot PA10 para la validación geométrica.

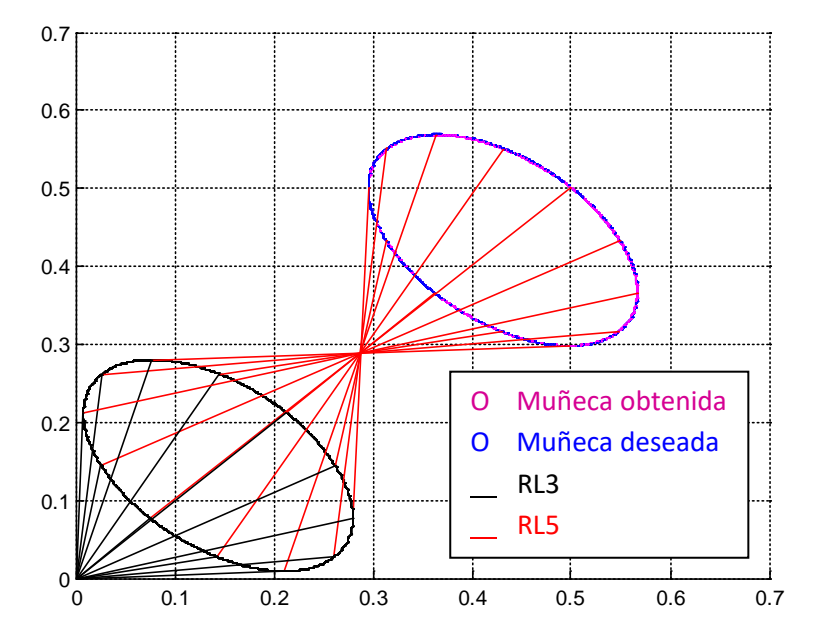

Figura 3-44. Comportamiento del robot PA10 para la validación geométrica (vista superior).

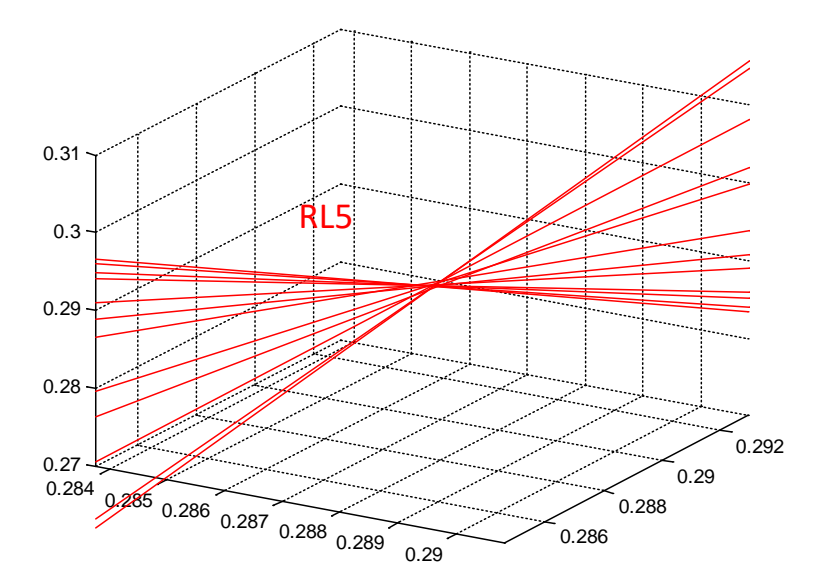

Figura 3-45. Acercamiento en el punto inmóvil de RL5 para la validación geométrica.

## **3.6 VALIDACIÓN MATEMÁTICA DEL PROBLEMA CINEMÁTICO.**

Con el fin de brindar un soporte matemático a los resultados obtenidos en los diferentes procesos de simulación, se relaciona el problema cinemático del robot con algunas aplicaciones de su matriz Jacobiana, como se explica a continuación.

El modelado cinemático de un robot busca las relaciones entre las variables articulares y la posición (expresada normalmente en forma de coordenadas cartesianas) y orientación del extremo del robot. En esta relación no se tienen en cuenta las fuerzas o pares que actúan sobre el robot (actuadores, cargas, funciones, etc.) y que pueden generar el movimiento mismo. Sin embargo debe permitir conocer, además de la relación entre las coordenadas articulares y del extremo del robot, la relación de sus respectivas derivadas. Así, el sistema de control debe establecer qué velocidades debe imprimir a cada articulación (a través de sus respectivos actuadores) para conseguir que el extremo desarrolle una trayectoria temporal concreta por ejemplo, una línea recta, o circunferencia a una velocidad constante.

Para este y otros fines, es de gran utilidad disponer de la relación entre las velocidades de las coordenadas articulares y las de la posición y orientación del extremo u órgano terminal del robot. La relación entre ambos vectores de velocidad se obtiene a través de la denominada matriz Jacobiana [37].

Es importante resaltar que puesto que el valor numérico de cada uno de los elementos de la matriz Jacobiana dependerá de los valores instantáneos de las coordenadas articulares, el valor de la Jacobiana será diferente en cada uno de los puntos del espacio articular.

Para esta validación se plantea la evaluación numérica de la Jacobiana en cada instante de tiempo para una configuración articular concreta del robot. Si se tiene en cuenta que los valores numéricos de la Jacobiana van cambiando a medida que el robot se mueve, se podrán encontrar valores articulares para los cuales la matriz Jacobiana no sea invertible por su determinante, es decir Jacobiano nulo. Estas configuraciones del robot en las que el Jacobiano se anula se denominan configuraciones singulares [31] [38].

## **3.6.1 Configuraciones singulares.**

Se denominan configuraciones singulares de un robot aquellas en las que el determinante de la matriz Jacobiana se anula. Por esta circunstancia en las configuraciones singulares no existe Jacobiana inversa.

Al anularse el Jacobiano, un incremento infinitesimal de las coordenadas cartesianas supondrían un incremento infinito de las coordenadas articulares, lo que en la práctica se traduce en que en las inmediaciones de las configuraciones singulares, el pretender que el órgano terminal se mueva a velocidad constante, obligará a movimientos de las articulaciones a velocidades inabordables por sus actuadores. Por ello en las inmediaciones de las configuraciones singulares se pierde alguno de los grados de libertad del robot, siendo imposible que su extremo se mueva en una dirección cartesiana. Las diferentes configuraciones singulares del robot pueden ser clasificadas como [37]:

• Singularidades en los límites del espacio de trabajo del robot.

Se presentan cuando el extremo del robot está en algún punto del limite de trabajo interior o exterior. En esta situación resulta obvio que el robot no podrá desplazarse en las direcciones que lo alejan de este espacio de trabajo.

• Singularidades en el interior del espacio de trabajo del robot.

Ocurren dentro de la zona de trabajo y se producen generalmente por el alineamiento de dos o más ejes de las articulaciones del robot.

Es así como las configuraciones singulares:

- 1. Representan configuraciones desde las cuales no se pueden alcanzar algunas direcciones.
- 2. Corresponden a puntos en el espacio de trabajo del manipulador inalcanzables al hacer modificaciones en los parámetros de la articulación (longitud, desplazamientos).
- 3. No presentan solución al problema cinemático inverso.
- 4. Pequeñas velocidades en el espacio operacional pueden producir grandes velocidades en el espacio articular.

Se debe prestar especial atención a la localización de las configuraciones singulares del robot para que sean tenidas en cuenta en su control, evitándose solicitar a los actuadores movimientos a velocidades inabordables o cambios bruscos en las mismas [37].

### **3.6.2 Singularidades en el robot PUMA ante la restricción de movimiento cruzado por un punto.**

Para encontrar el determinante de la matriz Jacobiana del robot PUMA, la cual permite identificar la presencia o no de singularidades ante un determinado movimiento, es necesario obtener los valores articulares en cada instante de tiempo. Estos valores articulares son obtenidos a través del modelo geométrico inverso del robot. El proceso se muestra en el esquema de la Figura 3-46. La matriz Jacobiana del robot PUMA se muestra en el Anexo H.

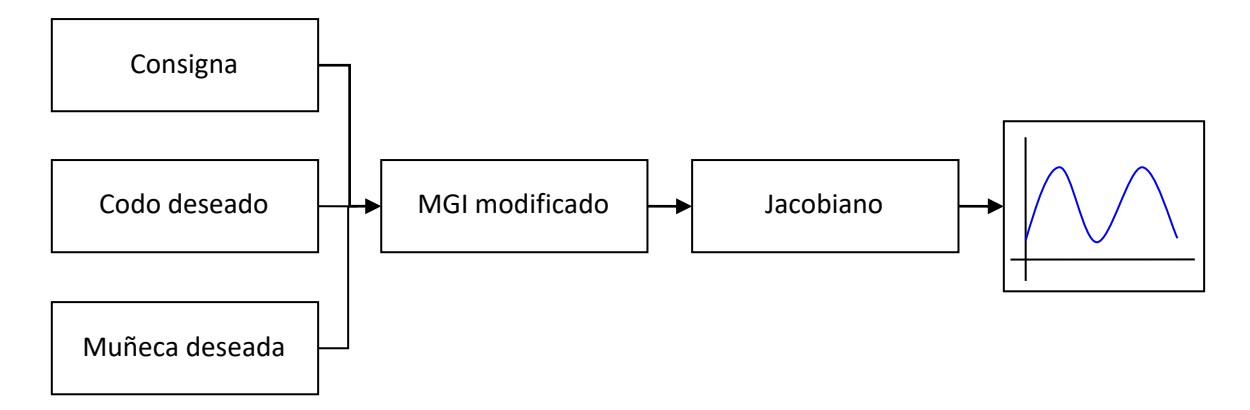

Figura 3-46. Esquema MGI – Jacobiano.

Las posiciones para el codo y para la muñeca, que ingresan al modelo geométrico inverso del robot, son las encontradas en la validación geométrica del problema cinematico, sección 3.5.1.

En la validación geométrica se demostró que el robot PUMA no realiza el movimiento cruzado que se le impone al antebrazo RL4. Los valores articulares de este movimiento permitirán analizar matemáticamente el problema cinematico e identificar si existen singularidades que impiden que el robot PUMA realice con éxito la trayectoria impuesta, bajo la restricción de movimiento cruzado por un punto.

Luego de ingresar los valores articulares a la matriz Jacobiana y encontrar su determinante (Jacobiano), los resultados son los siguientes:

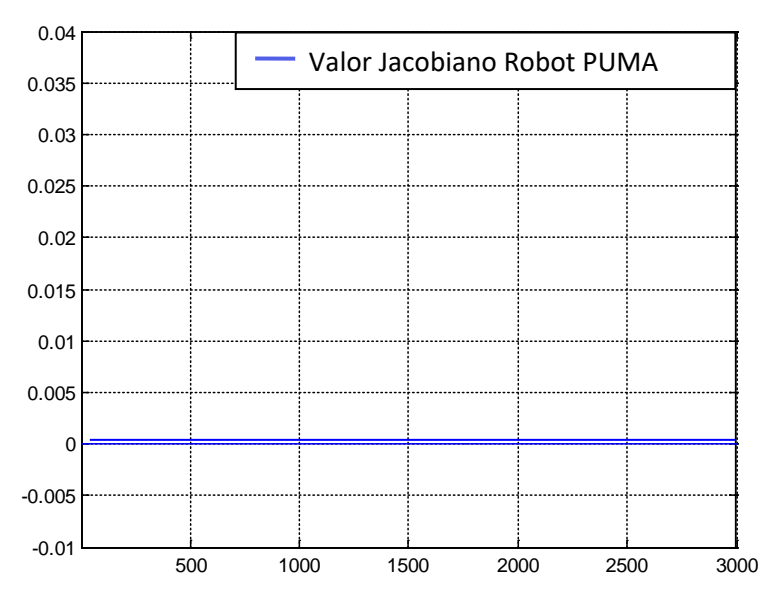

Figura 3.47 Jacobiano robot PUMA, ante la restricción de movimiento cruzado.

Como se observa en los resultados en la Figura 3-47, cuando el robot PUMA realiza los movimientos cruzados por un punto, el Jacobiano del robot es nulo, es decir que el problema cinemático se presenta por las singularidades existentes en este tipo de movimiento específico.

Se analiza el comportamiento en el robot PA10 ante el mismo movimiento. Para esto se realiza el mismo proceso que se muestra en el esquema 3-46, pero esta vez el análisis se realiza con el modelo geométrico inverso del robot PA10. La matriz Jacobiana del robot PA10 se observa en el anexo F.

Después de ingresar los valores articulares a la matriz Jacobiana y encontrar su determinante (Jacobiano), los resultados para el robot PA10 son los siguientes.

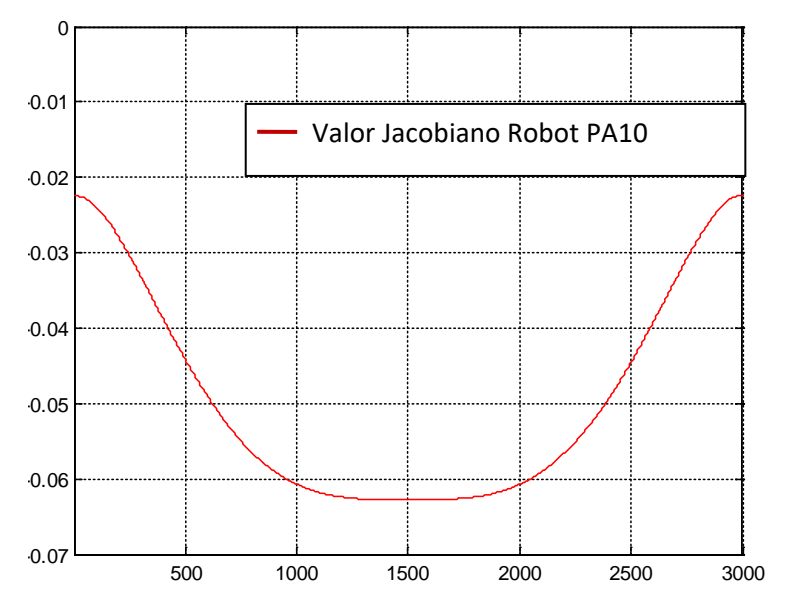

Figura 3-49 Jacobiano robot PA10, ante la restricción de movimiento cruzado.

Como se observa en los resultados de la Figura 3-49, cuando el robot PA10 realiza los movimientos cruzados por un punto, el Jacobiano del robot es diferente de cero, es decir que no existe ningún tipo de problema cinemático, y por ende en este tipo de movimiento no se presentan singularidades que impidan que el robot cumpla con la trayectoria impuesta.

## **4. CONCLUSIONES Y SUGERENCIAS**

## **4.1 CONCLUSIONES**

- Ante la restricción de paso por el trocar, impuesta al antebrazo del robot PUMA, éste presenta un problema cinemático que le impide cumplir con suficiencia las trayectorias asignadas. Por tal razón, se concluye que bajo las condiciones planteadas en el trabajo, sección 3.3.3, el robot PUMA no puede ser utilizado para los procedimientos quirúrgicos seleccionados.
- El problema cinemático se evidencia al obtener trayectorias para el codo y la muñeca del robot que obliguen a su antebrazo a pasar por un punto que representa el trocar (trayectorias obtenidas con la ayuda del algoritmo de optimización); se encuentra que el robot PUMA solo sigue con eficiencia el recorrido del codo, puesto que en la muñeca el robot no cumple con la trayectoria impuesta, sino que reproduce un recorrido similar al del codo. Por tal motivo el antebrazo no realiza el cruce por el trocar y en el órgano terminal la trayectoria difiere de la consigna deseada.
- El problema cinemático se debe a la falta de un grado de libertad adicional en el codo, que le permita al robot PUMA posicionar su antebrazo RL4 en el espacio, cruzando por un punto. Esto se demuestra al analizar el robot PA10, el cual posee una estructura similar pero con dos grados de libertad en el codo que le permiten a su antebrazo cumplir con dicho movimiento.
- La investigación permite comprobar mediante validación matemática que las limitaciones cinemáticas que presentan, son causadas por singularidades existentes en el robot al seguir un movimiento bajo las condiciones impuestas en este proyecto para realizar un procedimiento laparoscópico.
- En el desarrollo del proyecto se plantea una forma alternativa de estudiar el robot PUMA, no solo se considera la posición del órgano terminal, como se hace comúnmente, sino que también se tienen en cuenta el movimiento del codo y de la muñeca al modificar el modelo geométrico inverso. Este análisis podría ser de gran utilidad en entornos donde el robot encuentre limitaciones o restricciones adicionales a las del órgano terminal. También se estudia una forma de visualización del robot, en la cual se observa el comportamiento de cada eslabón y los movimientos que ellos realizan, utilizando los valores de las matrices de transformación que se usan para obtener el modelo geométrico directo y herramientas de dibujo de Matlab.
- Al realizar los procesos de optimización con un algoritmo numérico iterativo, las distancias impuestas como constantes en el sistema de ecuaciones presentan variación debido a que éste tipo de algoritmos están sujetos a una serie de parámetros (tolerancia de la función y de la variable, puntos de inicio y limites superior e inferior de la variable), los cuales modifican los resultados ante una mínima alteración, sin embargo se considera que los resultados permiten evaluar el comportamiento del robot, y analizar la situación del antebrazo en el trocar.

• Para disminuir la dificultad que genera el construir una consigna tridimensional a partir de un elemento bidimensional, como un video, se utiliza una herramienta grafica que permita crear un espacio de trabajo en tres dimensiones. Este espacio de trabajo permite aproximar los movimientos planos del video, a movimientos reales.

Para la construcción de las consignas del *bypass* gástrico y de la colecistectomía laparoscópica, se debe crear dicho espacio, considerando una serie de supuestos aportados por el criterio y la experiencia un medico cirujano.

## **4.2 SUGERENCIAS**

- Como se demuestra en el trabajo, el robot PUMA no puede ser utilizado en los procedimientos laparoscópicos seleccionados. Se comprueba también que un robot con las características del PA10 brinda la posibilidad de cumplir con las restricciones de un procedimiento quirúrgico mínimamente invasivo, por tanto se recomienda realizar un estudio a fondo en un trabajo futuro, en el cual se diseñe un controlador para el robot PA10 que permita ejecutar las consignas diseñadas para las etapas quirúrgicas seleccionadas.
- Se recomienda profundizar el estudio en los procesos de optimización, buscando algoritmos que presenten mayor eficiencia en cuanto a la resolución del problema, respetando la totalidad de las longitudes impuestas.
- Al presentar a *Blender* como una solución software para la construcción de las consignas a partir de un video, se sugiere también que este programa de uso libre sirva para diseñar diferentes trayectorias no solo a partir de un video, sino también de una imagen o una figura geométrica, que puedan servir para la simulación de comportamientos de cualquier robot.

### **REFERENCIAS**

[1] Kelling, G. (1906). *Mitteilung zur Benutzung des Oesophagoscops*. Allgemeine Medicinische Central-Zeitung, 65:73.

[2] Kelling, G. (1939). *Die Tamponade der Bauchhöhle mit Luft zur Stillung lebensgefährlicher Intestinalblutungen*. Munch Med Wochenschr, 1480:1487

[3] Jacobaeus, H.C. (1912). *Laparo- und Thorakoskopie*. Beitr Klin Tuberk, 25:185-354.

[4] Binkert, C.A., Jost, R., Steiner A and Zollikofer C.L. (1996). *Benign and Malignant stenoses of the stomach and duodenum: treatment with self-expanding metallic endoprostheses.* Radiology, 199:335-8.

[5] Semm K. (1983). *Endoscopy Appendectomy Endoscopy*,15: 59-64.

[6] Possik, R.A., Franco, E. and Pires, D.R.(1986). *Sensitivity, specificity, and predictive value of laparoscopy for the staging of gastric cancer and for the detection of liver metastases.* Cancer, 58: 1-6.

[7] El Heraldo.Un cuarto de hora Lilian Gonzáles Gómes. Edición 352, Febrero 2006 [http://www.elheraldo.com.co/revistas/gente/02-07-06/salud.htm.](http://www.elheraldo.com.co/revistas/gente/02-07-06/salud.htm) Consultado: Agosto 2006.

[8] Meinero, M. and Melotti, G. and Ph Mouret. (1994). *Cirugía laparoscópica.* Editorial médica panamericana S.A.

[9] 2. A.T. Spaw, E.J. Reddick, D.O. Olsen. "Laparsocopic laser cholecystectomy: analysis of 500 precedures". Surgical Laparoscopy & Endoscopy. Vol. 1. No. 1. 1991. pp. 2-7. .

[10] Villazón, O. (2001). *Apendicectomía por laparoscopía. Revisión de una serie.*  Asociación Mexicana de Cirugía Endoscópica, A.C. Vol.2 No.3 Jul.-Sep., 2001, pp 142-146.

[11] Torpy, Janet. (2004). Histerectomía. Revista. JAMA, Marzo 31, 2004—Vol 291, No. 12

[12] Hanley, E.J., Talamini M.A. (2004). *Robotic abdominal surgery*. Am J Surgery 188 (Supp to October),19S-26S.

[13] Perissat, J., Oller, D. and Belliard, R. (1992). *Laparoscopic cholecystectomy: the state of the art*. *A report on 700 consecutive cases*. World Surgery, 16:104-82.

[14] Higa, K.D., Hho, T., Boone, K.B. (2001). *Laparoscopic Roux-en-Y gastric bypass: technique and 3 year follow-up*. J Laparoendosc Advanced Surgery 2001, 11: 377-82.

[15] Menon, M., Tewari, A., Baize, B., et al (2002). *Prospective comparison of radical retropubic prostatectomy and robot-assisted anatomic prostatectomy: the Vattikuti Urology Institute experience*. Urology, 60: 864–868.

[16] Schuessler, W.W., Kavoussi, L.R., Clayman, R.V., Vancaille, T.H. (1992). *Laparoscopic radical prostatectomy: initial case report*. J Urol.,147:2463

[17] Crain, D.S., Roberts, J.L., and Amling, C.L. (2004). *Practice patterns in vasectomy reversal surgery: results of a questionnaire study among practicing urologists*. J Urol, 171: 311–315, 2004.

[18] Shutte, H, Yarmuch, J. (1999). *Equipos e instrumental laparoscópico: Hospital Clínico de la Universidad de Chile.*

[19]<http://www.dimeda.de/surgicalinstruments> consultado Febrero 2008.

[20] Cortez, R., Carrasco, M., Burbano, L., Cisneros, A. (1997). *Técnica Americana en colesistectomia laparoscópica, Centro Medico Pichincha y Hospital Metropolitano de Quito.*

[21] Escalana, A. (2006). *Complicaciones en un bypass gastrico laparoscópico Rev. Chilena de Cirugía.* Vol. 58 - Nº 2*.*

[22] Perez Gustavo Rev Chilena de Cirugia Vol 57 No 2 Abril 2005 pag 131 – 137.

[23] F. Rotellar, C. Pastor, J. Baixauili, A. Gil, V. Valenti y I. Poveda. Cirugia bariatrica laparoscipica: Bypass gástrico proximal. An. Sist. Sanit. Navar. Octubre 2005. Vol 28.

[24] LEYBA, JL, ISAAC, J, BRAVO, C *et al*. Bypass gástrico por laparoscopia para la obesidad mórbida: Comunicación preliminar. *RFM*, jun. 2004, vol.27, no.2, p.125-130. ISSN 0798-0469.

[25] Aranda, C. Alcañiz, M. Lizandra, M. *Simulador para entrenamiento en cirugías avanzadas.* Universidad Politécnica de Valencia.

[26] U. Meier, C. Monserrat, M. Alcañiz, MC. Juan, V. Grau, JA. Gil. (2000) *Simulacion quirúrgica.* Medical Image Computing Laboratory (MedICLab), Universidad Politécnica de Valencia, Valencia, España.

[27] Minor, A., Mosso, JL., Lara,V.(2002).*Robot para cirugias de laparoscópia,Rev. Mexicana de ingeniería biomédica.* Vol. 23. 2002.

[28] Carvajal, A. (2003). *Cirugía Robótica. Rev. Cirujano General.* Vol. 25. 2003.

[29] González, F. y Lee, J. (1990) *Robótica, Control, Detección, Visión e Inteligencia.*  McGraw Hill, 1990.

[30]<http://www.staubli.com/en/robotics/> consultado Noviembre 2006.

[31] Khalil, W. and Dombre, E. (2002). *Modeling, Identification and Control of robots.* Hermes Penton Science.

[32] Micheline, M. (2004). *Contribution à la commande de robots pour la chirurgie miniinvasive. Académie de Montpellier.*

[33] Michelin M, Poignet, P., Dombre, E., (2005). *Dynamic Task Posture Decoupling for Minimally Invasive Surgery Motions*, LIRMM UMR 5506 CNRS / Université Montpellier II Montpellier, France.

[34] Michelin, M., Dombre, E., Pierrot, F., Poignet, P., Bidaud P., Morel G., (2004) *Project: Design, Modeling, and Control of Assistive Devices for Minimally Invasive Surgery*, LIRMM UMR 5506 CNRS / Université Montpellier II Montpellier, France.

[35] Levenberg, K., (1944) *A Method for the Solution of Certain Problems in Least Squares*,*Quart*. Appl. Math, Vol. 2, pp. 164-168.

[36] Mitsubishi Heavy Industries. [http://www.sdia.or.jp/mhikobe/products/mechatronic.](http://www.sdia.or.jp/mhikobe/products/mechatronic.%20Consultado%20Septiembre%202007)  [Consultado Septiembre 2007](http://www.sdia.or.jp/mhikobe/products/mechatronic.%20Consultado%20Septiembre%202007)

[37] Barnatos, A., Peñin, F., Balaguer, C. Aracil. R*. Fundamentos de robótica.* Mc Graw Hill.

[38] Kyong, S. Oussama, K. *Manipulator Control at Kinematic Singularities:A Dynamically Consistent Strategy.* Robotics Laboratory, Computer Science Department. Stanford University.

## ANEXO A

# ROBOT PUMA

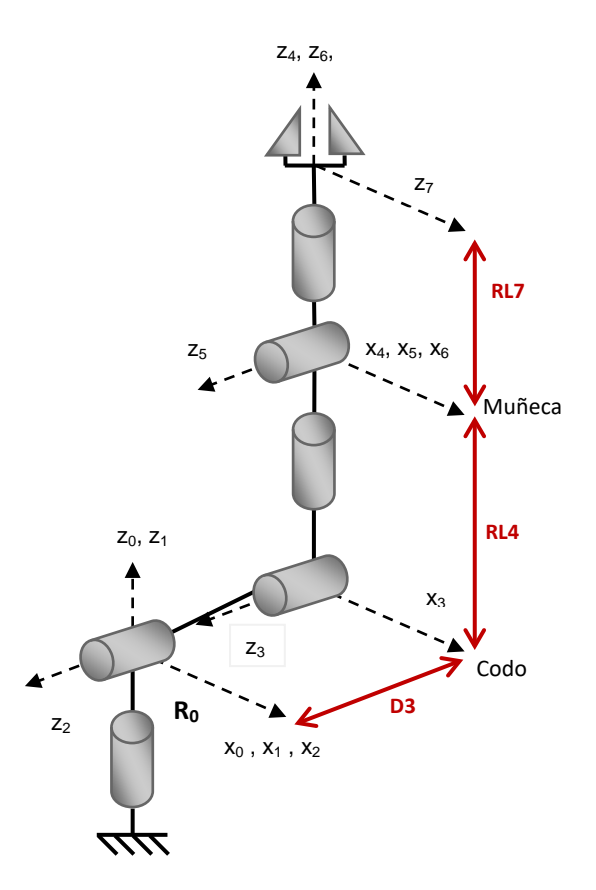

# Figura A.1 Robot PUMA.

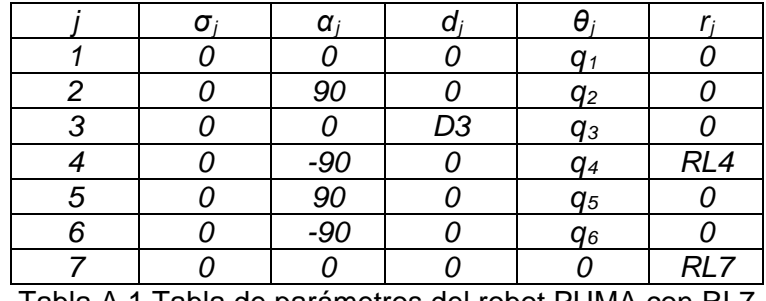

Tabla A.1 Tabla de parámetros del robot PUMA con RL7

MODELO GEOMETRICO DIRECTO DEL ROBOT PUMA

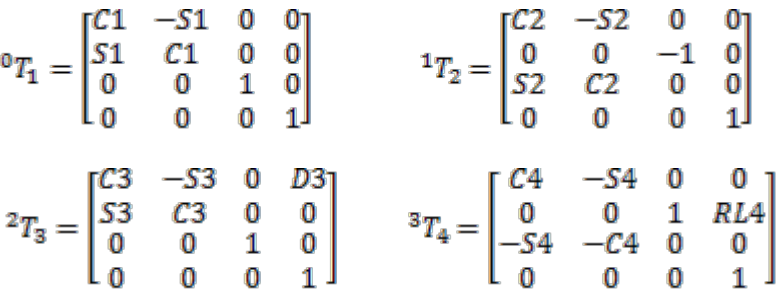

$$
{}^{4}T_{5} = \begin{bmatrix} C5 & -55 & 0 & 0 \\ 0 & 0 & -1 & 0 \\ S5 & C5 & 0 & 0 \\ 0 & 0 & 0 & 1 \end{bmatrix} \qquad {}^{5}T_{6} = \begin{bmatrix} C6 & -56 & 0 & 0 \\ 0 & 0 & 1 & 0 \\ -56 & -C6 & 0 & 0 \\ 0 & 0 & 0 & 1 \end{bmatrix}
$$

$$
{}^{6}T_{7} = \begin{bmatrix} 1 & 0 & 0 & 0 \\ 0 & 1 & 0 & 0 \\ 0 & 0 & 1 & R L7 \\ 0 & 0 & 0 & 1 \end{bmatrix}
$$

El modelo resultante  $\mathbf{e}_{T_7}$  es:

$$
\mathbf{0}_{T_7} = \begin{bmatrix} S_x & n_x & a_x & p_x \\ S_y & n_y & a_y & p_y \\ S_z & n_z & a_z & p_z \\ 0 & 0 & 0 & 1 \end{bmatrix}
$$

Donde:

- $s_x = C1(C2(C3(C4C5C6 5456) 5355C6) S2(S3(C4C5C6 5456) + C355C6)) -$ S1(S4C5C6+C4S6);
- $s_v = S1(C2(C3(C4C5C6 5456) 5355C6) S2(S3(C4C5C6 5456) + C355C6)) +$  $C1(S4C5C6 + C4S6);$

$$
s_z = S2(C3(C4C5C6 - S4S6) - S3S5C6) + C2(S3(C4C5C6 - S4S6) + C3S5C6);
$$

- $n_x = C1(C2(C3(-C4C556 S4C6) + S3S556) S2(S3(-C4C556 S4C6) C3S556)) S1(-S4C5S6 + C4C6);$
- $n_v = S1(C2(C3(-C4C556 S4C6) + S3S556) S2(S3(-C4C556 S4C6) C3S556))$ +  $C1(-54C556 + C4C6);$
- $n_z =$   $S2$  (C3(-C4C5S6 S4C6) + S3S5S6) + C2(S3(-C4C5S6 S4C6) C3S5S6);

$$
a_x = C1(C2(-C3C4S5 - S3C5) - S2(-S3C4S5 + C3C5)) + S1S4S5;
$$

$$
a_y = S1(C2(-C3C4S5 - S3C5) - S2(-S3C4S5 + C3C5)) - C1S4S5;
$$

 $a_z = S2(-C3C455 - S3C5) + C2(-S3C455 + C3C5);$ 

- $p_x = C1(C2(-C3C4S5RL7 S3(C5RL7 + RL4) + D3) S2(-S3C4S5RL7 + C3(C5RL7 +$  $RL(4)) + S1S4S5RL7$
- $p_v = S1(C2(-C3C4S5RL7 S3(C5RL7 + RL4) + D3) S2(-S3C4S5RL7 + C3(C5RL7 +$  $RL(4))$   $- C1S4S5RL7$
- $p_z = S2(-C3C4S5RL7 S3(C5RL7 + RL4) + D3) + C2(-S3C4S5RL7 + C3(C5RL7 +$  $RL4$ );

### ANEXO B

# ROBOT PA10

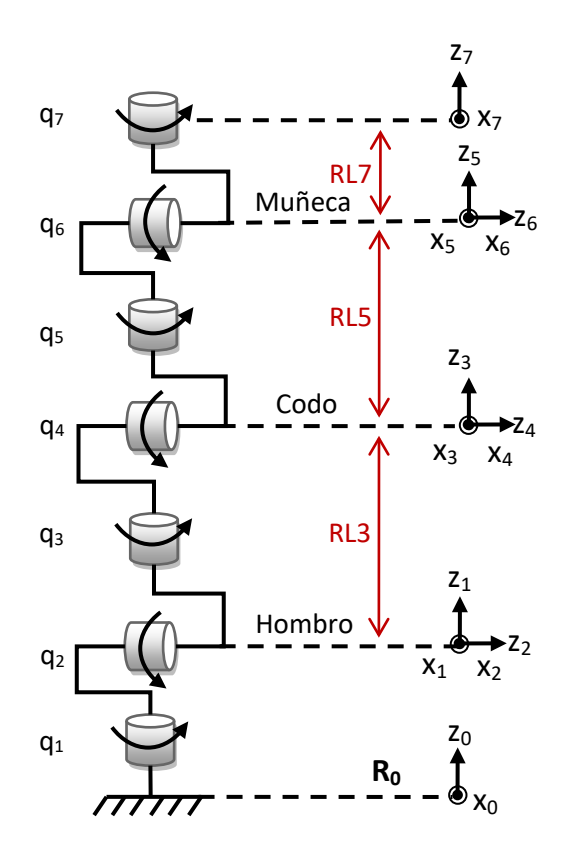

Figura B.1 Robot PA10.

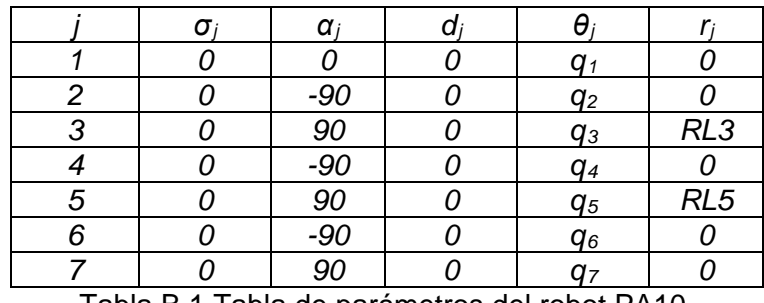

Tabla B.1 Tabla de parámetros del robot PA10.

## MODELO GEOMETRICO DIRECTO DEL ROBOT PA10

$$
{}^{0}T_{1} = \begin{bmatrix} C1 & -51 & 0 & 0 \\ 51 & C1 & 0 & 0 \\ 0 & 0 & 1 & 0 \\ 0 & 0 & 0 & 1 \end{bmatrix} \qquad {}^{1}T_{2} = \begin{bmatrix} C2 & -52 & 0 & 0 \\ 0 & 0 & 1 & 0 \\ -52 & -C2 & 0 & 0 \\ 0 & 0 & 0 & 1 \end{bmatrix}
$$

$$
{}^{2}T_{3} = \begin{bmatrix} C3 & -53 & 0 & 0 \\ 0 & 0 & -1 & -RL3 \\ 53 & C3 & 0 & 0 \\ 0 & 0 & 0 & 1 \end{bmatrix} \qquad {}^{3}T_{4} = \begin{bmatrix} C4 & -54 & 0 & 0 \\ 0 & 0 & 1 & 0 \\ -54 & -C4 & 0 & 0 \\ 0 & 0 & 0 & 1 \end{bmatrix}
$$

$$
{}^{4}T_{5} = \begin{bmatrix} C5 & -55 & 0 & 0 \\ 0 & 0 & -1 & -RL5 \\ S5 & C5 & 0 & 0 \\ 0 & 0 & 0 & 1 \end{bmatrix} \t s_{T_{6}} = \begin{bmatrix} C6 & -56 & 0 & 0 \\ 0 & 0 & 1 & 0 \\ -56 & -C6 & 0 & 0 \\ 0 & 0 & 0 & 1 \end{bmatrix}
$$

$$
{}^{6}T_{7} = \begin{bmatrix} C7 & -57 & 0 & 0 \\ 0 & 0 & -1 & -RL7 \\ 57 & C7 & 0 & 0 \\ 0 & 0 & 0 & 1 \end{bmatrix}
$$

Donde:

 $S_{\infty} =$ 

 $C1(C2(C3(C4(C5C6C7 - 5557) - 5456C7) - 53(55C6C7 + C557)) - 52(54(C5C6C7 S557$ ) + C4S6C7)) - S1(S3(C4(C5C6C7 - S5S7) - S4S6C7) + C3(S5C6C7 + C5S7));

 $S_w =$ 

 $S1(C2(C3(C4(C5C6C7 - 5557) - 5456C7) - 53(55C6C7 + C557)) - S2(54(C5C6C7 S557$ ) + C4S6C7)) + C1(S3(C4(C5C6C7 - S5S7) - S4S6C7) + C3(S5C6C7 + C5S7));

 $S_z =$ 

 $-S2(C3(C4(C5C6C7 - 5557) - 5456C7) - 53(55C6C7 + C557)) - C2(54(C5C6C7 S5S7$ ) + C4S6C7);

 $n_x =$ 

 $c1(c2(c3(c4(-c5c657-55c7)+545657)-53(-55c657+c5c7)) S2(S4(-C5C6S7 - S5C7) - C4S6S7)) - S1(S3(C4(-C5C6S7 - S5C7) + S4S6S7) +$  $C3(-55C657 + C5C7));$ 

 $n_y =$ 

 $S1(C2(C3(C4(-C5C657 - S5C7) + S4S657) - S3(-S5C657 + C5C7)) S2(S4(-C5C657 - S5C7) - C45657)) + C1(S3(C4(-C5C657 - S5C7) + S45657) +$  $C3(-55C657 + C5C7))$ ;

 $n_x =$ 

 $S2(C3(C4(-C5C657-55C7)+S45657)-S3(-S5C657+C5C7))-C2(S4(-C5C657 S5C7 - C456S7$ );

 $a_{\infty} =$ 

 $C1(C2(C3(C4C556 + 54C6) - 535556) - 52(54C556 - C4C6)) - 51(53(C4C556 +$  $S4C6$ ) +  $C3S5S6$ );

 $a_v =$
$S1(C2(C3(C4C556 + S4C6) - S3S556) - S2(S4C556 - C4C6)) + C1(S3(C4C556 +$  $S4C6$ ) +  $C3S5S6$ );

 $a_z = -S2(C3(C4C556 + S4C6) - S3S556) - C2(S4C556 - C4C6);$ 

 $p_x = C1(C2(C3(-C4C556RL7 - S4(C6RL7 - RL5)) + S3S556RL7) - S2(-S4C556RL7 +$  $C4(C6RL7 - RL5) - RL3)$ ) - S1(S3(-C4C5S6RL7 - S4(C6RL7 - RL5)) - C3S5S6RL7);

 $p_y = S1(C2(C3(-C4C5S6RL7 - S4(C6RL7 - RL5)) + S3S5S6RL7) - S2(-S4C5S6RL7 +$  $C4(C6RL7 - RL5) - RL3)$  +  $C1(S3(-C4C556RL7 - S4(C6RL7 - RL5)) - C3S556RL7)$ ;

 $p_z = -S2(C3(-C4C556RL7 - S4(C6RL7 - RL5)) + S3S556RL7) - C2(-S4C556RL7 +$  $C4(C6RL7 - RL5) - RL3);$ 

Nota: Los esquemas en *simulink* y los archivos necesarios para realizar la simulación, se adjuntan en un disco compacto.

## ANEXO C

Las coordenadas durante el movimiento de cada instrumento, son capturadas mediante el siguiente código en *Blende*r:

Import Blender

Instru1= Blender.Object.Get ('nombre del objeto en Blender # 1')

Instru1= Blender.Object.Get ('nombre del objeto en Blender # 2'')

```
archivo = file (' c:\ Nombre archivo.txt ', ' w+ ')
```
 $h = 1$ 

while b <= Numero de puntos a capturar

```
 Blender.Set ('curframe ', b)
```
 $(x,y,z)$  = nombre del objeto en blender # 1.getLocation()

archivo.write(' %s,%s,%s \n' %  $(x,y,z)$ )

 $archivo = file$ 

```
h = h+1
```
// De igual manera para el segundo objeto.

```
archivo = file (' c:\ Nombre archivo.txt ', ' w+ ')
```
 $c = 1$ 

while c <= Numero de puntos a capturar

```
 Blender.Set ('curframe ', c)
(x,y,z) = nombre del objeto en blender # 2.getLocation()
archivo.write(' %s,%s,%s \n' % (x,y,z))
archivo = filec = c + 1
```
Nota: Las matrices resultantes que permiten visualizar la consigna en *Matlab*, se adjuntan en un disco compacto.

#### ANEXO D

Para el cálculo de H1, altura que representa la posición del codo con respecto al origen o referencia del sistema, se utiliza el teorema de Pitágoras, en esta ecuación se conoce el radio (R1) de la trayectoria circular del codo y la hipotenusa (D3), que corresponde a la longitud del brazo del Robot Figura D.1.

De esta manera se tiene la siguiente ecuación:

 $H1^2 = D3^2 - R1^2$ 

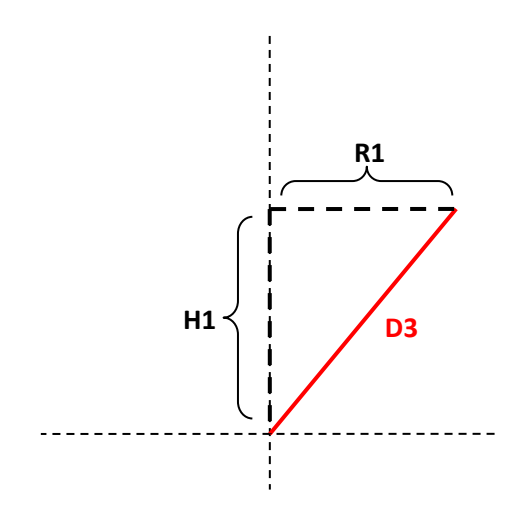

Figura D.1 Distancia del origen al codo.

Cuando se conoce la altura H1, se rota el sistema teniendo como referencia el eje de de H1, obteniendo un cono (Figura D.2), esta rotación permite capturar todos los puntos que serán la trayectoria del codo. Este proceso se realiza con la herramienta *Blender.*

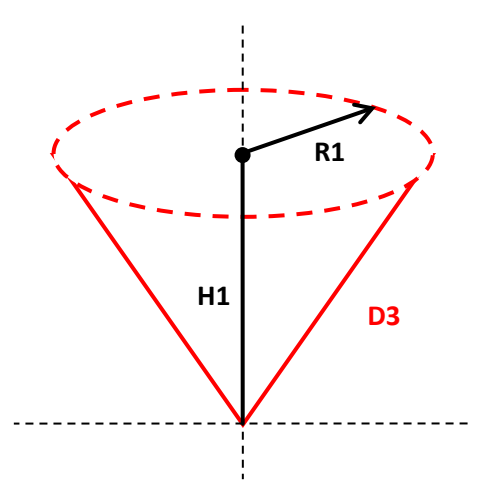

Figura D.2 Trayectoria del codo.

Para conocer la trayectoria de la muñeca se debe calcular la altura (H2), nuevamente por medio del teorema de Pitágoras se encuentra la altura dicha altura, la longitud del antebrazo (R4) esta diametralmente opuesta a la trayectoria del codo y corresponde a la hipotenusa (Figura D.3).

La ecuación que se obtiene es la siguiente:

# $H2^2 = RL4^2 - 2R1^2$

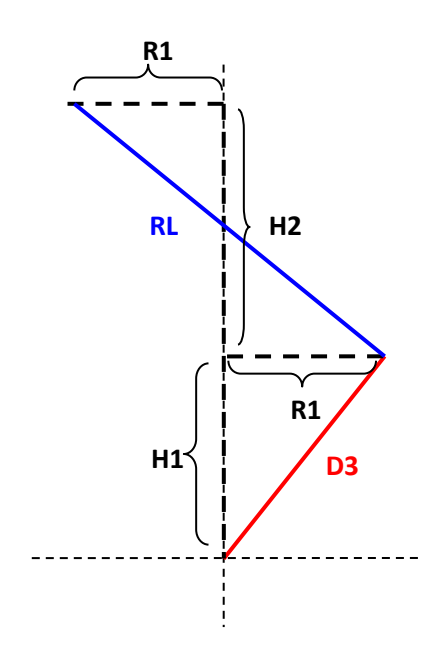

Figura D.3 Distancia del codo a la muñeca.

Finalmente se proyecta la trayectoria circular obtenida una altura H2, y se capturan todos los puntos, que representan la trayectoria circular de la muñeca, esto se observa en la Figura D.5.

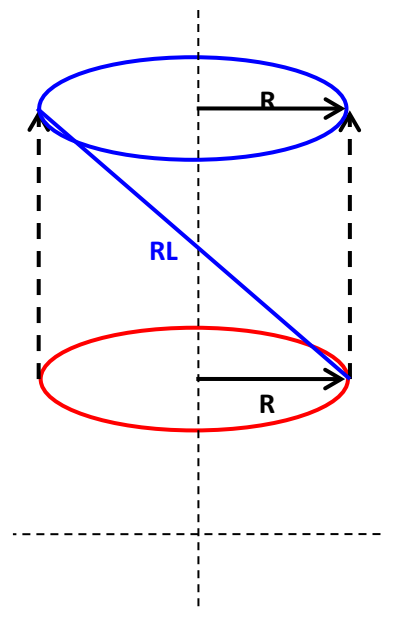

FIGURA D.5 Trayectoria en la muñeca.

### ANEXO E

La matriz jacobiana Del robot PUMA es la siguiente:

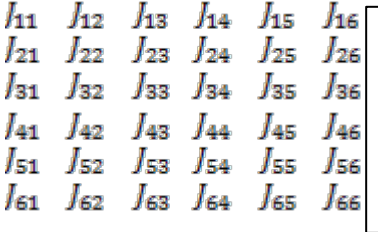

DonDe sus términos son:

 $J_{11} = sin(t1)(cos(t2)sin(t3)RL4-cos(t2)D3+sin(t2)cos(t3)RL4);$ 

 $J_{12} = -cos(t1)(sin(t2)D3-sin(t2)sin(t3)RL4+cos(t2)cos(t3)RL4);$ 

 $J_{13} = -RL4cos(t1)(-sin(t2)sin(t3)+cos(t2)cos(t3));$ 

 $J_{14} = 0;$ 

 $J_{15} = 0;$ 

 $J_{16} = 0;$ 

 $J_{21} = -\cos(t1)(\cos(t2)\sin(t3)RL4 - \cos(t2)D3 + \sin(t2)\cos(t3)RL4);$ 

 $J_{22} = -sin(t1)(sin(t2)D3-sin(t2)sin(t3)RL4+cos(t2)cos(t3)RL4);$ 

 $J_{23} = -RL4\sin(t1)(-\sin(t2)\sin(t3) + \cos(t2)\cos(t3))$ ;

 $J_{24} = 0;$ 

 $J_{25} = 0;$  $J_{26} = 0;$  $J_{31} = 0;$  $J_{32} = -\sin(t2)\cos(t3)RL4 + \cos(t2)D3 - \cos(t2)\sin(t3)RL4;$  $J_{33} = -RL4(sin(t2)cos(t3) + cos(t2)sin(t3));$  $J_{34} = 0;$  $J_{35} = 0$ ;  $J_{36} = 0;$ 

 $J_{41}=0;$ 

 $J_{42} = \sin(t1);$ 

 $J_{43} = \sin(t1);$ 

 $J_{44} = -cos(t1)(sin(t2)cos(t3) + cos(t2)sin(t3));$ 

 $J_{45} = sin(t4)cos(t1)cos(t2)cos(t3) - sin(t4)cos(t1)sin(t2)sin(t3) + sin(t1)cos(t4);$ 

 $J_{46}$ = sin(t5)cos(t4)cos(t1)cos(t2)cos(t3)+sin(t5)cos(t4)cos(t1)sin(t2)sin(t3)+ sin(t5)sin(t1)sin(t4)-cos(t5)cos(t1)cos(t2)sin(t3)-cos(t5)cos(t1)sin(t2)cos(t3);

 $I_{51} = 0$ ;

 $J_{52} = -cos(t1);$ 

 $J_{53} = -cos(t1);$ 

 $J_{54} = -\sin(t1)(\sin(t2)\cos(t3) + \cos(t2)\sin(t3))$ ;

 $J_{55}$ =  $sin(t4)sin(t1)cos(t2)cos(t3)$ - $sin(t4)sin(t1)sin(t2)sin(t3)$ - $cos(t1)cos(t4)$ ;

 $J_{56}$ =-sin(t5)cos(t4)sin(t1)cos(t2)cos(t3)+sin(t5)cos(t4)sin(t1)sin(t2)sin(t3)sin(t5)cos(t1)sin(t4)-cos(t5)sin(t1)cos(t2)sin(t3)-cos(t5)sin(t1)sin(t2)cos(t3);

 $J_{61} = 1;$ 

 $J_{62} = 0;$ 

 $J_{63} = 0;$ 

 $J_{64} = -\sin(t2)\sin(t3) + \cos(t2)\cos(t3);$ 

 $J_{65} = \sin(t4)(\sin(t2)\cos(t3) + \cos(t2)\sin(t3))$ :

 $J_{66}$  = -cos(t4)sin(t5)sin(t2)cos(t3)-cos(t4)sin(t5)cos(t2)sin(t3)-cos(t5)sin(t2)sin(t3)+  $cos(t5)cos(t2)cos(t3);$ 

### ANEXO F

La matriz jacobiana del robot PA10 es la siguiente:

 $h_1$   $h_2$   $h_3$   $h_4$   $h_5$   $h_6$  $I_{21}$   $I_{22}$   $I_{23}$   $I_{24}$   $I_{25}$   $I_{26}$ 131 132 133 134 135 136 J41 J42 J43 J44 J45 J46 Is1 Is2 Is3 Is4 Is5 Is6  $I_{61}$   $I_{62}$   $I_{63}$   $I_{64}$   $I_{65}$   $I_{66}$ 

Donde sus términos son:

 $J_{11} = -\sin(t1)\sin(t2)RL3 - \cos(t1)\sin(t4)\sin(t3)RL5 - \cos(t4)\sin(t1) RL5\sin(t2)$  $sin(t1)cos(t3)sin(t4)RL5cos(t2);$ 

 $J_{12} = -cos(t1)$  ( $-cos(t2)RL3-cos(t2)cos(t4) RL5+sin(t2)sin(t4)cos(t3)RL5$ );

 $J_{13} = -\sin(t4)RL5(cos(t1)cos(t2)sin(t3) + sin(t1)cos(t3));$ 

 $J_{14} = -RL5(-cos(t4)cos(t1)cos(t2)cos(t3)+cos(t4)sin(t1)sin(t3)+cos(t1)sin(t2)sin(t4));$ 

 $J_{15} = 0;$ 

 $J_{16} = 0;$ 

 $J_{21} = cos(t1)cos(t3)sin(t4)RL5cos(t2) + cos(t1)sin(t2)RL3+cos(t4)cos(t1)RL5sin(t2)$ sin(t1)sin(t4)sin(t3)RL5;

 $J_{22} = -\sin(t1)$  ( $-\cos(t2)$  RL3 $-\cos(t2)$  cos(t4) RL5 $+\sin(t2)$  sin(t4)cos(t3)RL5);

 $J_{23} = -\sin(t4)RL5(\sin(t1)\cos(t2)\sin(t3)-\cos(t1)\cos(t3))$ ;

 $J_{24} = -RL5(-cos(t4)sin(t1)cos(t2)cos(t3)-cos(t4)cos(t1)sin(t3)+sin(t1)sin(t2)sin(t4));$  $I_{25} = 0;$  $I_{26} = 0;$  $J_{31} = 0;$  $J_{32} = -\sin(t2)\cos(t4)RL5 - \sin(t2)RL3 - \cos(t2)\cos(t3)\sin(t4)RL5$ ;  $J_{33} = \sin(t4)RL5\sin(t2)\sin(t3);$  $J_{34} = -RL5(\sin(t2)\cos(t3)\cos(t4) + \cos(t2)\sin(t4));$  $J_{35} = 0;$  $J_{36} = 0;$  $J_{41} = 0;$  $J_{42} = -sin(t1);$  $J_{43} = \cos(t1)\sin(t2);$  $J_{44} = -cos(t1)cos(t2)sin(t3) - sin(t1)cos(t3);$  $J_{45} = \sin(t4)\cos(t1)\cos(t2)\cos(t3)\cdot\sin(t4)\sin(t1)\sin(t3)\cdot\cos(t1)\sin(t2)\cos(t4);$  $J_{46} = \sin(t5)\cos(t4)\cos(t1)\cos(t2)\cos(t3) + \sin(t5)\cos(t4)\sin(t1)\sin(t3) + \sin(t5)$  $cos(t1) sin(t2) sin(t4) - cos(t5) cos(t1) cos(t2) sin(t3) - cos(t5) sin(t1) cos(t3);$ 

 $I_{51} = 0;$ 

 $J_{52} = cos(t1);$ 

 $J_{53} = \sin(t1)\sin(t2)$ ;

 $J_{54} = -\sin(t1)\cos(t2)\sin(t3) + \cos(t1)\cos(t3);$ 

 $J_{55}$ = sin(t4)sin(t1)cos(t2)cos(t3)+sin(t4)cos(t1)sin(t3)+sin(t1)sin(t2)cos(t4);

 $J_{56}$ = -sin(t5)cos(t4)sin(t1)cos(t2)cos(t3)-sin(t5)cos(t4)cos(t1)sin(t3)+sin(t5)  $sin(t1)sin(t2)sin(t4) - cos(t5)sin(t1)cos(t2)sin(t3) + cos(t5)cos(t1)cos(t3);$ 

 $J_{61} = 1;$ 

 $J_{62} = 0;$ 

 $J_{63} = cos(t2);$ 

 $J_{64} = \sin(t2)\sin(t3);$ 

 $J_{65} = sin(t2)cos(t3)sin(t4) + cos(t2)cos(t4);$ 

 $J_{66}$  = -sin(t5)sin(t2)cos(t3)cos(t4)+cos(t2)sin(t4)sin(t5)+sin(t2)sin(t3)cos(t5);